# **TOPS-10 Tape Processing Manual**

**AA-L412A-TB** 

#### **July 1982**

**This manual describes the user interface to the TOPS-10 tape subsystem. The use of labeled and unlabeled tapes is addressed.** 

**This is a new manual.** 

#### **OPERATING SYSTEM:**

**SOFTWARE:** 

**TOPS-10 V7.01** 

**GALAXY V4.1** 

Software and manuals should be ordered by title and order number. In the United States, send orders to the nearest distribution center. Outside the United States, orders should be directed to the nearest DIGITAL Field Sales Office or representative.

#### Northeast/Mid-Atlantic Region Central Region **Western Region**

Digital Equipment Corporation PO Box CS2008 Nashua, New Hampshire 03061 Telephone:(603)884-6660

Digital Equipment Corporation Digital Equipment Corporation 1050 East Remington Road<br>Schaumburg, Illinois 60195 Telephone:(312)640-5612

Accessories and Supplies Center Accessories and Supplies Center<br>1050 East Remington Road 632 Caribbean Drive Sunnyvale, California 94086<br>Telephone: (408)734-4915

#### **First Printing, July 1982**

Copyright ©, 1982, Digital Equipment Corporation. All Rights Reserved.

The information in this document is subject to change without notice and should not be construed as a commitment by Digital Equipment Corporation. Digital Equipment Corporation assumes no responsibility for any errors that may appear in this document.

 $\bar{a}$ 

The software described in this document is furnished under a license and may only be used or copied in accordance with the terms of such license.

No responsibility is assumed for the use or reliability of software on equipment that is not supplied by DIGITAL or its affiliated companies.

The following are trademarks of Digital Equipment Corporation:

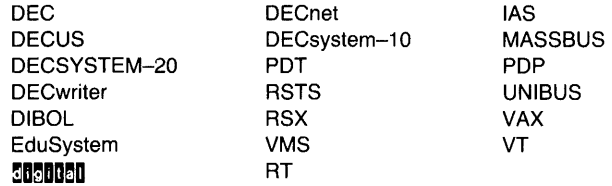

The postage-prepaid READER'S COMMENTS form on the last page of this document requests the user's critical evaluation to assist us in preparing future documentation.

# **Contents**

# **Preface**

# **Chapter 1 Introduction**

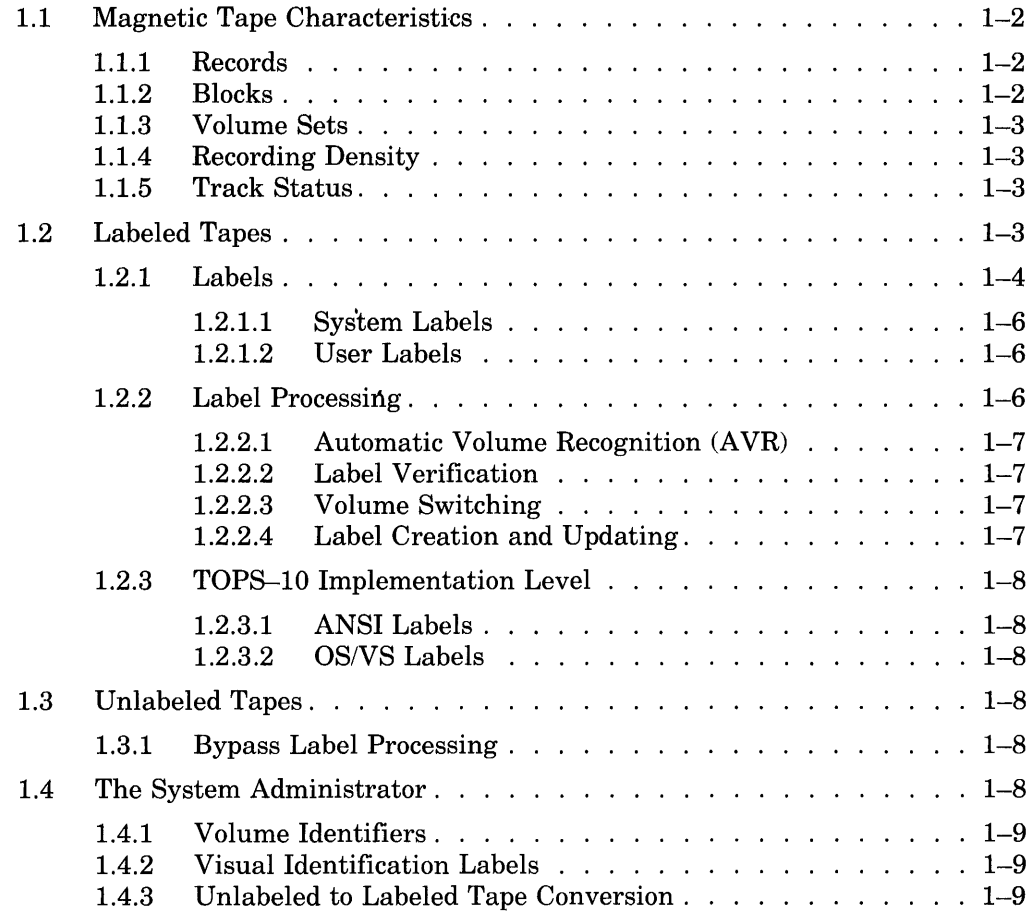

 $\sim 400$ 

 $\sim 10^{-10}$ 

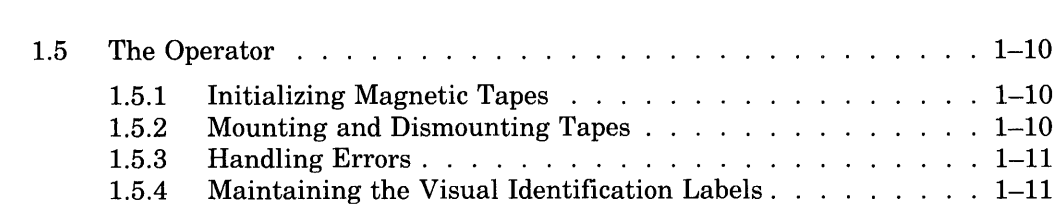

# **Chapter 2 Tape Initialization**

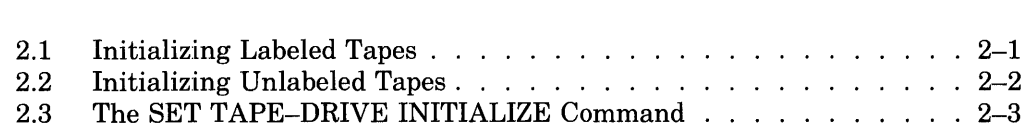

# **Chapter 3 Using Labeled Tapes**

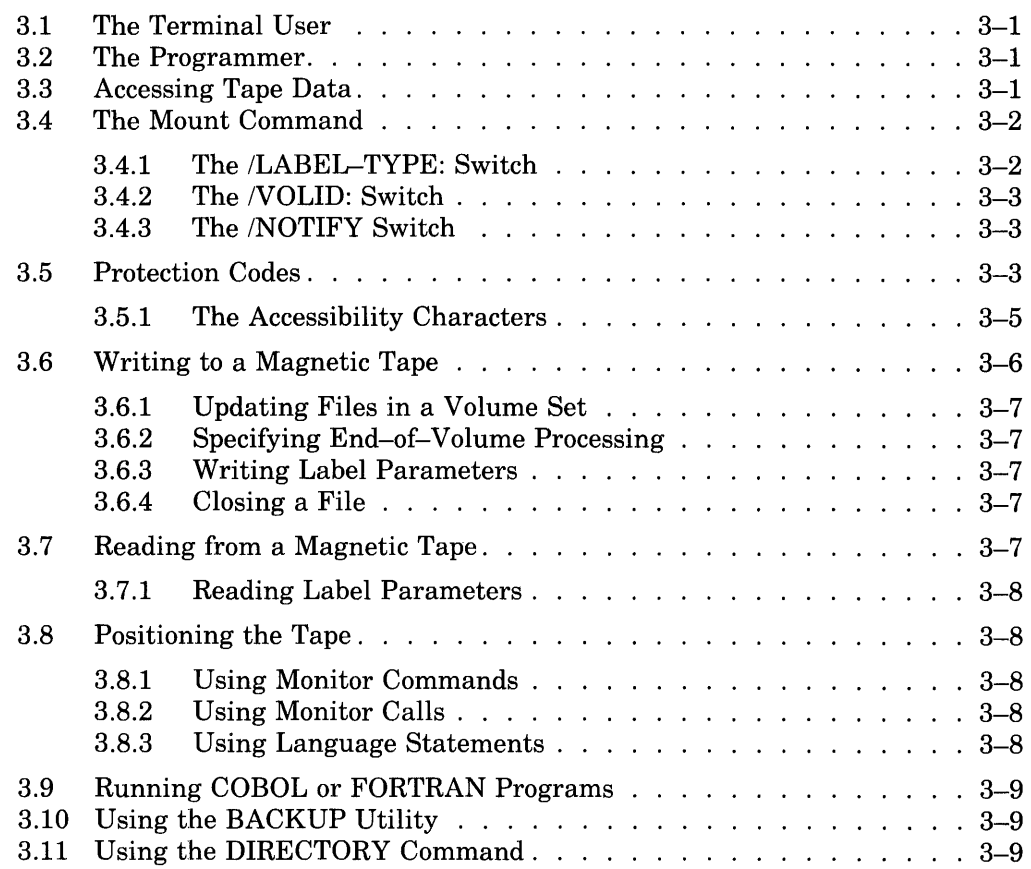

# **Chapter 4 Using Unlabeled Tapes**

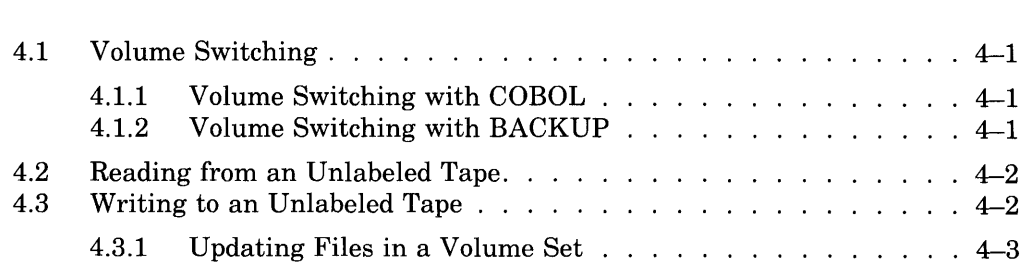

# **Chapter 5 Magnetic Tape Structure**

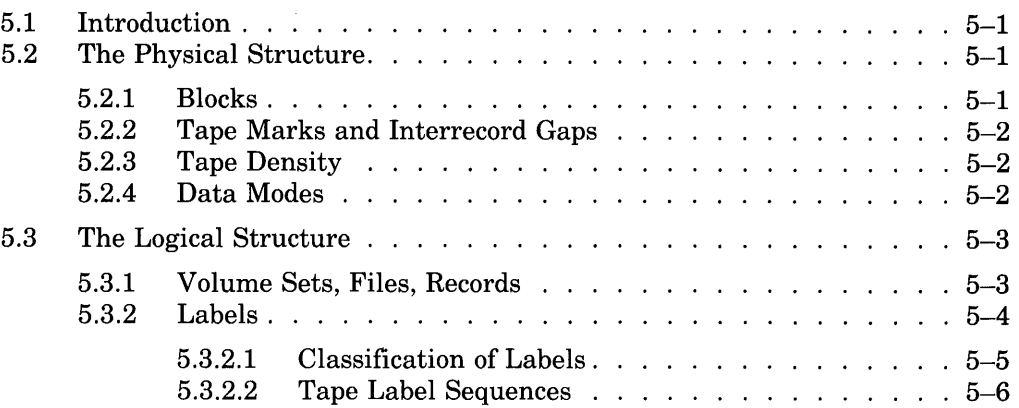

 $\mathcal{L}^{\text{max}}$ 

# **Chapter 6 Magnetic Tape Data Modes**

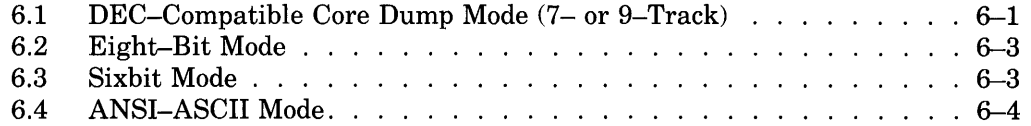

# **Chapter 7 Record Formats**

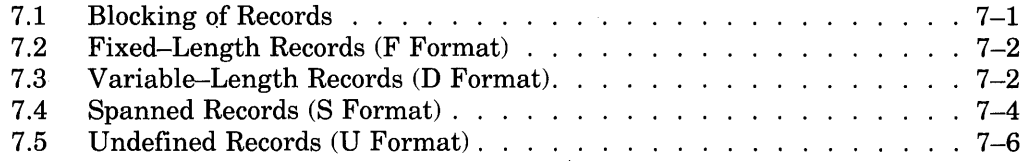

# **Chapter 8 Label Formats and Contents**

## **Chapter 9 The Mount Process for Labeled Tapes**

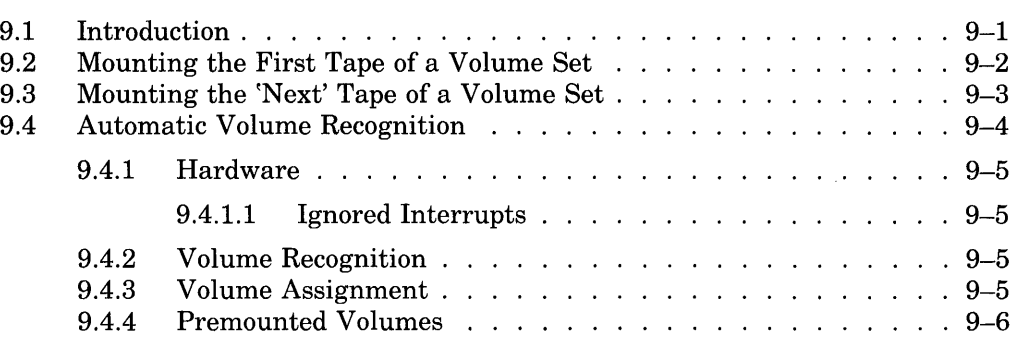

# **Chapter 10 The Label Processor's Search Algorithm**

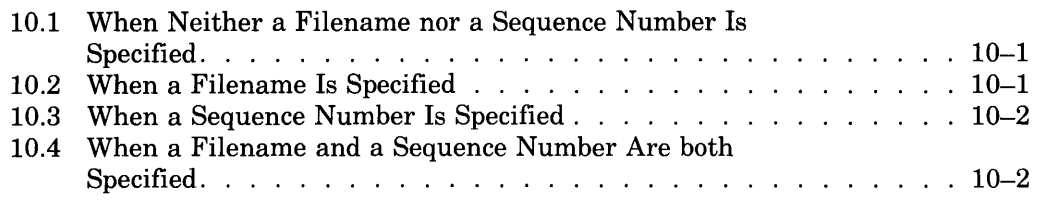

# **Chapter 11 The TAPOP. Monitor Cali**

# **Chapter 12 Crash Procedures**

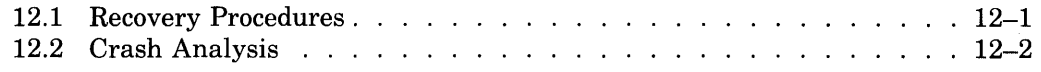

# **Appendix A Label-Processing Stopcodes**

## **Appendix B Tape Label Implementation Levels**

# **Appendix C Glossary**

# **Figures**

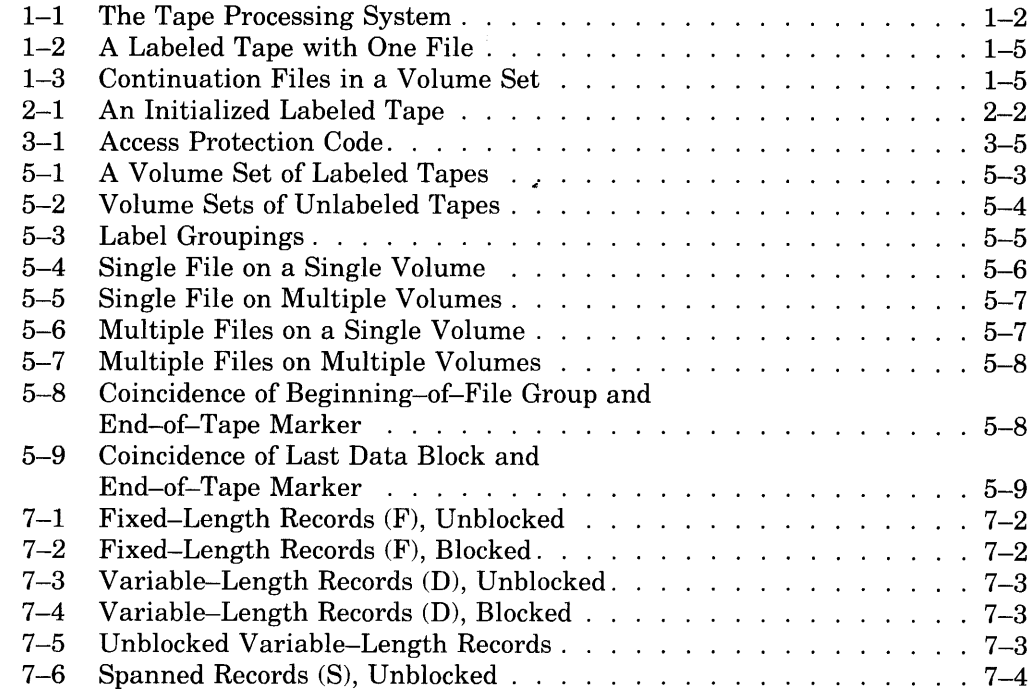

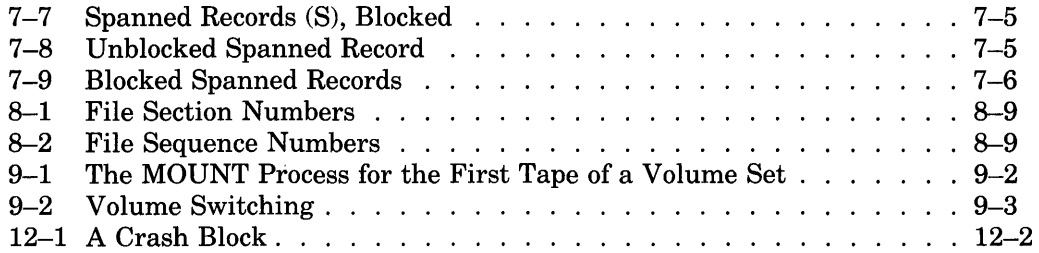

 $\mathcal{L}^{\text{max}}_{\text{max}}$  ,  $\mathcal{L}^{\text{max}}_{\text{max}}$ 

# **Tables**

 $\mathcal{L}^{\text{max}}_{\text{max}}$ 

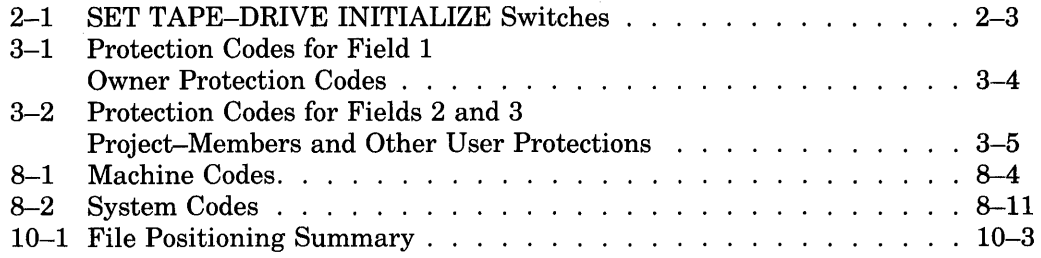

# **Preface**

Magnetic tape labels are reserved records on the tape used to hold information pertaining to that reel of tape and the files it contains. This manual discusses label-processing operations in addition to the use and formatting of magnetic tape labels. It also discusses unlabeled tape organization and processing. You may not need to read the entire manual. Scan the table of contents to determine the portions of the manual that concern you.

This manual has been divided into fields of interest for the following people:

- *Terminal users* utilizing magnetic tapes. Refer to Chapters 1, 3, and 4.
- *Operators* mounting and initializing magnetic tapes as well as handling label-processing errors. Refer to Chapters 1, 2, and 9.
- *Programmers* and other users creating tapes to interchange between systems and interchange between users. Refer to Chapters 1, 5, 6, 7, 8, 10, and 11.
- *System administrators* making judgments concerning magnetic tape use and operation. Refer to Chapter 1.
- *System programmers* analyzing label-processing crashes. Refer to Chapter 12.

# **Chapter 1 Introduction**

This manual discusses labeled and unlabeled tapes that are under the control of the PULSAR and QUASAR programs. When the operator gives the command SET. TAPE-DRIVE AVAILABLE, these programs are given control of the specified device. When they have control, the following automatic features can be used:

- Automatic Volume Recognition (labeled tapes only)
- Label processing (labeled tapes only)
- Volume switching

Automatic Volume Recognition and label processing are discussed in Section 1.2, Labeled Tapes. Volume switching is discussed below.

"Volume switching" refers to the internal and external operations involved in dismounting a volume and mounting the next one of the set. These operations are required during the reading or writing of a file that is large enough to span volumes. In these situations, the software that was activated with the original user MOUNT command is automatically reinvoked. For example, the operator receives a directive to mount the new volume; the new volume is assigned; and the user receives notification (if he specified /NOTIFY with the MOUNT command).

This automatic activity and the operator's response constitute volume switching. Chapters 3, Using Labeled Tapes; 4, Using Unlabeled Tapes; and 9, The Mount Process for Labeled Tapes, further describe this topic.

PULSAR and QUASAR are the chief components of the tape-processing system. OPR and ORION, the software components serving as the operator

interface to the system, also playa part. All these components communicate with each other through IPCF, the Inter-Process Communication Facility (described in the *TOPS-10 Monitor Calls Manual*).

Figure 1-1 shows the relationship among these components.

Figure 1-1: The Tape Processing System

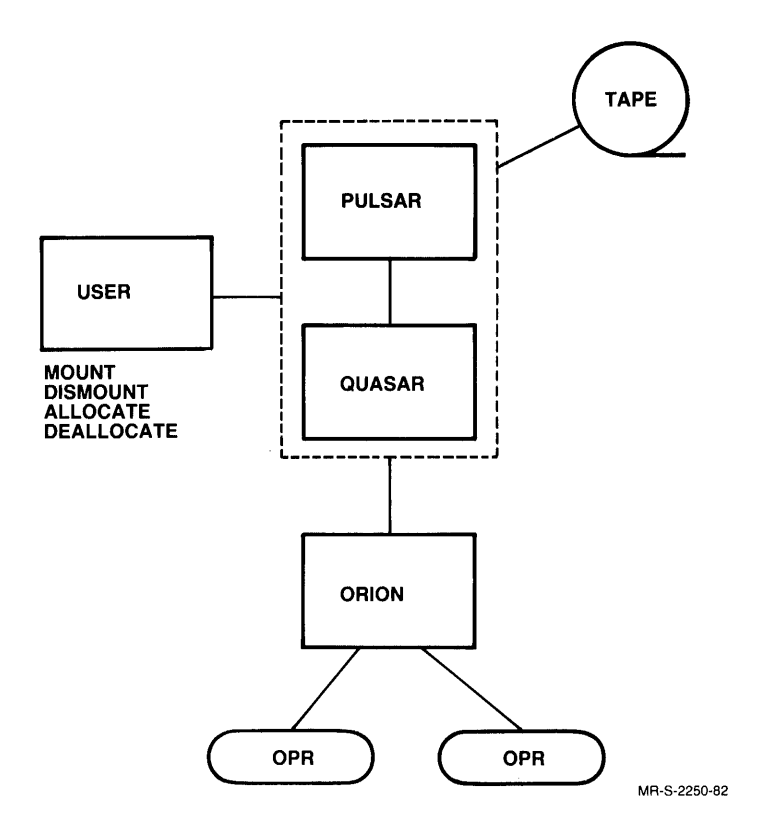

# **1.1 Magnetic Tape Characteristics**

Sections 1.1.1 through 1.1.5 describe some of the logical and physical properties of magnetic tapes. Chapter 5, Magnetic Tape Structure, describes these properties in detail.

#### **1 .1.1 Records**

A record consists of related data that a program treats as a unit of information. When you output information to a magnetic tape, the system writes the information in sequential records on the tape. The default size for data records is 128 words. You can modify this value with the TAPOP. monitor call. (Chapter 11 discusses this monitor call.) Note that the label records are always 80 characters in length, regardless of the data record size.

#### **1.1.2 Blocks**

A block is a collection of data that PULSAR reads or writes as a unit. Each physical tape block may comprise one or more complete records or spanned record segments. (Chapter 7, Record Formats, discusses records and blocks.)

Where labels are concerned, however, a block contains only one record. The default block size is 128 words, which is the equivalent of a data record. But you can change the block size with the TAPOP. monitor call or the SET BLOCKSIZE monitor command. (Refer to the *TOPS-10 Operating System Commands Manual* for details on this command.) Blocks are separated from each other by spaces called interrecord gaps.

#### **1.1.3 Volume Sets**

A magnetic tape may contain one or more files or file sections. If the end-of-tape marker is reached before a file is completely written, that file is continued onto another tape and is known as a *multivolume* file. As with the first tape, this and all subsequent continuation tapes (up to 60) may contain files and/or file sections. The files contained on one magnetic tape or spanning multiple magnetic tapes make up a file set. And the tapes holding the files make up a volume set ("volume" being an equivalent term for magnetic tape reel).

#### **1.1.4 Recording Density**

Tape densities of 200, 556, 800, 1600, and 6250 bits per inch are supported by TOPS-10. Not all tape drives support all densities, however. Refer to Section 5.2.3, Tape Density, for details.

#### **1.1.5 Track Status**

The PULSAR-QUASAR system supports 7– and 9-track tapes. However, only 9-track tapes can be used with label processing. All 7-track tapes are considered to be unlabeled. (This is not to say that all 9-track tapes are considered to be labeled.)

#### **1.2 Labeled Tapes**

Magnetic tape is a widely used communications medium for the exchange of information between users, user programs, and computer systems. This communication may call for processing of tapes on foreign (non-TOPS-10) systems and accessing of tapes by nonowners of the tapes. All the information required for these interchanges is written directly on the magnetic tape in the form of distinct identifiable records called *tape labels.* Tape labels also serve useful purposes when no interchange is involved; for example, when a TOPS-10 user accesses his own TOPS-10-generated'tapes.

Labels function in the following ways:

- Eliminating problems caused by the mounting of incorrect tapes. The system reads labels to verify that the correct tape has been mounted.
- Providing data protection by preventing premature overwriting of tape data and unauthorized access to tape files. The expiration date and accessibility-related fields contained in the tape labels provide this protection.
- Identifying and delimiting files for selective processing by user programs.
- Permitting users minimal involvement in reading from and writing to tapes (volumes). One task a user might ordinarily perform is end-of-volume processing; that is, reading or writing labels at the end of the tape and then determining whether another tape is required to continue processing a file. Using tape labels, the system automatically accomplishes this task for the user. (Refer to the discussion on volume switching in Section 1.2.2.3.)
- Identifying the system on which each file on the tape was created.
- Defining the magnetic tape record and file formats.
- Allowing user programs to perform error checking during tape reads. Such label fields as block count, file section number, and file number can serve as audit tools.
- Offering on-line mechanisms for controlling and maintaining the magnetic tape resources at an installation. For example, such label fields as the volume identifier and project-programmer number can facilitate tape library maintenance.

Chapter 8, Label Formats and Contents, describes all the label fields mentioned above.

#### **1.2.1 Labels**

Magnetic tape labels are initially generated when the tape is *initialized.*  (Refer to Chapter 2, Tape Initialization, for details.) As you output files to a volume set, the system writes additional labels as required to define each new file and each new volume in the set.

A labeled tape contains the following types of labels:

- Volume header labels.
- File header labels.
- File trailer or end-of-file labels.
- End-of-volume labels.

Volume header labels are the two labels at the beginning of the tape that describe the magnetic tape volume. The two labels that precede a file are called file header labels. These labels define the file that immediately follows. The two labels that follow a file are called file trailer or end-of-file labels. Figure 1-2 illustrates a labeled tape containing one file.

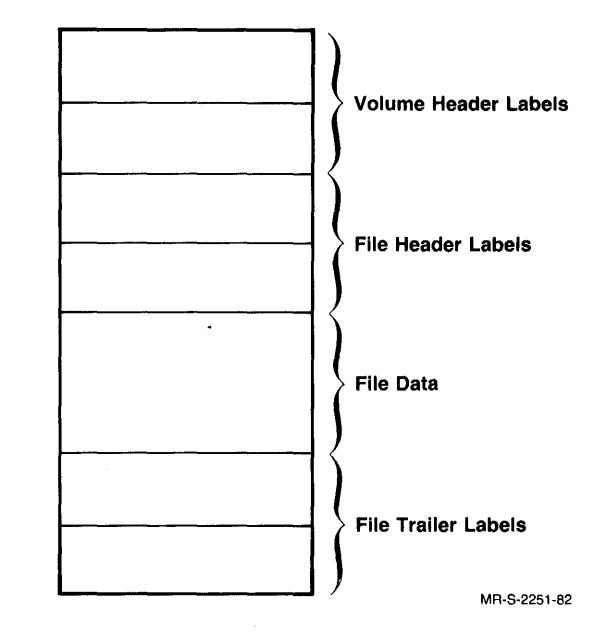

Figure 1-2: A Labeled Tape with One File

For multivolume files, the two end-of-volume labels are written at the end of the tape. These labels, written instead of the file trailer labels, indicate that the last file on the tape is not a complete file. See Figure 1-3.

Figure 1-3: Continuation Files in a Volume Set

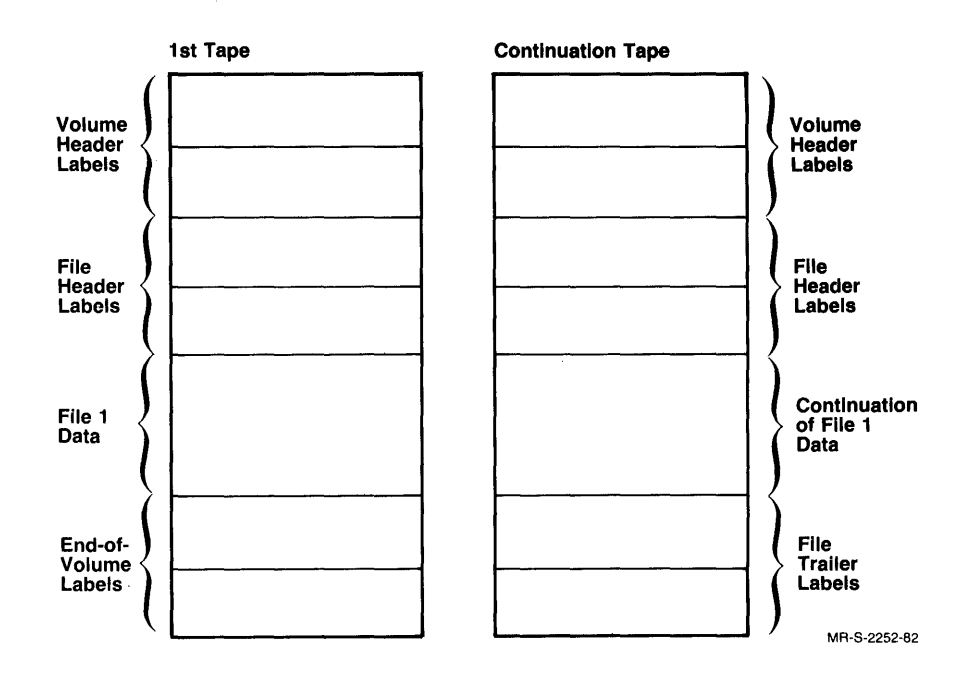

Chapter 5, Magnetic Tape Structure, discusses the sequence of the tape labels in greater detail, and describes the other items that are included on a tape (such as tape marks and interrecord gaps). Chapter 8, Label Formats and Contents, describes the contents of each tape label.

**1.2.1.1 System Labels** — Labels that are specified in the ANSI standard and that are processed by PULSAR are called system labels. System labels include the volume and file header and trailer labels. Their 3-character identifiers are:

- VOL volume header
- UVL 2nd volume header
- HDR file header
- EOV end-of-volume
- EOF file trailer

An identifier followed by a sequence number (1 or 2) constitutes a label name and is part of the information contained within a label.

**1.2.1.2 User Labels** — Labels that are specified in the ANSI standard and that are processed by user programs are called user labels. The user label identifiers are:

- UVL user volume header
- UHL user file header
- UTL user trailer

The TOPS-IO system does not support user labels. When you transfer tapes that contain these types of labels from other systems, the label processor ignores them. UVLl is considered to be a system label, however. It is written by the system and reserved for its use.

#### 1.2.2 **Label Processing**

"Label processing" refers to the reading or writing of tape labels by PULSAR, the TOPS-IO label processor. Data files are not touched during label processing. And normally, users are unaware of this activity and of the labels' presence.

In performing its tasks, PULSAR interacts heavily with the QUASAR program. Through QUASAR, it sends messages to and receives them from other system components. For example, all operator requests for label processing (RECOGNIZE and SET TAPE-DRIVE INITIALIZE, for example) pass through QUASAR.

PULSAR also receives commands directly from QUASAR. Automatic Volume Recognition is an example of this. With AVR, QUASAR detects an on-line interrupt, then signals for PULSAR to verify labels.

Label processing takes place at various times as discussed in the following subsections.

**1.2.2.1** Automatic Volume Recognition  $(AVR)$  –  $AVR$  is the facility that recognizes that a tape has been mounted, verifies its volume header labels, and then assigns the tape to a waiting user. If the tape has been premounted, that is, mounted before a program has asked for it, assignment takes place when it is requested.

AVR may be enabled or disabled (using operator commands) for a particular drive. When it is enabled, the operator need do nothing more than mount the correct labeled tape in response to a request; no type-in is required. The operator may even *premount* a volume in anticipation of a request. (Refer to Section 9.4.4, Premounted Volumes, for details.) Just the same, AVR recognizes a premounted volume and assigns the volume when it is needed.

**1.2.2.2 Label Verification —** As stated above, the label processor verifies labels when a tape is mounted. It also verifies labels when a user accesses a particular file. It checks the file header labels to see, for example, if the user is allowed access to the file or if the expiration date allows output to the file.

1.2.2.3 Volume Switching - On input, if PULSAR encounters the EOV label group, indicating a multivolume file, it requests mounting of the next volume of the set. This action is repeated until it encounters an EOF label group.

Similarly, if during output operations PULSAR encounters the end-of-tape marker, it requests mounting of the next volume so that operations can continue.

**1.2.2.4 Label Creation and Updating -** PULSAR writes labels:

- Before the first data is written on a tape
- As the second and subsequent output files in a set are opened and closed
- As the end of the first volume, and beginning and end of all subsequent volumes in a set are reached during output operations

The first case refers to *volume initialization,* a procedure required of all tapes intended for label processing. Initialization sets up the beginning-of-volume label set and all the file-related label sets required for the first output file. Chapter 2, Tape Initialization, describes this procedure.

The rest of the labels in a volume set are created or updated as needed during output operations.

Programmers can write label information by executing various TAPOP. monitor call functions. Refer to Chapter 11, The TAPOP. Monitor Call.

### **1.2.3 TOPS-10 Implementation Level**

The TOPS-I0 magnetic tape label processor partially implements the ANSI  $x3.27 - 1977$  standard. The system reads and writes labels according to the standard, but does not ensure that the file data conforms to label specifications. In this respect, it does not fully conform to the ANSI standard. For example, the actual record format, block size, and record size could contradict the associated label parameters. User programs must enforce conformance.

1.2.3.1 ANSI Labels - The TOPS-10 label processor reads and writes level 4 labels. (See Appendix B for a definition of levels.)

**1.2.3.2 OS/VS Labels — The TOPS-10 label processor implements IBM tape** labels as defined for VSl Release 3, and VS2 Release 2. (See IBM publication GC26-3795-2 for a complete description.)

# **1.3 Unlabeled Tapes**

Unlabeled tapes are defined as tapes having no labeling information that describes the tape and its contents. Thus, use of unlabeled tapes puts extra responsibility on system administrators, users, and operators, who must be vigilant in handling the tapes. They must take care to see that the tapes are well catalogued, that correct tapes are mounted, and that unauthorized users do not gain access to tape data.

### **1.3.1 Bypass Label Processing**

The system can process labeled tapes in unlabeled mode. This action is known as *bypass label processing.* Although tapes designated for this mode of processing contain labels, users may want to process the labels themselves rather than rely upon the label processor. Or, there may be other reasons why they would not want the system to process labels. For example, the tapes might contain nonstandard labels. The system usually requires that the user have privileges for this type of processing.

# **1.4 The System Administrator**

There are several decisions that the system administrator must make regarding tapes. Some of these decisions are:

- Who should use magnetic tapes at the installation
- How many tapes should be assigned to a particular user or a particular project
- Who should be responsible for initializing magnetic tapes (if not the operator)
- Who should be responsible for cataloging magnetic tapes, that is, for maintaining the magnetic tape library
- How should the magnetic tapes be catalogued
- During the GALGEN procedure, what should the system defaults be for label type, track type, and recording density
- What information should the visual identification labels hold (refer to Section 1.4.2)

#### **1.4.1 Volume Identifiers**

The system administrator should verify that there is no duplication of volume identifiers (VOLIDs  $-$  specified at tape initialization) among the installation's labeled tapes. Switches to the SET TAPE-DRIVE INITIALIZE command provide automatic incrementation and assignment of alphanumeric VOLIDs to tapes.

#### **1.4.2 Visual Identification Labels**

Visual identification labels (VIDs) give an external indication of the contents of magnetic tapes. These labels are not machine-readable; they adhere to the outside of the tape. Although the information written on these labels is of the installation's choosing and need not conform to any standard, it should unambiguously identify the tape. For example, a visual identification label could contain the following information:

- File names
- File sequence numbers
- File creation dates
- Number of volumes in set if a multivolume set
- Owner of files
- Volume set name
- VOLID of next/previous volume in a multivolume volume set.

#### **1.4.3 Unlabeled to Labeled Tape Conversion**

To convert unlabeled tapes to labeled ones, the system administrator should follow these steps:

- 1. Initialize new or old scratch tapes. Follow the initialization procedures required for labeled tapes, as specified in Chapter 2, Tape Initialization, and in the *TOPS-10 Operator Command Language Reference Manual*.
- 2. Copy the contents of a designated unlabeled tape to one of the initialized tapes. This process is to be repeated for each unlabeled tape intended for conversion. The data transfer can be accomplished with the COpy command. Note that COPY assumes a blocksize of 128 characters.

Other than handling the issues above, the system administrator can leave tape labeling to the operator, the user, and the label processor. The rest of this manual discusses the user and operator interfaces to the tape-processing system.

#### **1.5 The Operator**

Several activities fall under the operator's responsibility. Some of them are:

- Initializing magnetic tapes
- Mounting and dismounting magnetic tapes
- Handling label-processing and tape mount errors
- Maintaining the visual identification labels

The operator should refer to the *TOPS-10 Operator's Guide* and to the *TOPS-10 Operator Command Language Reference Manual* for details on these and other topics.

#### **1.5.1 Initializing Magnetic Tapes**

In order to use label processing, the operator, or someone else with privileges, must have initialized all tapes by using the OPR command, SET TAPE-DRIVE INITIALIZE. This command writes the initial labels that identify the volume and that ready it for the first file to be written. Chapter 2, Tape Initialization, describes this process.

#### **NOTE**

New **unlabeled** tapes that have never been used must also be initialized. No labels are written during this process, however. An empty record followed by two tape marks is written on the tapes. These indicate that the tapes will be used for unlabeled purposes.

#### **1.5.2 Mounting and Dismounting Tapes**

When the operator receives a mount request for a labeled tape, he/she examines the various magnetic tape reels contained in the installation's tape library. After finding and mounting the requested tape, the operator waits for the system's response. This response is an acknowledgement that the tape has been mounted and that all is well, or it is an error message. Chapter 9, The Mount Process for Labeled Tapes, describes the internal aspects of the mounting process. The external aspects are covered in the operator-specific manuals.

For unlabeled tapes, the operator mounts a tape and issues the appropriate command to let the system know that the requested tape has been mounted. No message is then issued to indicate that the correct tape has been mounted.

#### **1.5.3 Handling Errors**

Any errors that occur during label processing or mounting result in messages to the operator, who then rectifies the situation or notifies users that the tape operation has been aborted. For example, if, in reading the volume header labels, the label processor finds that an incorrect tape has been mounted, it sends an error message to the operator. Then, the operator searches for the correct tape and mounts it.

Or, the label processor might find that the user is not allowed access to the specific tape that he/she has requested. Again, the operator receives notification. In this case, the operator informs the user, who takes the next action. The user might issue a mount request for another volume or try to learn why he/she was denied access to the volume. (Chapter 3, Using Labeled Tapes, describes protection codes.)

Also, if a labeled tape is mounted when an unlabeled one is expected, or vice versa, the operator receives an error message.

#### **1.5.4 Maintaining the Visual Identification Labels**

The operator is also responsible for the visual identification labels affixed to magnetic tapes. These labels should be updated when the tape is first used, overwritten, or returned to the installation's scratch pool.

# **Chapter 2 Tape Initialization**

Chapter 2 discusses initialization for labeled and unlabeled tapes.

#### **2.1 Initializing Labeled Tapes**

All magnetic tapes intended for label processing must be initialized before any data can be written on them (with the exception of bypass label-processing tapes). During initialization, the system writes:

- The beginning-of-volume label group.
- Two tape marks framing an empty file.
- The end-of-file label group.
- $\bullet$  A double tape mark  $-$  logical EOT.

The format of an initialized labeled tape is represented in Figure 2-1:

The newly written labels contain sufficient information to establish a system-accessible single-file volume. But because initialization neither requires nor allows any file data to be written, the file is empty.

When the tapes are later used for output, the system updates the fields within these labels and creates additional labels as needed.. Such fields as the file creation date and expiration date are updated when files are created on initialized tapes, and the end-of-volume label set is written when needed.

The operator command, SET TAPE-DRIVE INITIALIZE, is used to initialize magnetic tapes. With this command, the operator specifies such information as the following to be assigned to the labels: project-programmer number, expiration date, and protection code for the entire volume (different from the protection code for individual files). The system augments these inputs with all other information required to create the initial labels.

If the operator chooses not to specify the various values, the system takes such default action as the following: it designates [0,0] as the owner, assigns a protection code of 000, and uses the current date as the expiration date. This type of tape is recognizable to the label processor as a fully labeled but unprotected tape. Refer to the list of SET TAPE-DRIVE INITIALIZE switches in Table 2-1 for complete default information.

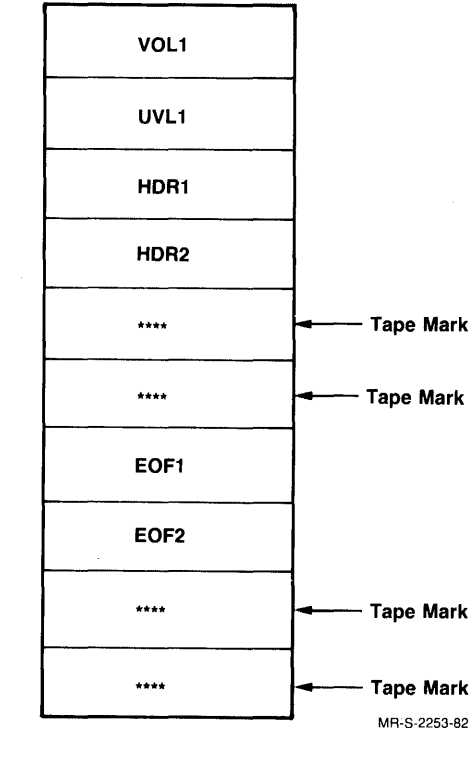

Figure 2-1: An Initialized Labeled Tape

# **2.2 Initializing Unlabeled Tapes**

Unlabeled tapes contain only files and tape marks. Before the first file can be written however, the operator must initialize these tapes with the SET TAPE-DRIVE INITIALIZE command.

Initialization is performed on tapes intended for unlabeled use to establish this intent in writing. (The system makes sure that these tapes are not used when labeled ones are required.) Thus, when the operator initializes a tape as unlabeled, the system writes a record of 80 blank frames at the beginning of the tape, followed by two tape marks (logical EOT). The system recognizes this as an unlabeled tape.

When a user issues a write instruction with the tape positioned at the beginning point, the blank frames and tape marks are overwritten by the user's data.

# **2.3 The SET TAPE-DRIVE INITIALIZE Command**

Volume initialization can be performed in a few minutes following a user request for a new tape.

To initialize one or more tapes, the operator gives the following command to the OPR prompt:

OPR>SET TAPE-DRIVE device: INITIALIZE/switch1,/switch2,... mo

where "device" is the physical name of the tape drive.

Table 2-1 describes the valid switches for the SET TAPE-DRIVE INITIALIZE command. Refer to the *TOPS-10 Operator Command Language Reference Manual* for details on initialization.

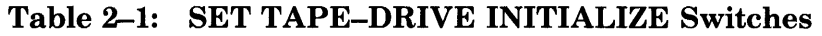

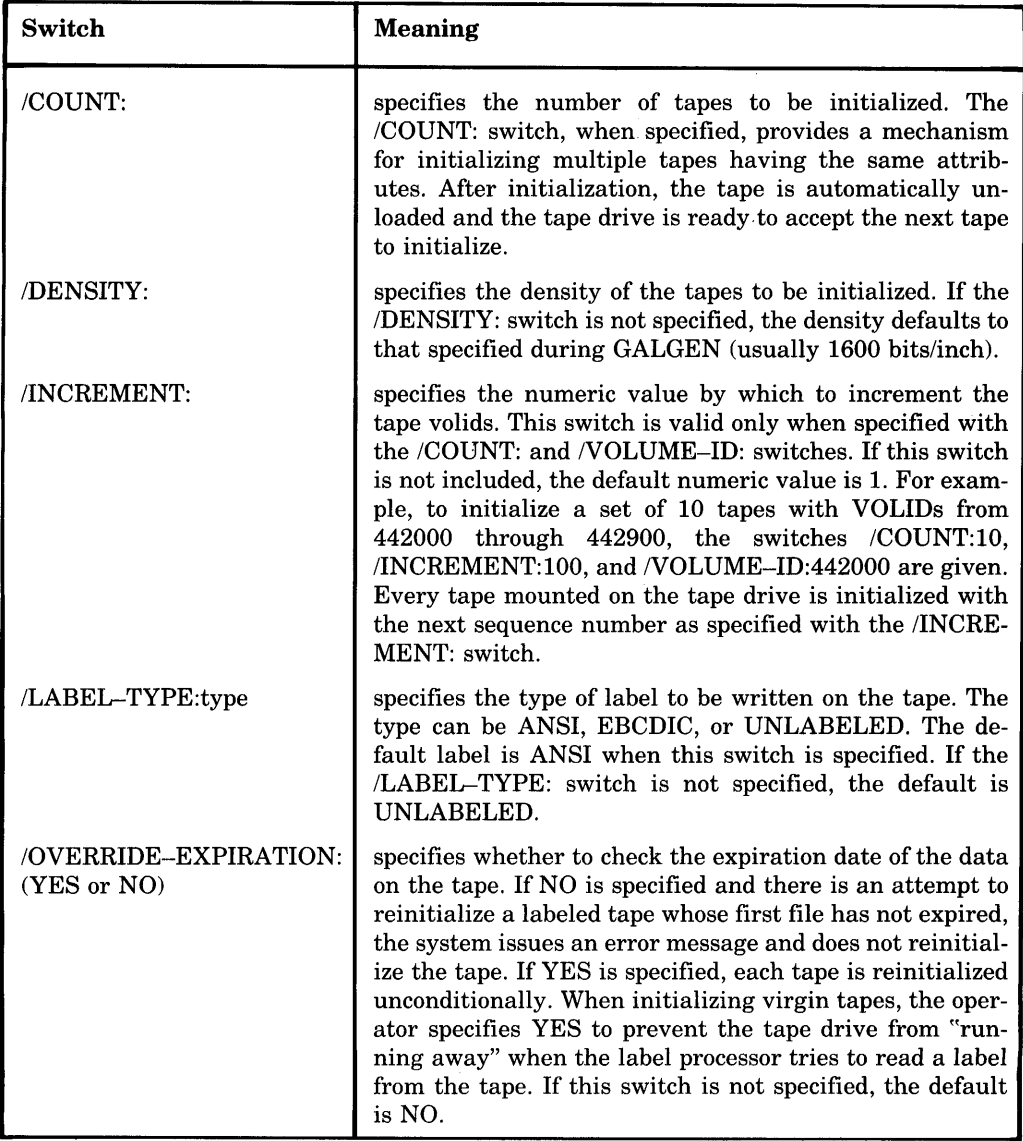

# Table 2-1: SET TAPE-DRIVE INITIALIZE Switches (Cont.)

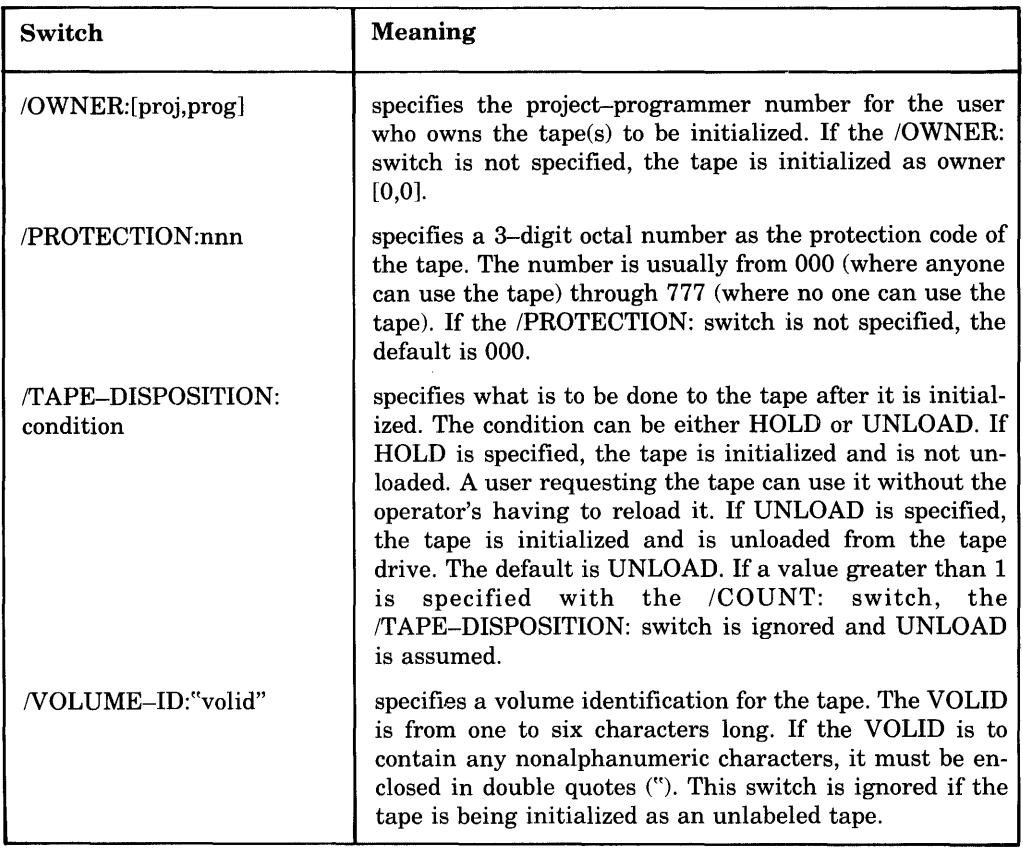

# **Chapter 3 Using Labeled Tapes**

This chapter discusses the user interface to the tape-labeling system.

### **3.1 The Terminal User**

When sitting at a terminal writing to a magnetic tape and reading from a magnetic tape, you need not do anything different with labeled tapes than with unlabeled tapes. **In** either case, you issue the MOUNT command to assign a magnetic tape unit to your job and to alert the operator to mount a tape for you.

Under most conditions you need not worry about magnetic tape labels. The label-processing software reads and writes tape labels without your intervention.

# **3.2 The Programmer**

As a programmer, you can control many label-processing operations with the various TAPOP. monitor call functions. For example, you can use the .TFLPR function to position the tape to the beginning of any file or to the end of the last file of the volume set. Using this function, you can also supply or change the data for many of the tape label fields. Several other TAPOP. functions are discussed in the remainder of this chapter.

Refer to Chapters 5 through 12 for more complete programmer information.

### **3.3 Accessing Tape Data**

You can access a tape only when you, the operator, and the label processor can uniquely identify the desired magnetic tape reel.

Primary identification is the unique name assigned to each tape. This name is called a VOLID (volume identifier), and it is assigned to a tape during initialization. You specify the VOLID(s) when you issue the MOUNT command, letting the system and the operator know which tape(s) you wish to use. For input, all VOLIDs must be specified for the tapes in a volume set. The label processor then directs the operator to mount and dismount these tapes as you process files in the set.

The visual identification label also provides identification. This identification is on a label that is glued to the magnetic-tape reel; it is not machine readable. The system administrator determines the VID label content. The operator uses this information to select tapes that you request through the MOUNT command.

# **3.4 The MOUNT Command**

The MOUNT command causes a magnetic tape to be physically mounted by the operator and assigned to your job.

Command format:

MOUNT resource:logical-name:/switches

where resource can be the:

- Physical device name
- Logical-name previously associated with a resource
- Volume set definition, for example: BILLS-80(NOV,DEC)

Logical-name is the name your program will use to refer to the resource. The default logical name is taken from the first six characters of the volume set name, or from fewer characters if a nonalphanumeric is encountered. For example, the volume set name above would produce this logical name: BILLS.

The MOUNT command is described in detail in the *TOPS-10 Operating System Commands Manual.* 

The switches that you specify in the MOUNT command that relate directly to label processing are described below.

#### **3.4.1 The /LABEL-TYPE: Switch**

The *ILABEL*-TYPE switch identifies the format of the labels. The parameters for this switch are:

- ANSI
- IBM
- EBCDIC
- NOLABELS
- NONE
- UNLABELED
- USER-EOT
- BYPASS
- BLP

ANSI indicates that the labels conform to ANSI standards. IBM and EBCDIC are equivalent parameters that indicate IBM-formatted labels. NOLABELS, NONE, UNLABELED, and USER-EOT are equivalent parameters indicating that 'the tape does not contain standard labels. With NOLABELS, NONE, and UNLABELED, the label processor performs automatic volume switching; it does not perform it with USER-EOT. BYPASS and BLP are equivalent parameters that result in the label processor performing no processing. These two parameters are usually reserved for privileged users. Chapter 4 further discusses the parameters for unlabeled and bypass-labeled tapes.

#### 3.4.2 The /VOLID: Switch

The *NOLID* switch must be specified in your MOUNT command unless ISCRATCH is specified. This switch specifies which volume (VOLID) or volumes  $(VOLID(1),...VOLID(n))$  you want an operator to mount. If you specify fewer volumes on output than are needed, the operator can use scratch volumes as the extra volumes. For multivolume files, you must enter (on input) all volume names associated with the file when you request mounting of the first reel.

#### **3.4.3 The /NOTIFY Switch**

The **NOTIFY** switch is important. This switch causes the system to notify you of automatic volume switches and to give you the VOLID of the new volume. (Refer to Section 9.3, Mounting the ~Next' Tape of a Volume Set, for information on volume switching.) By this action, you can know the VOLIDs of scratch volumes that the operator may have had to mount for your output operations.

The /NOTIFY action is performed if you specify the /NOWAIT switch in the MOUNT command.

### **3.5 Protection Codes**

There are two types of protection codes associated with labeled tapes. The volume protection code, written in the UVLl label during initialization, determines who can access the volume. The file protection code, written in the HDR2 label for each new file, determines who can access the file.

Programmers can write the file protection code with the .TFLPR function of the TAPOP. monitor call. But the volume protection code is written only

when the tape is initialized. Note that the protection codes correspond to the standard disk file protection codes discussed in the *TOPS-10 Operating System Commands Manual.* 

The protection code consists of nine bits, divided into the following three classes:

- 1. The first three bits refer to the owner of the file or volume.
- 2. The second three bits refer to users with the same project number as the owner (that is, any user logged in under the same project number as the owner, regardless of his programmer number).
- 3. The last three bits refer to all other users.

The protection codes and their meanings are listed in Tables 3-1 and 3-2.

#### Table 3-1: Protection Codes for Field 1 Owner Protection Codes

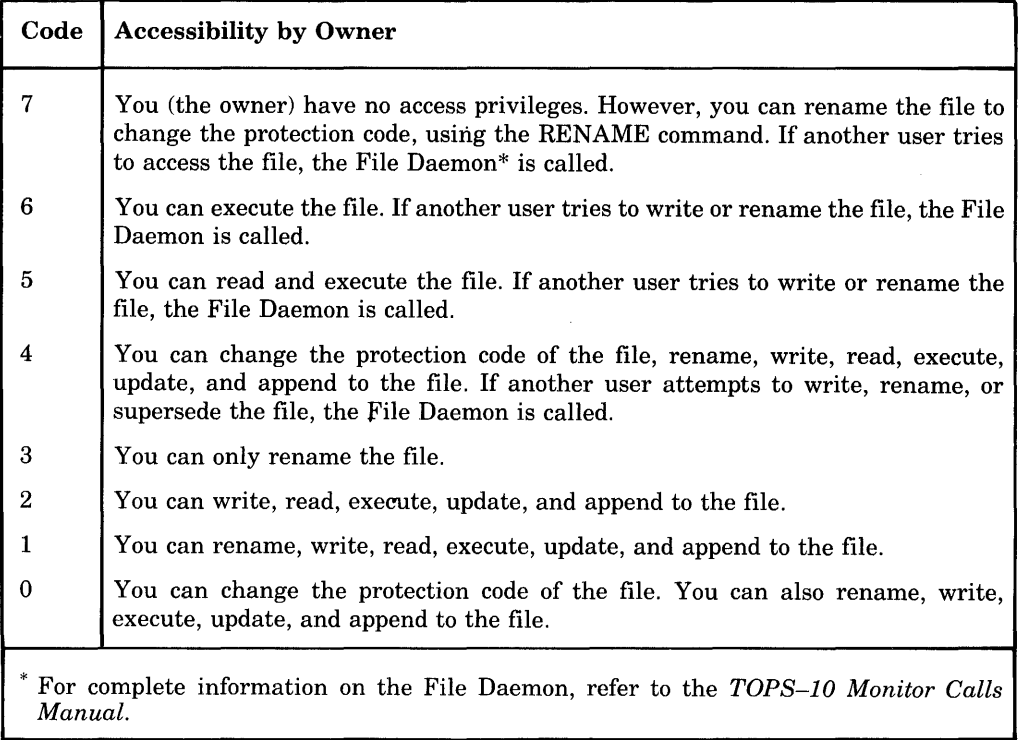

#### Table 3-2: Protection Codes for Fields 2 and 3 Project-members and Other User Protections

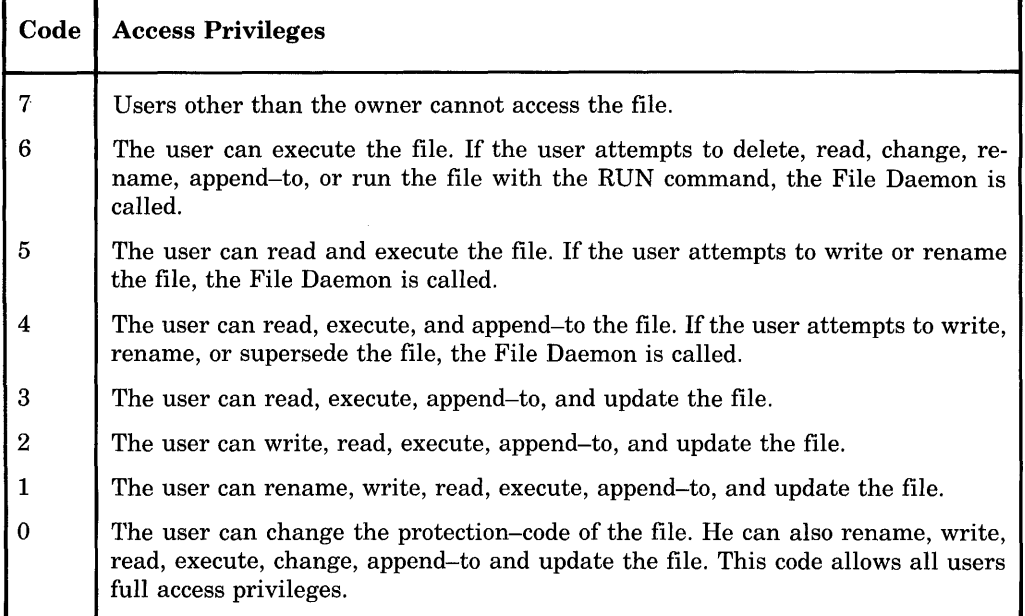

Figure 3-1 illustrates the 9-bit protection code field of a file or volume having a protection code of 057. This protection code indicates three things:

- 1. The owner has full privileges (code 0).
- 2. The project members have read and execute privileges (code 5).
- 3. All other users have no access privileges (code 7).

#### Figure 3-1: Access Protection Code

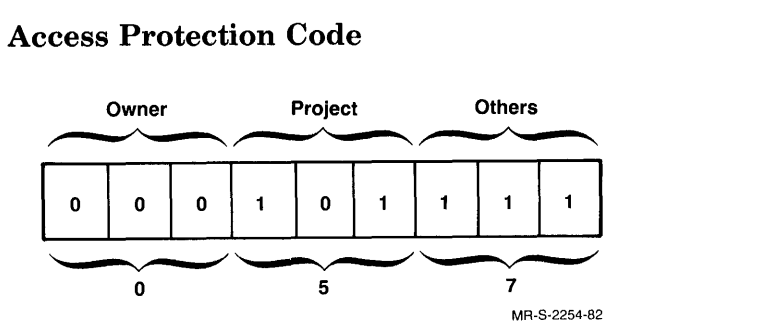

#### 3.5.1 The Accessibility Characters

There are two types of accessibility characters. The first type, written in the VOL1label, indicates to the system whether it should check the volume protection code in UVL1. If the character is zero, anyone can use the tape and no checking is performed. If it is one, the system checks the protection code. During initialization, the system writes this character in accordance with the volume protection code.

Likewise, the second type of character, written in HDRI for each new file, determines whether the file will be protection checked according to the protection code in the file's HDR2 label. Thus, if this field contains a space, anyone is allowed access to the file. If it contains a one, the protection code is checked before access is allowed.

Refer to the descriptions of the Volume Header Label and of the first File Header Label in Chapter 8, Label Formats and Contents, for further details on the accessibility characters.

# **3.6 Writing to a Magnetic Tape**

After you have been notified of a successful mount, you can open the magnetic tape file and record data.

Your first output attempt causes the label processor to reverify the volume-header label set. This action duplicates the action taken during mounting. (Refer to Chapter 9, The Mount Process for Labeled Tapes.) Here, the system double-checks to ensure that no one has tampered with the tape since it was mounted. Again, the system checks your project-programmer number and other label parameters. If you are updating a file, it checks the protection code of the current file to ensure that you are allowed to modify it.

In performing output operations, the system first updates fields in the labels that were written during initialization, then positions the tape by filename or file position if necessary. (Refer to Chapter 10, The Label Processor's Search Algorithm, for positioning information.)

You can write one or more files on a magnetic tape, or you can write just one segment of a file on a tape. In the latter case, the remainder of the file is placed on additional magnetic tapes. When a file spans more than one magnetic tape, it is called a multivolume file. A multivolume file can occupy up to 60 volumes.

As you add files to a volume set, the system overwrites the last of the logical EOT tape marks, leaving one tape mark between the end-of-file label group and the following beginning-of-file label group.

If, as is the case with multivolume files, your file is large enough to reach the physical end-of-tape mark before you have closed the file, the label processor will write an end-of-volume label set, indicating that your file is to be continued onto another volume. In addition, the label processor will automatically alert the operator to mount the next volume for the continued section of the file. (Refer to Section 9.3, Mounting the (Next' Tape of a Volume Set, for details on volume switching.) Thus, you need not be concerned with end-of-tape operations while processing a file. If your data requires more tapes than were specified in the MOUNT or ALLOCATE command, the system requests the necessary scratch tapes for your job.

### **3.6.1 Updating Files in a Volume Set**

When you update a file on a tape, all files beyond this file in the volume set become lost. You lose these files because when you close a file, the system closes the volume set. (Refer to Section 3.6.4, Closing a File, for details.) Therefore, you should use some alternative method for updating tape files. Perhaps you could begin copying the file set to another set of tapes. When the designated file has been copied, you could update it on the new tape. After you have updated the file, you could continue copying the remaining files in the set.

Or, you could copy the files to disk; update the designated file; then rewrite the files to tape.

#### **3.6.2 Specitying End-ot-Volume Processing**

You can force the label processor to write an end-of-volume label set if you wish to establish the point at which the continued section of a multivolume file is to begin on the next volume. Use the .TFFEV function of the TAPOP. monitor call to force the end-of-volume label set to be written.

#### **3.6.3 Writing Label Parameters**

The .TFLPR function of the TAPOP. monitor call allows you to override the system defaults for file-specific data that is contained in the beginning-of-file, end-of-volume, and end-of-file label sets. To name a few, you can specify record length, block length, expiration date, and filename. Refer to the full description of this function in Chapter 11, The TAPOP. Monitor Call.

#### **3.6.4 Closing a File**

When you close the file (with the CLOSE monitor call, for example), the label processor writes the end-of-file label set. It then writes two tape marks. These marks indicate the logical EOT as well as the end of the volume set.

# **3.7 Reading from a Magnetic Tape**

When you open a file for input, the system reverifies the tape labels as it does when you write to a file. It similarly positions the tape to the desired location.

The label processor directs the operator to mount and dismount volumes as required as you read through the file or the file set. Your job receives notification when end-of-file is reached.

# **3.7.1 Reading Label Parameters**

The .TFLPR function of the TAPOP. monitor call allows you to read file-specific information contained in the file header and file trailer labels. Refer to Chapter 11, The TAPOP. Monitor Call, for details.

# **3.8 Positioning the Tape**

You can position the tape to access specific data by using monitor commands, monitor calls, and language statements.

# **3.8.1 Using Monitor Commands**

You can position the tape with the following monitor commands: BACKSPACE, SKIP, EOF, REWIND, and UNLOAD. In releases previous to GALAXY 4.1, the monitor was solely responsible for these commands. But with GALAXY Version 4.1, this arrangement is changed. If you issue the MOUNT command (as opposed to the ASSIGN command), and do not specify bypass label-processing mode, PULSAR controls the operation of these commands. Otherwise, the monitor handles these commands as it did previously.

PULSAR performs as follows for each command:

- BACKSPACE and SKIP These commands cause PULSAR to perform volume switching when the tape reaches the beginning- or end-of-tape markers. PULSAR also positions the tape to the previous/next file if a file-header label set is encountered.
- $\bullet$  EOF  $-$  This command skips the remaining data in the file and positions the tape at the beginning of the next file. For the last file of the set, the tape is positioned at the end of the data area.
- $\bullet$  REWIND This command positions the tape at the beginning of user data, just after the beginning-of-volume label group.
- UNLOAD This command only rewinds the tape. You should use the DISMOUNT command to relinquish a tape drive.

### **3.8.2 Using Monitor Calls**

You can access files by name or by position within the volume set. Use various functions of the TAPOP. monitor call to accomplish this. Chapter 10, The Label Processor's Search Algorithm, describes the operations that result when you specify a filename or sequence number to access data.

You can also access specific records using the TAPOP. monitor call.

### **3.8.3 Using Language Statements**

You can also select records using language statements. Refer to the appropriate language reference manual or users guide for the specifics of processing tape records.

# **3.9 Running COBOL or FORTRAN Programs**

No special procedures are required for reading and writing tapes with COBOL or FORTRAN programs. The label processor reads/writes labels and performs volume switching for your job as described above. This volume switching requires no intervention by the COBOL or FORTRAN run-time systems. Thus, the trailer records that COBOL ordinarily writes at the end of a volume are not written. Refer to Chapter 4, Using Unlabeled Tapes, for a description of differences with unlabeled tapes.

# **3.10 Using the BACKUP Utility**

With BACKUP, the label processor performs as described in Section 3.9. BACKUP is not involved in volume switching and thus does not write trailer records. Refer to Chapter 4 for differences with unlabeled tapes.

# **3.11 Using the DIRECTORY Command**

The DIRECTORY command can provide information on labeled tapes. It can read both ANSI and EBCDIC labels. An example is given below:

```
.MOUNT T(T,B):T:/WRITE/LABEL:ANSI/NOTIFY 
[7:21:51] 
[Mount request T queued, request #150] 
[Mastare T mounted on MTA263 with losical name T]
• D IR T: 
  Read Density: 1600 Parity: Odd 9-Track Write enabled REELID: T
  Labeled tape file information:
    File Name: "FILE.001
    Protection: 000, Creation Date: 14-May-81, Expiration Date: 14-May-81
    Block size: 640, Record size: 640
    Record Format: Undefined, Form control: None
```
# **Chapter 4 Using Unlabeled Tapes**

When you choose not to use labeled tapes, you must specify the label type as either "NOLABELS", "NONE", "UNLABELED", or "USER-EOT" in the MOUNT command. These label types have particular significance in regard to volume switching.

# **4.1 Volume Switching**

With unlabeled tapes, volume switching is performed for tapes specified with the NOLABELS, NONE, and UNLABELED parameters. For USER-EOT, your program sees the end-of-tape condition and has to then issue the .TFFEV function of the TAPOP. monitor call in order to switch to the next reel. It is important to specify the /NOTIFY switch in the MOUNT command if you anticipate volume switching on output. Section 3.4, The MOUNT Command, discusses this switch.

#### **4.1.1 Volume Switching with COBOL**

When using COBOL programs to read or write tape data, you specify the USER–EOT parameter. This parameter gives the COBOL run–time system the responsibility for handling end-of-volume operations. Thus, when you reach the end of a tape while reading or writing files, your job stops and waits for the next action to come from the COBOL run-time system (rather than from PULSAR). The COBOL system responds by writing the COBOL-specific trailer records and issuing the .TFFEV function of the TAPOP. monitor call. This function calls upon PULSAR to perform the volume switch.

#### **4.1.2 Volume Switching with BACKUP**

Follow the same procedure with BACKUP as with COBOL. This causes volume switching to occur in the same manner.
#### **NOTE**

If you write tapes in USER-EOT mode, you must also read them in this mode. Likewise, any tapes written in non-USER-EOT mode must be read in this mode.

## **4.2 Reading from an Unlabeled Tape**

When an unlabeled tape is mounted and verified that it contains no standard volume labels, the system positions the tape before the first record. If the tape has more than one file and you want to use other than the first file on the tape, you can position the tape to the specific file by giving the SKIP command.

You can also position a tape to a specific file by giving the BACKSPACE command. When you give either command, the tape is spaced forward or backward the number of files you specified. You should use these commands only if you know the location of the file relative to the tape's current position. Refer to Section 3.8.1 for a complete discussion of positioning the tape using monitor commands.

You can also access tape data using the TAPOP. monitor call or language statements.

When your program encounters an end-of-file condition (reads a tape mark), the system informs your program and leaves the tape positioned after the tape mark and before the next file on the tape. For multivolume files, either you or the system can handle the required volume switch. As discussed earlier, control over volume switching depends upon the parameters you specify with the *ILABEL*-TYPE switch in the MOUNT command. Automatic volume switching takes place when PULSAR reaches the logical EOT (two tape marks).

## **4.3 Writing to an Unlabeled Tape**

When an unlabeled tape is mounted for output, the system positions the tape before the first record on the tape. If the tape has been initialized (refer to Chapter 2) but never used, it contains a record of 80 blank frames followed by two consecutive tape marks. When you issue the first write instruction, the system overwrites the current contents of the tape with your data record. When you close the file (with the CLOSE monitor call, for example), the system writes two tape marks. These marks indicate the logical EOT as well as the end of the volume set.

If you want to write the new data following an existing file, you can position the tape beyond an existing file with the SKIP command. Your first output to the new file causes the last tape mark to be overwritten, leaving just one tape mark between the files.

You can also use other monitor commands to position the tape on output. (Refer to Section 3.8.1.) In addition, as mentioned above, monitor calls and language statements allow you to access tape data.

Volume switching is handled the same as when reading a multivolume file.

#### **4.3.1 Updating Files in a Volume Set**

When you update a file on a tape, all files beyond this file in the volume set become lost. You lose these files because two tape marks are written when you close a file. These marks indicate the end of the volume set. Therefore, you should use some alternative method for updating tape files. Perhaps you could begin copying the file set to another set of tapes. When the designated file has been copied, you could update it on the new tape. After you have updated the file, you could continue copying the remaining files in the set.

Or, you could copy the files to disk; update the designated file; then rewrite the files to tape.

# **Chapter 5 Magnetic Tape Structure**

## **5.1 Introduction**

This chapter discusses the physical and logical structure of magnetic tapes. In the discussions, structure is linked to the two tape-data segmentation modes: physical and logical.

Physical segmentation refers to the separation of data by marks or interrecord gaps (gaps that are lengths of magnetic tape containing no software-accessible data). Blocks, marks, and gaps relate to a tape's physical structure.

With logical segmentation, data separation is established by the software. The software accesses logical segments of data and is made aware of the marks and gaps only through detection of these physical delimiters by the tape unit. Volume sets, files, and records relate to a tape's logical structure.

Often physical and logical segmentations of tape data coincide. For instance, when block length equals record length, the physical record (block) is the same length as the software-accessible record. In this case a gap separates each logical record.

## **5.2 The Physical Structure**

Sections 5.2.1 through 5.2.4 discuss the physical structure of magnetic tapes.

#### **5.2.1 Blocks**

A block is a physical record, a collection of characters that the system reads or writes as a unit. The default length of a block is 128 words. You can reset the default to any value up to 4094 words with the .TFBSZ function of the TAPOP. monitor call. (Refer to Chapter 11, The TAPOP. Monitor Call, for information.) You can also reset this value with the SET BLOCKSIZE monitor command.

#### **5.2.2 Tape Marks and Interrecord Gaps**

Tape marks and gaps are physical delimiters that are recorded on a magnetic tape by the tape unit. Exactly what is recorded is of concern only to the hardware. Figure 5-2 and the figures in Section 5.3.2.2, Tape Label Sequences, show the placement of marks and gaps in the nondata areas of a volume.

With labeled tapes, tape marks are recorded before and after every data file to separate a data file from its preceding and following tape labels. They are also recorded between the end-of-file label group and the following beginning-of-file label group. Two tape marks are written after the last label group (EOV or EOF) on the volume.

With unlabeled tapes, a tape mark is recorded after every file. Two tape marks are recorded at the end of meaningful information on the tape. Also, if the last file continues onto another volume, only one tape mark is written at the end of the volume.

Gaps are used to separate physical records (blocks) on the tape.

#### **5.2.3 Tape Density**

Density refers to the number of characters that can be recorded on one inch of magnetic tape. The possible densities for tapes processed under TOPS-I0 are 200, 556, 800, 1600, and 6250. These numbers, which represent bits-per-inch, are specified with the MOUNT command. The rate of transferring data from a tape unit to memory, or vice versa, depends on the tape density and the speed of the unit in use. If you try to record at too high a density you may lose data.

Note that not all devices can process tapes at all densities. See your system operator for the valid densities of the tape drives on your system.

Files and labels are written at the same density for all volumes in the set.

#### **5.2.4 Data Modes**

Magnetic tape data can be recorded in one of the following data modes:

- DIGITAL-compatible core dump mode (7- and 9-track)
- 8-bit mode, 4 bytes per word
- 6-bit mode, 6 bytes per word (9-track, TU70 only)
- 7-bit mode, 5 bytes per word (ANSI-ASCII mode, TU70 only)

These modes govern the transfer of data between memory and the magnetic tape and determine how the monitor records the bits of a 36-bit word onto tape. Chapter 6, Magnetic Tape Data Modes, discusses this topic in detail.

## 5.3 **The Logical Structure**

Magnetic tapes consist of files and records and may contain labels coded in either industry-compatible ASCII or IBM-compatible EBCDIC. (The information in both types of labels is recorded in 8-bit bytes.)

With labeled tapes, sets of labels preceding and following each tape file indicate, for example, the record length (in characters) and the file length (in blocks). Also, the first two records of each volume are volume labels that contain information common to all files on the volume. They are called the Volume Header Label and the" Extended Volume Label. The Extended Volume Label is present only for those volumes created on a TOPS-lO system. This does not present a problem when transferring tapes between systems.

#### 5.3.1 Volume Sets, Files, Records

Data recorded by the operating system on magnetic tape is logically divided into volume sets, files, and records.

#### Volume Sets

A volume set comprises one or more (up to 60) magnetic tape reels logically treated as one volume. That is, to user programs, a volume set is a collection of files on one volume.

A tape within a volume set may contain one or more files, or it may contain one section of a multivolume file. A volume set may consist of a number of files, any of which may contain multiple sections. For example, a volume set could contain three volumes, as represented in Figure 5-1.

Figure 5-1: Volume Set of Labeled Tapes

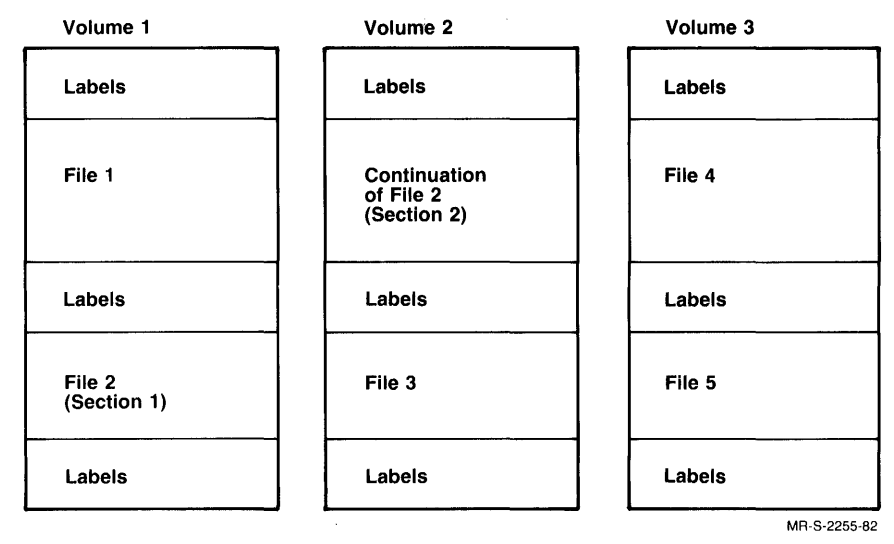

Volumes land 2 contain a complete file and a file section. Volume 3 contains two complete files. Note that all sections of a file are contiguous. Refer to Section 5.3.2.2, Tape Label Sequences, for illustrations of a single file and multiple files on single- and multiple-tape volume sets.

Each volume within the set must have a unique VOLID, specified during initialization.

The organization of files on one or more unlabeled tape volumes is shown in Figure 5-2.

| Single File<br>Single Volume | Single File<br>Multi-Volume |                      | Multi-File<br><b>Single Volume</b> |
|------------------------------|-----------------------------|----------------------|------------------------------------|
|                              |                             |                      | File A                             |
| File                         | <b>File</b>                 | <b>File</b><br>Cont. | TM                                 |
|                              |                             |                      | File B                             |
| <b>TM</b>                    |                             | TM                   | <b>TM</b>                          |
| TM                           | TM                          | <b>TM</b>            | TM                                 |
|                              |                             |                      | MR-S-2256-82                       |

Figure 5-2: Volume Sets of Unlabeled Tapes

#### Files

The files in a volume set are known as a file set. Each file can consist of one or more records. When there is only a section of a file on a magnetic tape volume, the file is said to be a multiple-volume or multivolume file. Tape labels define the position of each file/file section of a file set. Each file within the set must have a unique filename.

## Records

A logical record is usually a segment of a file.

Record format refers to the relation of blocks to records. By default, the record and block lengths are equal and are established by the operating system. If you use the system default value when you create a file, the labels correctly indicate the file format. However, if you choose a different record format, you must override the system default values before you initiate the first output to the file. You can change the record format with the .TFLPR function of the TAPOP. monitor call. Using this function, you can indicate the presence of variable-length records, spanned records, or multiple-record blocks. (Refer to Chapter 7, Record Formats.)

## 5.3.2 **Labels**

Each label is an 80-character record. With only one label per block, the labels are separated from each other by interrecord gaps. Labels are separated from file data by tape marks. The record size for all labels generated by the system remains at 80 characters regardless of the logical record and block sizes selected by the system or the user program for file data. Although a label generated by the system is 80 characters in length, longer labels generated by other systems are accepted, but only the first 80 characters are processed.

Section 5.3.2.2, Tape Label Sequences, shows how labels are placed throughout a volume set. Various volume set configurations are compared. By way of introduction, the section below  $(5.3.2.1)$  explains the label-grouping scheme.

5.3.2.1 Classification of Labels  $-$  As mentioned in Chapter 1, there are several types of labels (HDR, EOV, and others). Each type usually includes more than one label. This is because a single 80-character label is sometimes not long enough to contain all the information necessary to describe the file data. Together, the labels within a type constitute a label set. Label set members carry the same label identifier but differ in respect to label number. (The label identifier and label number are among the information fields in a label  $-$  refer to Chapter 8, Label Formats and Contents.) For example, there are two file header labels, named HDR1 and HDR2; and there are two file trailer labels, called EOF1 and EOF2.

A label group contains all the adjacent label sets required to define the following file or the preceding file. Each label group is separated from the file data by a tape mark. A tape mark also separates an end-of-file label group from the following beginning-of-file label group. The label groups along with the labels and label sets they contain are shown in Figure 5-3.

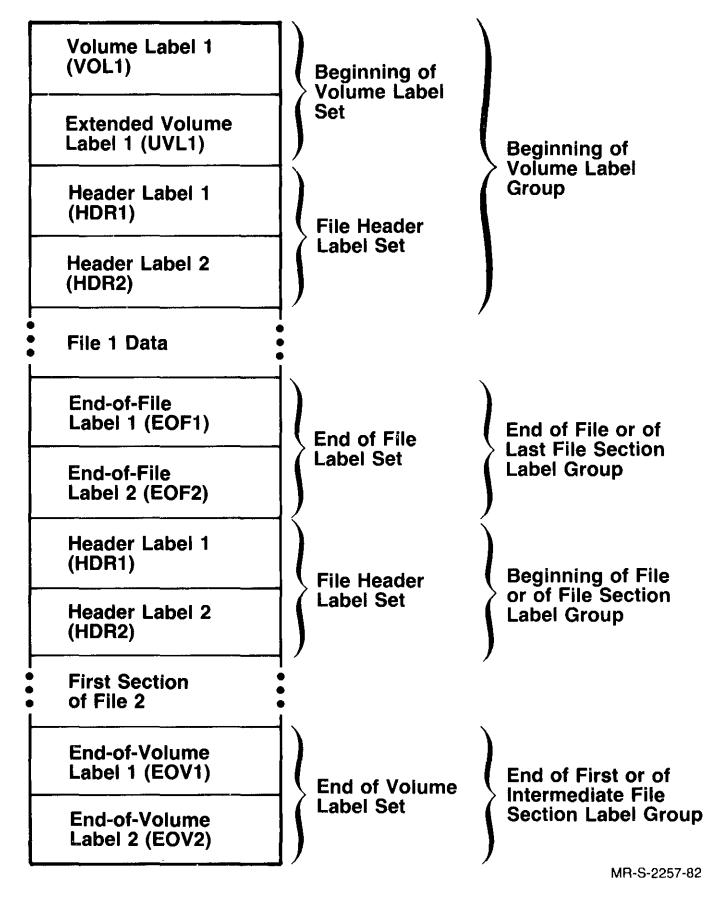

Figure 5-3: Label Groupings

Note that at the beginning of a volume, the file-header label set belongs to the beginning-of-volume label group.

Also note that in most cases a label set corresponds to a label group. The nonsupport of user-label sets on TOPS-10 systems causes this situation. For example, the ANSI-specified user-header label set, if implemented with TOPS-10, would belong to the beginning-of-file or beginning-of-file-section label group along with the file-header label set.

5.3.2.2 Tape Label Sequences  $-$  The sequence of the various tape labels differs according to the number of files contained on a volume and whether a file is continued onto another tape. The volume set variations, which determine the label sequences, are listed below:

- Single file on a single volume
- Single file continued onto one or more volumes.
- Multiple files on a single volume.
- Multiple files on multiple volumes.

Figures 5-4 through 5-7 illustrate the tape label sequencing possibilities based on these variations. In the figures, IRG stands for interrecord gap.

Note that a tape ends with either an end-of-file tape label or an end-of-volume tape label; but never both. If it ends with an end-of-file label, the last file on the tape is not continued onto another tape, and this volume is either the last volume or the only volume in a set. If the last label on a tape is an end-of-volume label, the last file on the tape is continued onto another volume in the set.

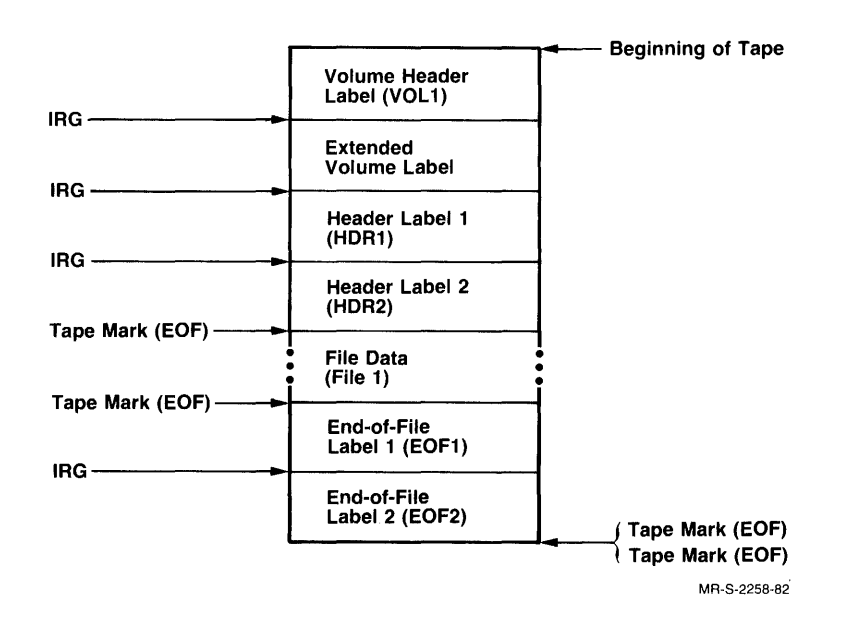

Figure 5-4: Single File on a Single Volume

| 1st Volume                             | <b>Beginning</b>               | 2nd Volume                             |
|----------------------------------------|--------------------------------|----------------------------------------|
| Volume Label 1<br>(VOL1)               | of Tape                        | Volume Label 1<br>(VOL1)               |
| <b>Extended Volume</b><br>Label (UVL1) | IRG-                           | <b>Extended Volume</b><br>Label (UVL1) |
| <b>Header Label 1</b><br>(HDR1)        | IRG·<br><b>IRG</b>             | Header Label 1<br>(HDR1)               |
| Header Label 2<br>(HDR2)               | Tape Mark                      | Header Label 2<br>(HDR2)               |
| File 1 Data<br>(Section 1)             | (EOF)<br>Tape Mark             | File 1 Data<br>(Section 2)             |
| End-of-Volume<br>Label 1 (EOV1)        |                                | End-of-File<br>Label 1 (EOF1)          |
| End-of-Volume<br>Label 2 (EOV2)        | IRG.<br>Tape Mark<br>Tape Mark | End-of-File<br>Label 2 (EOF2)          |

Figure 5-5: Single File on Multiple Volumes

Figure 5-6: Multiple Files on a Single Volume

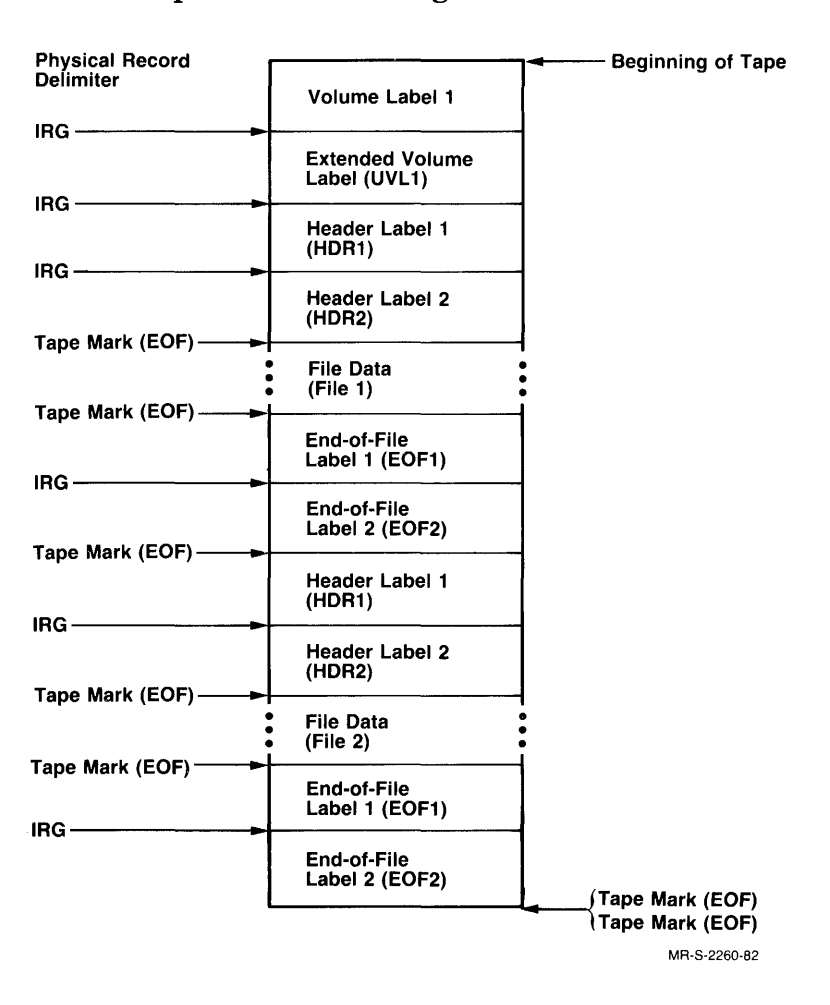

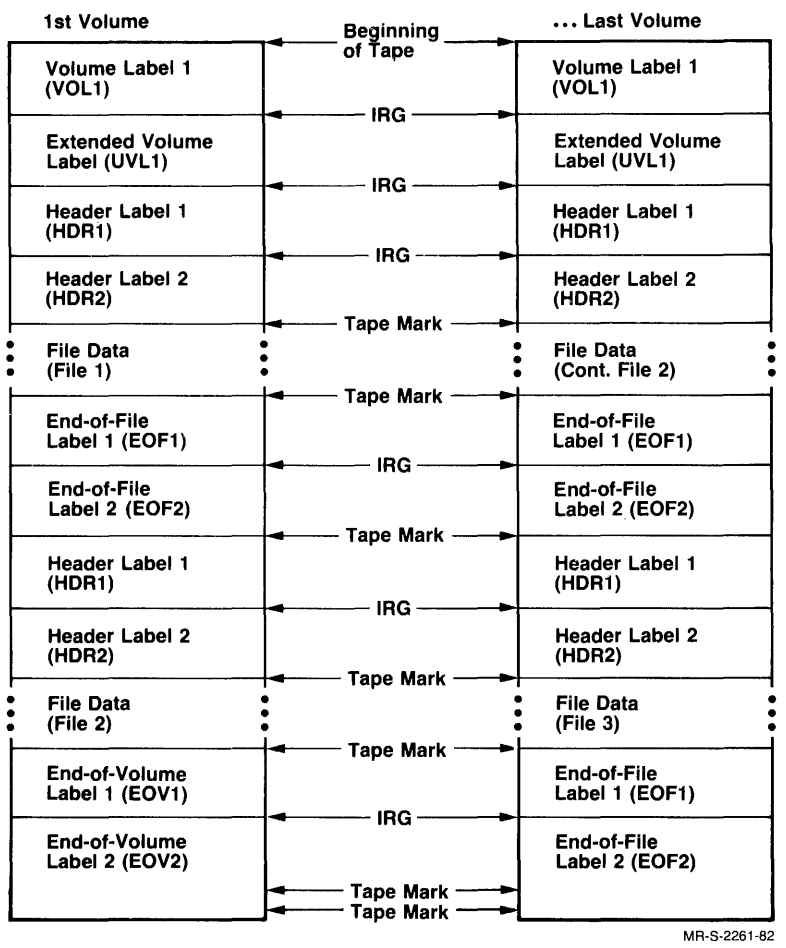

## Figure 5-7: Multiple Files on Multiple Volumes

Several situations cause tape labels to be written in sequences that differ from those shown in Figures 5-4 through 5-7:

• If the system senses the end-of-tape marker while it is writing the beginning-of-file label group, it finishes the beginning-of-file label group but does not write any data blocks in this file section. Instead, it closes the volume and "continues" the file on the next volume. The file section number field of HDR1 is 1 on the first volume for this file and 2 on the continuation volume. (See Figure 5-8.)

#### Figure 5-8: Coincidence of Beginning-of-File Group and End-of-Tape Marker

-----Last Section of File A---\*EOF1, EOF2\*HDR1, (EOT)HDR2\*\*EOV1, EOV2\*\*<br>(B) (B) (A) (B) (B) VOL1 HDR1, HDR2\*------First Section of File B Containing Data------(B)

MR-S-2262-82

• If the system senses the end-of-tape marker while it is writing the last data block of a file, it completes the data block and closes the volume. Then it continues the file onto the next volume even though there are no more data blocks to be written for this file. An end-of-file label group follows the empty file section on the new volume. (See Figure 5-9.)

#### Figure 5-9: Coincidence of Last Data Block and End-of-Tape Marker

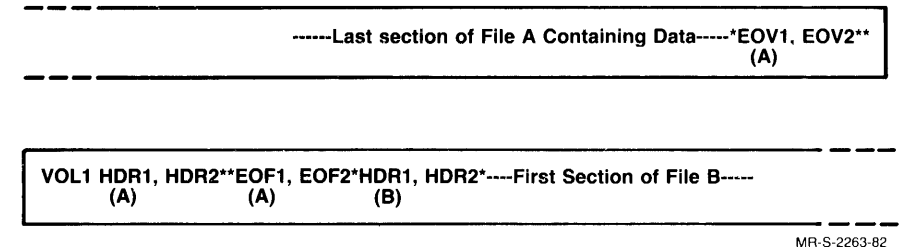

• If the system senses the end-of-tape marker while it is writing the end-of-file label group and the file is not the last file of the set, it finishes the end-of-file label group and writes the beginning-of-file-section label group for the next file. It then closes the volume without writing any data blocks for the new file. The file is "continued" onto the next volume. The result of this situation is the same as the first situation described above.

# **Chapter 6 Magnetic Tape Data Modes**

Chapter 6 describes how data is stored on magnetic tapes in each of the data modes. These are hardware data modes that relate to a tape's physical structure. They can be set with the .TFMOD function of the TAPOP. monitor call (Code 1007/2007). (Refer to Chapter 11, The TAPOP. Monitor Call, for information on how to set the desired data mode.)

Sections 6.1 through 6.4 describe the placement of data bits on tape tracks and indicate the number of frames required to store a word of data. The diagrams in these sections are logical representations of data on a magnetic tape. Actually, the parity frame is in the center of the tape, and the order of the other frames is not necessarily as pictured.

## **6.1 DEC-Compatible Core Dump Mode (7- or 9-Track)**

Code 0 (.TFMDD) sets DEC-compatible core dump mode for either 7-track or 9-track magnetic tape (MTAPE 100 also sets this mode.) The choice of types depends on the magnetic tape unit used. This data mode function code is the equivalent of code 1 (.TFMID) for 9-track tapes and code 5 (.TFM7T) for 7 -track tapes. On a 9-track tape, DEC-compatible core dump mode stores one 36-bit word of data in five frames. Note that the last frame is only half used. One word actually requires four and one-half frames. Each data word in 9-track DEC-compatible core dump mode is formatted as shown below.

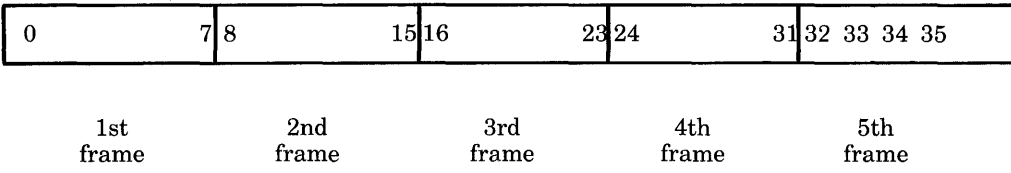

For each data word in memory, there are five tape bytes per 36-bit word, with parity bits unavailable to the user. Bytes are read and written on the tape as shown below.

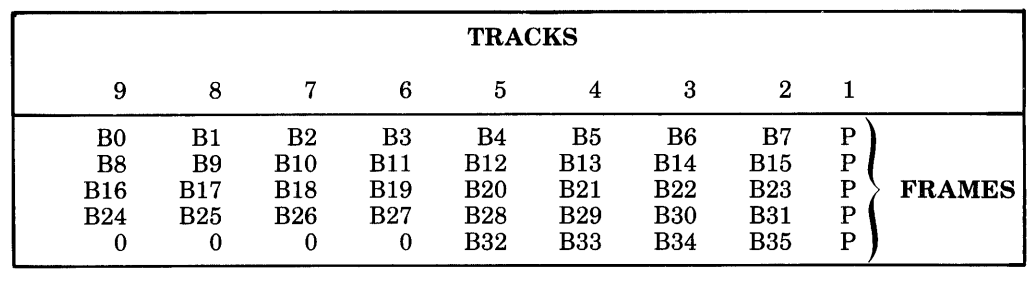

When writing on TM10s, bits 30 and 31 are written twice. First they are written as shown in the diagram above, and then they are copied in tracks 7 and 6 of byte 5. Tracks 9 and 8 of byte 5 remain zero. When writing with a DX10, TM02-C, or TM10-C, bits 30 and 31 are written only once. Frames 9, 8, 7, and 6 contain zero.

When reading from a TM10, parity bits 9 and 8 of frame 5 are ignored. Frame 4, tracks 2 and 3 are ORed with Frame 5, tracks 6 and 7. These are bits 30 and 31 of the data word. On a DX10, TM02-C, and TC10-C, the parity bits along with frames 9, 8, 7, and 6 are ignored.

In 7-track core dump mode, one 6-bit byte is stored in each frame of the tape. Six frames are required to store one 36-bit word. This mode is the only hardware mode supported for 7-track magnetic tapes.

Each data word in 7-track DEC-compatible core dump mode is formatted as shown below.

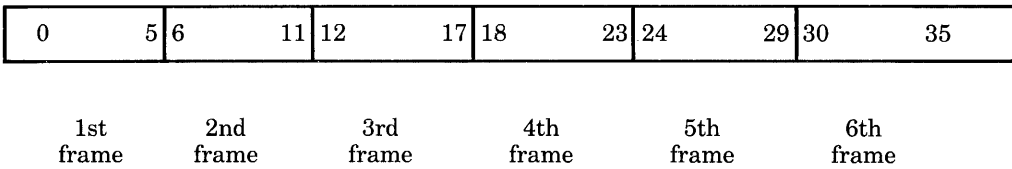

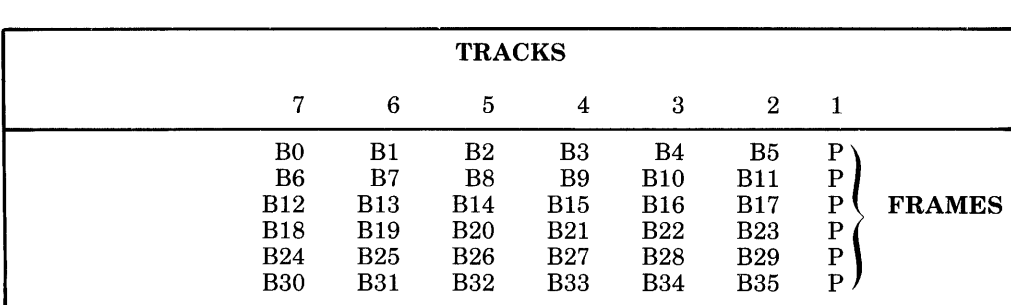

Bits are read and written on the tape as shown below.

## **6.2 Eight-Bit Mode**

Code 2 (.TFM8B) sets 8-bit mode for 9-track tapes. This mode can also be set with MTAPE channel, 101. This mode is compatible with any machine that reads and writes 8-bit bytes (for example, System *360/370* and PDP-11s). When a read operation is performed, four frames (that is, 8-bit bytes) are read into each word (left justified), with the remaining four bits of the word containing zeroes or copies of the parity bits. The TM02 and TM10-C copy the parity bits. The DX10 and TC10C return zeroes in these four bits. The information read into bits 32 through 35 is not user data. On a write operation, the leftmost four 8-bit bytes of each word are written out in four frames; the remaining 4 rightmost bits (32 through 35) are ignored. Only bits 0 through 31 are written onto the tape.

Each data word in 9-track industry-compatible core dump mode is formatted as shown below.

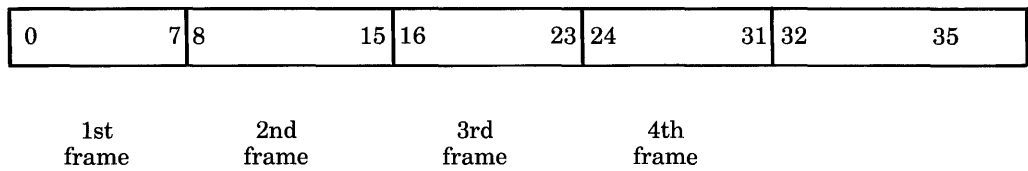

Bits are read and written on the tape as shown below.

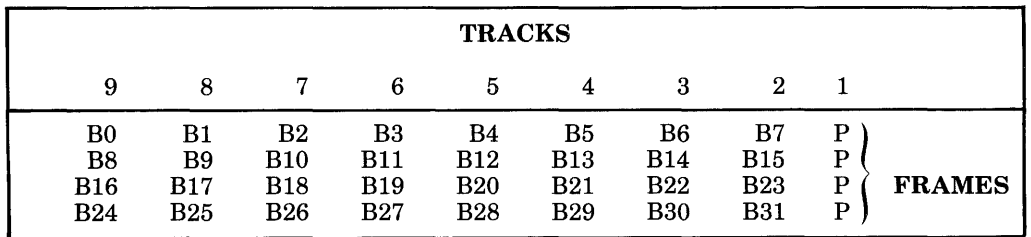

When using industry-compatible mode and buffered I/O, your program must insert the byte size in the byte pointer before issuing the first IN, INPUT, OUT, or OUTPUT monitor call.

## **6.3 Sixbit Mode**

CODE 3 (.TFM6B) sets 6-bit (SIXBIT) mode for 9-track magnetic tapes. This mode is available only on TU70s. The format of the data word is shown below.

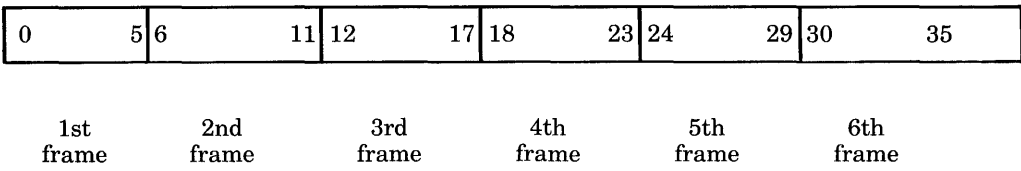

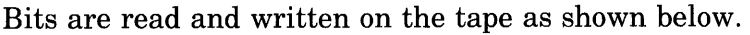

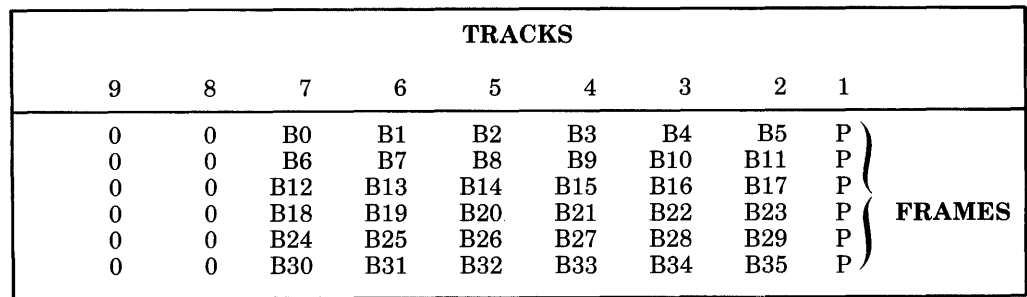

## **6.4 ANSI-ASCII Mode**

Code 4 (.TFM7B) sets 7-bit mode, called ANSI-ASCII (not available on TMIOs and TCIO-Cs). This mode stores one 7-bit ASCII byte in each frame of the tape. This mode is useful for transferring ASCII data from TOPS-IO systems to 8-bit byte-oriented machines (for example, PDP-lIs, System 360/370). Data must be stored in ANSI-ASCII mode to meet ANSI standards. Five left-justified (in core) 7-bit bytes are stored in five frames on the magnetic tape. Bit 35 must be zero to conform to ANSI standards. Bit 35 is written into the high-order bit of the last frame of each word. The other high-order bits are set to zero on write operations. When the tape is read, all five high-order bits are ORed, and the result is stored in bit 35.

Each data word in ANSI-ASCII mode is formatted as shown below.

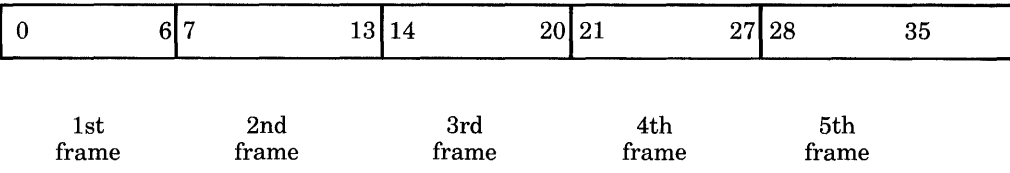

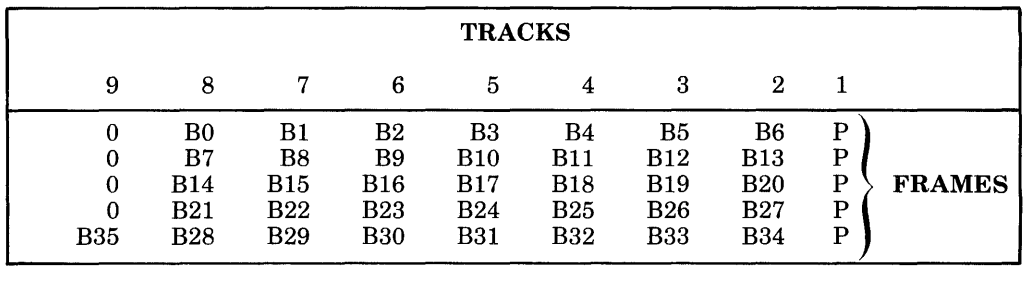

Data is read and written on the tape in the following format.

# **Chapter 7 Record Formats**

The record formats used on a labeled tape conform to the ANSI standard. There are three formats available to meet the diverse needs of your applications and hardware. Sections 7.2 through 7.5 describe the various record formats. Note that records of only one format type can be recorded in the same file.

## **7.1 Blocking of Records**

Logical records may be blocked; that is, more than one logical record may reside in a physical tape block. Records are usually blocked when the physical block is at least twice the logical block (record) size, and the record type is either fixed or variable. Spanned records are also likely to be blocked, no matter what the ratio is between block size and record size. In short, a blocked record is a record that is not equal in size to the block. An unblocked record is equal in size to the block.

The ANSI standard allows you to distinguish between the demands of the hardware and those of your program by allowing you to specify the physical block size independent of the logical record structure. The block size you select should be optimal for the recording density, the drive type, and the hardware interface necessary to transmit the data. You should select the logical record size and type so that your program can process the data as efficiently as possible.

#### **NOTE**

Your program must perform its own blocking, deblocking, and data translation operations. The system does not automatically perform these functions.

Also note that neither the TOPS-I0 monitor nor the label processor enforces the characteristics specified in the tape labels. Thus, for example, if your program attempts to read or write a logical record of a size different from that specified, it receives no error. You are free to read or write data in any format.

## **7.2 Fixed-Length Records (F Format)**

With fixed-length records, the logical record length is the same for all records. The block length is also the same for all blocks. In addition, the block length must be an integral multiple of the record length. The blocking factor for fixed format is 1 (for unblocked records) or greater than 1 (for blocked records).

Fixed-length record blocks may contain fewer records than the possible maximum. Thus, even though the block length is the same for all blocks, you do not need to completely fill all blocks. For example, your program might write its last record in the middle of a block.

Figures 7-1 and 7-2 illustrate the formats of fixed-length records.

#### Figure 7-1: Fixed-Length Records (F), Unblocked

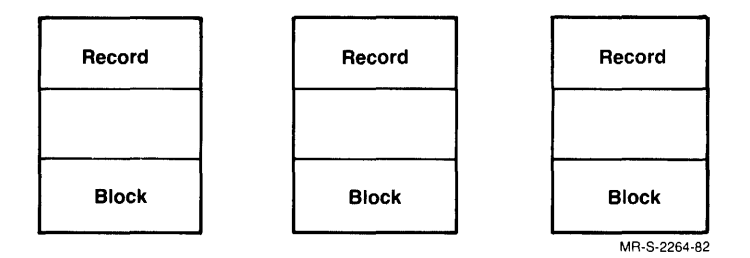

Figure 7-2: Fixed-Length Records (F), Blocked

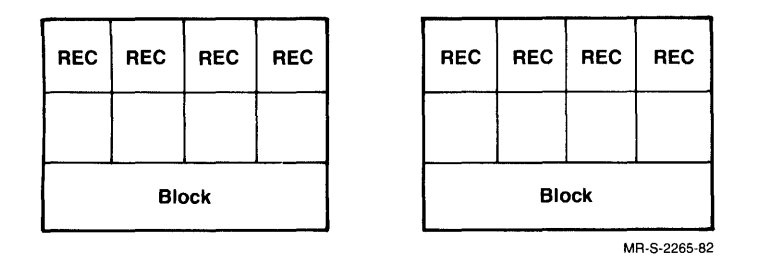

# **7.3 Variable-Length Records (0 Format)**

Variable-length records provide an increased level of sophistication over fixed-length records. With variable-length records, your program can make a decision to block or not block as each record is produced. You should use variable length when the record size is less than or equal to the block size, or when records are not of uniform length.

With variable-length records, a record control word (RCW) precedes each record. The RCW consists of four characters. The record length (in characters), including the length of the RCW, is expressed as a decimal number occupying the entire RCW. The RCW is necessary so that a program reading the data can find out the length of each record. If your file is blocked, each block may contain multiple records, each of which is preceded by its own RCW. Because variable-length records are not of uniform length, the number of records that are in each block can vary from one block to another. Also, the block sizes can vary from one block to another. Figures 7-3, 7-4, and 7-5 illustrate the formats of variable-length records.

#### Figure 7-3: Variable-Length Records (D), Unblocked

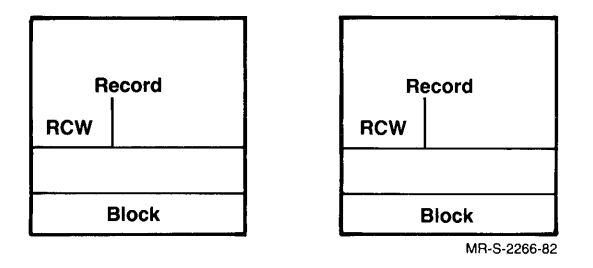

Figure 7-4: Variable-Length Records (D), Blocked

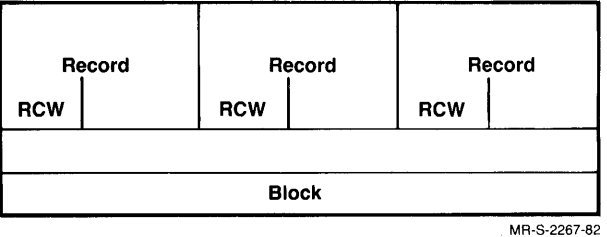

## Figure 7-5: Unblocked Variable-Length Records

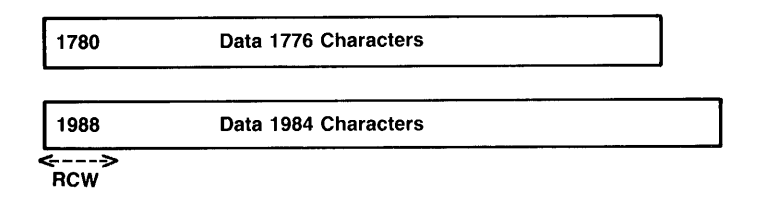

Each line represents a block.<br>MR-S-2268-82

# **7.4 Spanned Records (S Format)**

The logical record size that you wish to use could be larger than the ideal physical block size for the device. To accommodate this situation, you could use spanned records. A spanned record is one that may occupy more than one physical tape block, and may also occupy tape blocks on different volumes. Varying length blocks are permitted for segments of spanned records.

With spanned records, the first five characters of each segment make up the segment control word (SCW). The first character of the SCW is called the Spanning Indicator. It has the following meaning:

- 0- record begins and ends in this segment
- 1- record begins but does not end in this segment
- 2- record neither begins nor ends in this segment
- 3- record ends but does not begin in this segment

The next four characters of the SCW indicate the segment length (in characters), including the SCW. This value is expressed as a decimal number.

For spanned records, there is no explicit record control word that expresses the total record length.

These records may span volumes. The record length is unbounded in that there is no limit to the number of segments in one record. But, there is only one segment of the same record in a block.

The segments of a record are written in consecutive order. That is, segment  $n+1$  is written immediately following segment n. No segments from other records are interspersed.

Figures 7-6, 7-7, 7-8, and 7-9 illustrate spanned record formats.

Figure 7-6: Spanned Records (S), Unblocked

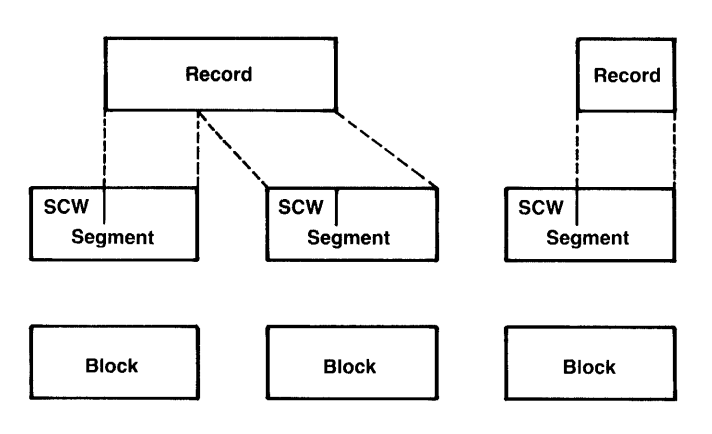

The first block shows the maximum blocksize.<br> $MR-S-2269-82$ 

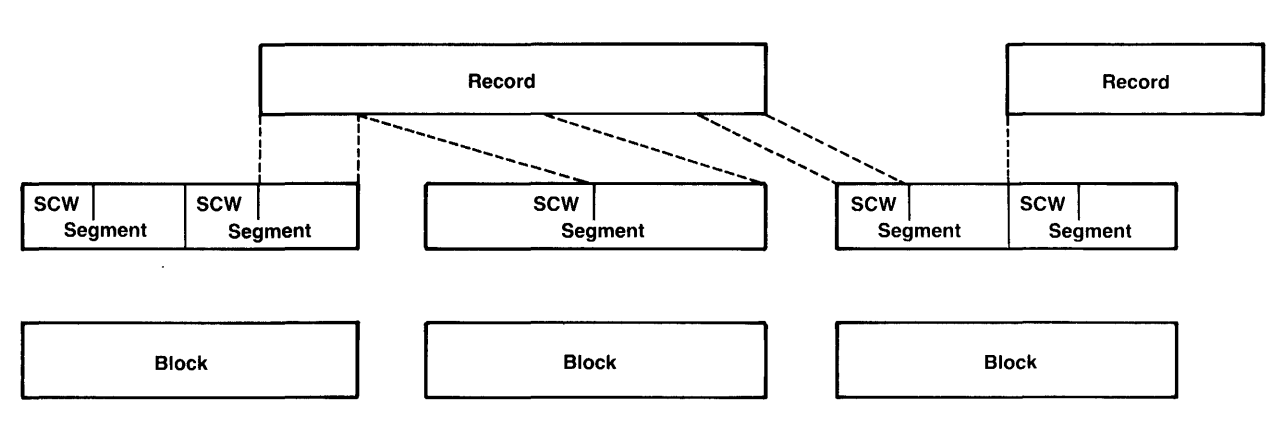

## Figure 7-7: Spanned Records (S), Blocked

All blocks show the maximum blocksize; the last record continues In the next subsequent block.

 $\bar{\bar{\imath}}$ 

 $\vec{r}$ 

MR~S~2270~B2

## Figure 7-8: Unblocked Spanned Record

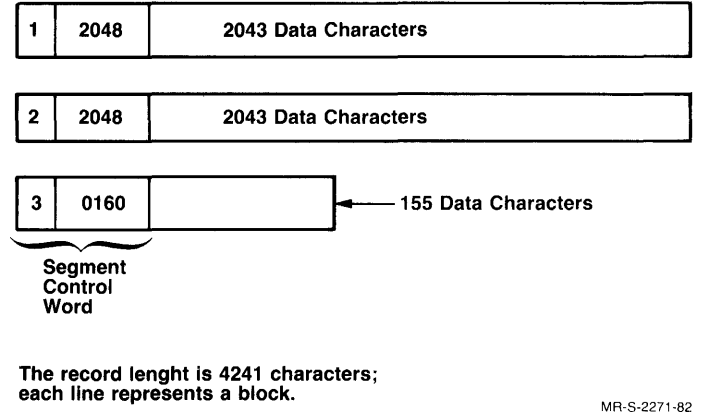

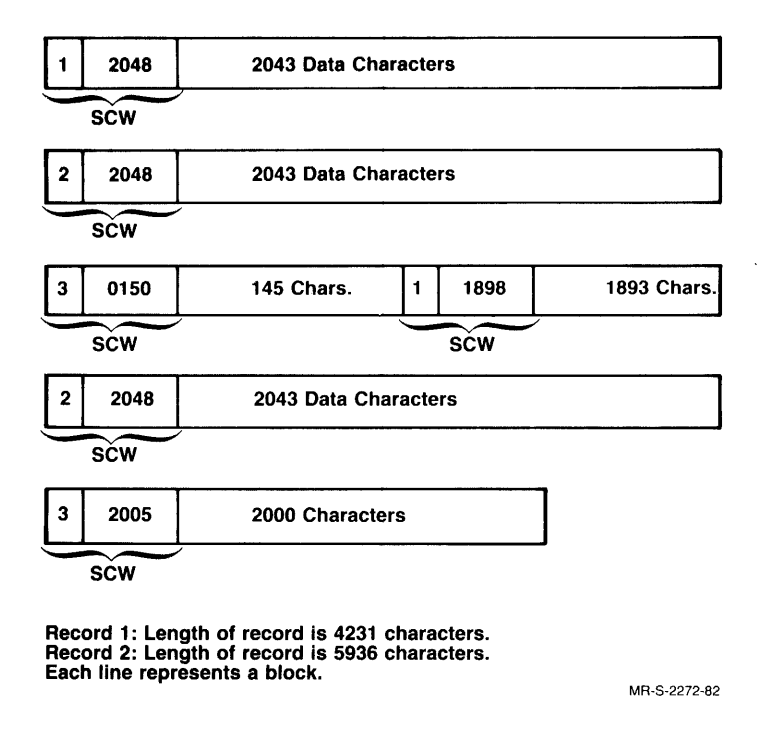

#### Figure 7-9: Blocked Spanned Records

# **7.5 Undefined Records (U Format)**

When records do not meet the specifications described in Sections 7.2, 7.3, or 7.4, the records are undefined in format.

# **Chapter 8 Label Formats and Contents**

This chapter describes DEC- (ANSI-) and IBM-formatted tape labels. All DEC-formatted labels follow the ANSI Tape Label Standard; therefore, the terms DEC-formatted and ANSI-formatted are equivalent. There are some fields defined in the ANSI Tape Label Standard as being reserved for operating system information. The DEC-formatted tape labels illustrated and described in this chapter define the contents of these fields to agree with the contents of the DIGITAL Tape Label Standard. Any differences between DEC-formatted tape labels and IBM-formatted tape labels are described in the text of this chapter.

The types of tape labels are listed below. These are described in the remainder of this chapter.

- Volume header label.
- Extended volume header label.
- File header label 1.
- File header label 2.
- End-of-file label 1.
- End-of-file label 2.
- End-of-volume label 1.
- End-of-volume label 2.

Each label is an 80-character record on the magnetic tape. On the following pages, each type of label is illustrated with the 80 characters divided into information fields. Solid lines separate these fields from one another. The field name appears on the right side of the illustration. The numbers on the left side of the illustration indicate the first character position of that information field within the tape label. And the numbers within square brackets on the right side of the illustration correspond to the textual description following each tape label illustration.

Note that fields in the EOF and EOV label sets match those in the HDR label set. This allows identical label processing when reading a file backward.

All labels contain a label identifier and label number in addition to the various control information fields. The first three  $(1-3)$  characters form the identifier field; and the fourth character, a numeric, indicates the position of the label within the set. (Refer to Section 5.3.2.1, Classification of Labels, for a description of label sets.) Characters 5 through 80 make up the control information fields.

Volume Header Label (VOLl)

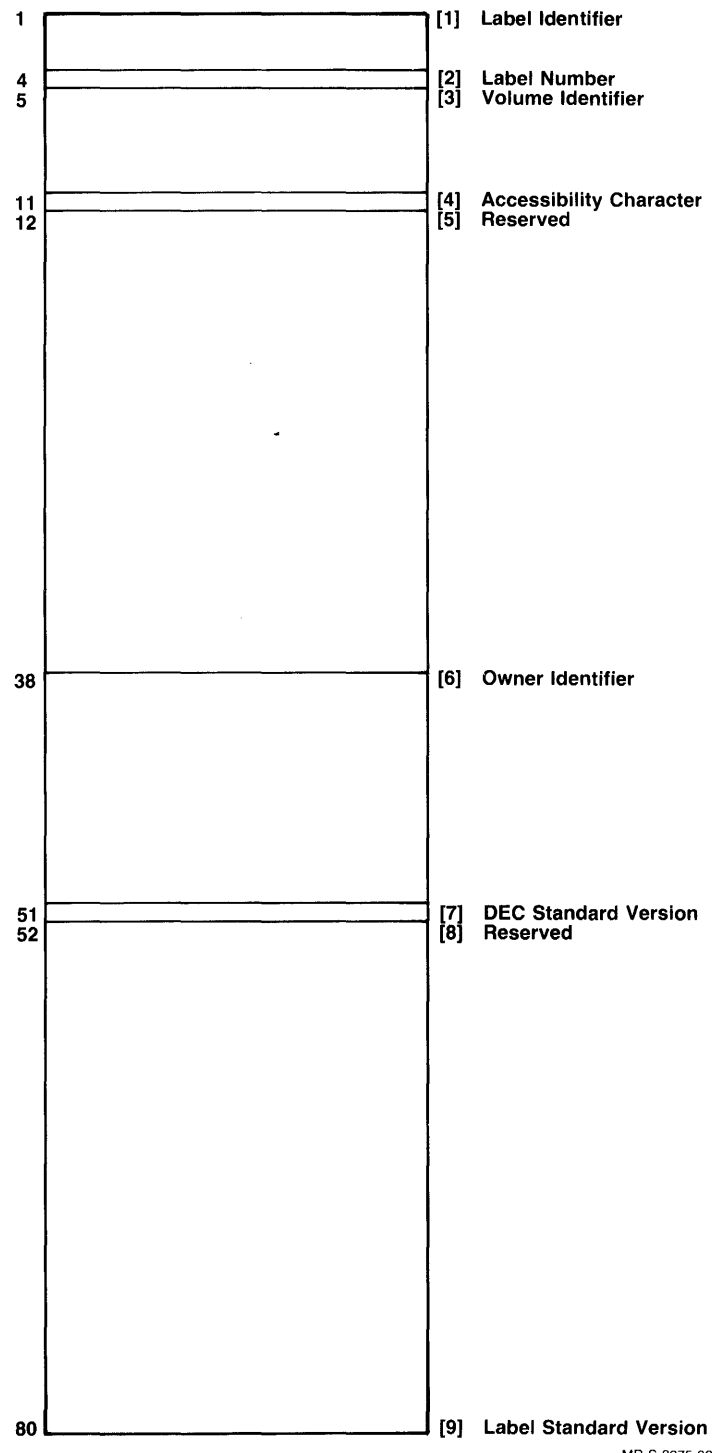

MR-S-2275-82

The VOL1 label is always the first label on a magnetic tape reel. Its main function is to facilitate the interchange of tapes among installations by identifying the sender.

- 1. The Label Identifier field always contains the three ASCII characters VOL.
- 2. The Label Number field always contains the character l.
- 3. The Volume Identifier field consists of a combination of legal characters (A through Z and 0 through 9), left-justified. There is a restriction that all of the character positions cannot be zeros. You specify this field with the VOLID switch in the MOUNT command. The operator initially sets this field when initializing the tape; refer to Chapter 2 for a description of initialization. Each VOLID should be unique, but there is no check for uniqueness.
- 4. The Accessibility Character field contains a space or the character 1, and indicates whether the volume is protected. It should contain a space for any tapes that are to he interchanged between systems. Note that if the operator specifies a protection code of 0 during initialization, the accessibility character is zero or blank. For DEC-formatted tape labels, this field is always 1 if the operator specifies a protection code. For IBM-formatted tape labels, this field can be 0, 1, or 3. A 0 indicates that the volume is not protected; a 1 indicates that the volume is write-protected; a 3 indicates that the volume is read-protected.
- 5. Reserved fields in the tape label consist of spaces.
- 6. The Owner Identifier field is ignored when reading IBM-formatted tape labels and is not defined in the ANSI standard. For DEC-formatted tape labels, the Owner Identifier field is divided into the following parts:

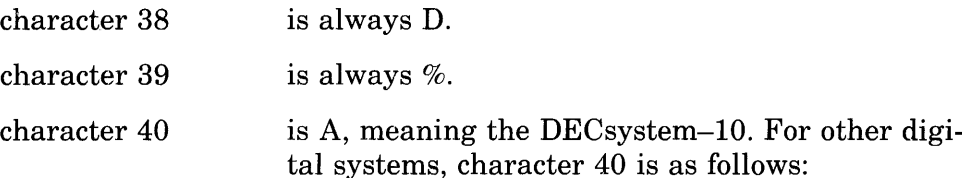

#### Table 8-1 Machine Codes

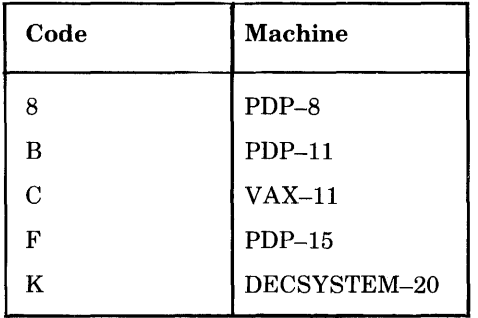

- characters 41-45 are system-dependent; with TOPS-IO they make up the operating system code, which is TIO for TOPS-IO.
- characters 46-50 are system-dependent; with TOPS-IO they make up the system serial number, which the system administrator sets at monitor generation time through MONGEN. This number is decimal and is right-justified.

The label processor ignores this field if the first two characters are not D%.

- 7. The DEC Standard Version field is not used for IBM- and ANSIformatted tape labels. For DEC-formatted tape labels it is "1".
- 8. Reserved fields in the tape label consist of spaces.
- 9. The Label Standard Version field is the version number (currently 3) of the ANSI label standard. This field is not used for IBM-formatted tape labels.

**Extended Volume Header Label (UVLl)** 

 $\bar{\lambda}$ 

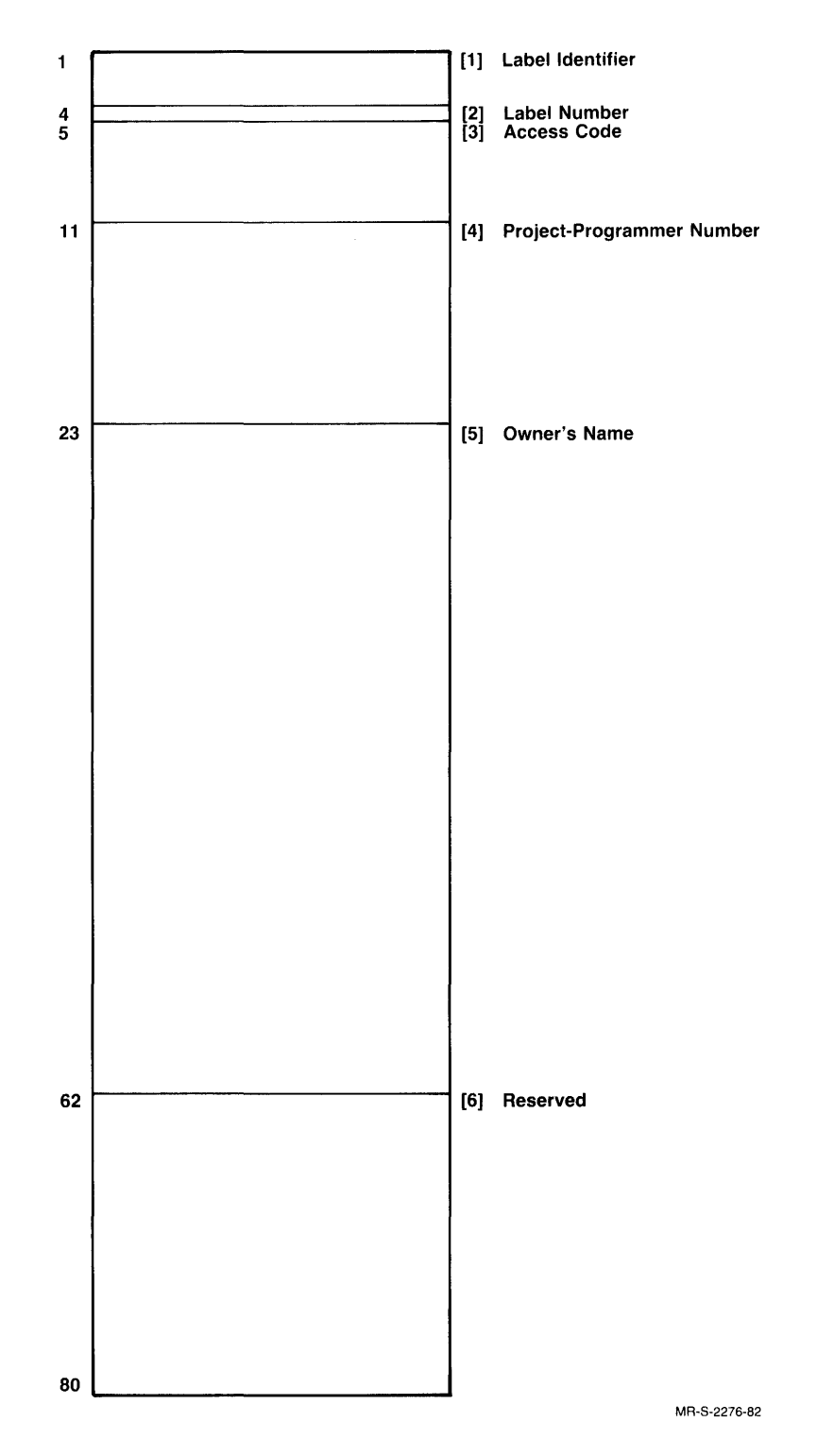

The UVLI label is always the second label on the magnetic tape reel for tapes created on the TOPS-IO system. It supplements the VOLI label, providing additional access information for the volume. This label is processed on input only if the Owner Identifier field in the VOLI label contains D%A. UVLI is processed on output for all labeled tapes.

On TOPS-IO systems, this label is treated as the second volume label, not as a user label. Because the system does not support user labels, any UVL label beyond the first one of the set is ignored.

- 1. The Label Identifier field always contains the ASCII characters UVL.
- 2. The Label Number field always contains the character 1.
- 3. The Access Code field contains the protection code for this volume. The operator specifies the volume protection code during initialization.

Note that if this field contains zero, the label processor sets the Accessibility Character in the Volume Header Label (VOLI) to space for DEC-formatted tapes or zero for IBM-formatted tapes. Also, if this field contains zero, the label processor does not protection-check any of the files; the label processor allows access to all the files. You must set this field to zero if you are planning to interchange tapes between systems.

- 4. The Project-programmer Number field contains the project-programmer number associated with the owner of the files on this magnetic tape. The operator sets this field when initializing the tape.
- 5. The Owner's Name field contains the name associated with the file owner when he/she logged onto the system. The operator initially sets this field when initializing the tape.
- 6. Reserved fields in magnetic tape labels consist of spaces.

First File Header Label (HDRl)

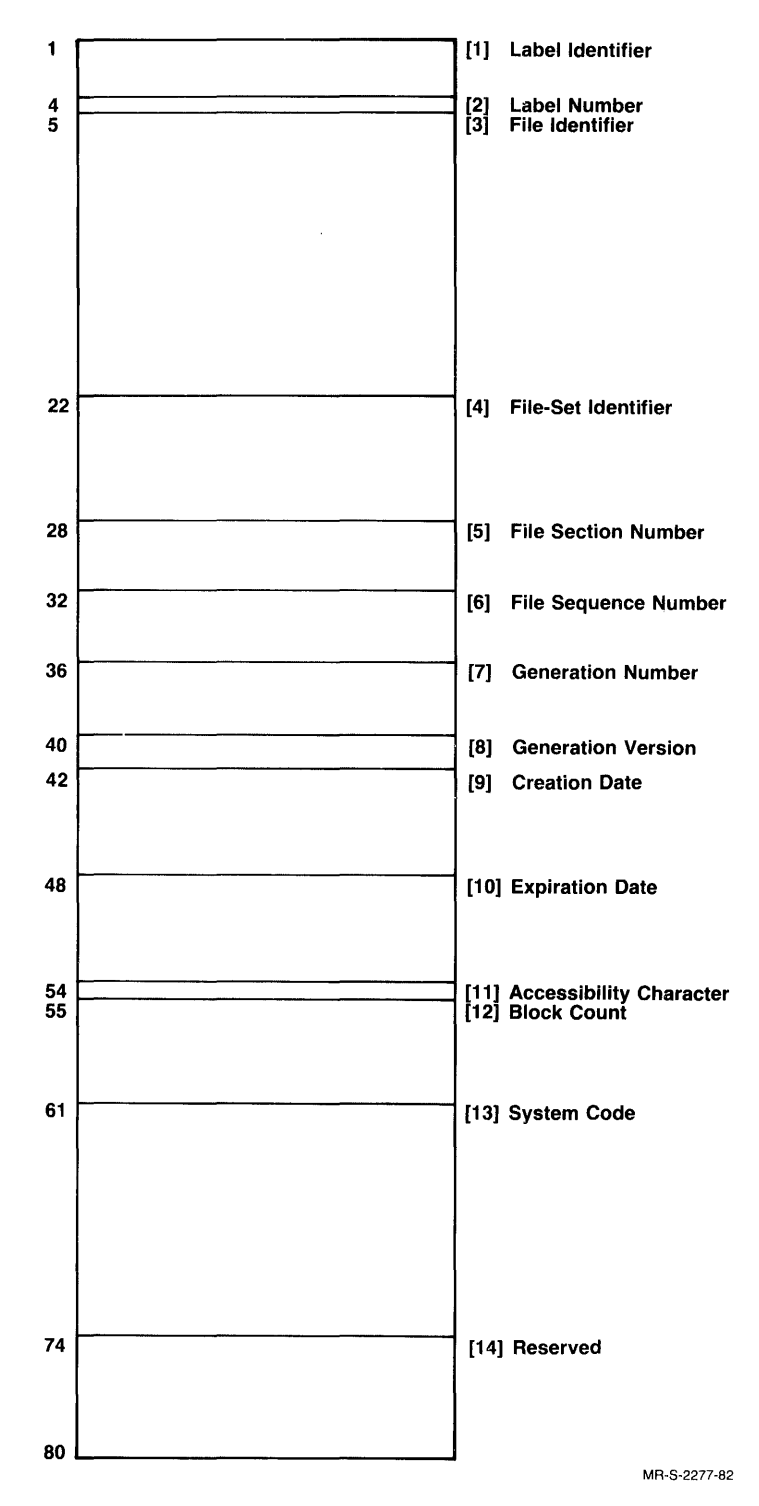

The HDRI label is always the third label on a magnetic tape reel. It helps the system identify, protect, and audit a file. There is one HDRI label for each file or each section of a file contained on a reel. (Refer to Section 5.3.2.2 for information on tape label sequences for multiple files on a single reel or on multiple reels.)

- 1. The Label Identifier field always contains the three ASCII characters HDR.
- 2. The Label Number always contains the character 1.
- 3. The File Identifier field (file name) is supplied by the label processor on output and is ignored on input. It can be set with the .TFLPR function of the TAPOP. monitor call. This field is written as a 17-character ASCII string.
- 4. The File Set Identifier is the VOLID of the first volume of the set. For example, if this field is the same as the VOLID in the VOL1 label of this reel, this reel is the first volume of the set. For IBM-formatted labels, this field is ignored on input, but written on output.
- 5. The File Section Identifier indicates whether a file is continued from another volume. A file always begins with a section number of 0001. If that file is continued onto another volume, the file header block for that section of the file has 0002 in the File Section field. For example, see Figure 8-1 below. There are two files on one volume. The section numbers of the files are written above each segment of the file.

#### Figure S-1: File Section Numbers

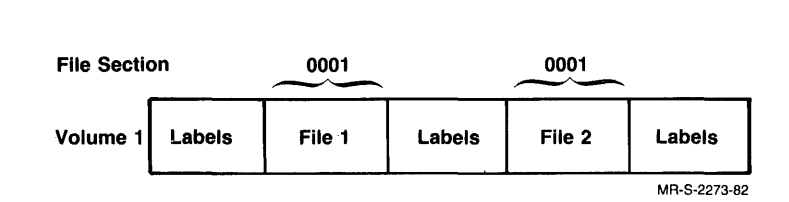

6. The File Sequence Identifier field specifies the relative position of this file in the file set. See Figure 8-2, where there are three files on two volumes. The File Sequence Identifier field is incremented for each successive file in the set.

#### Figure S-2: File Sequence Numbers

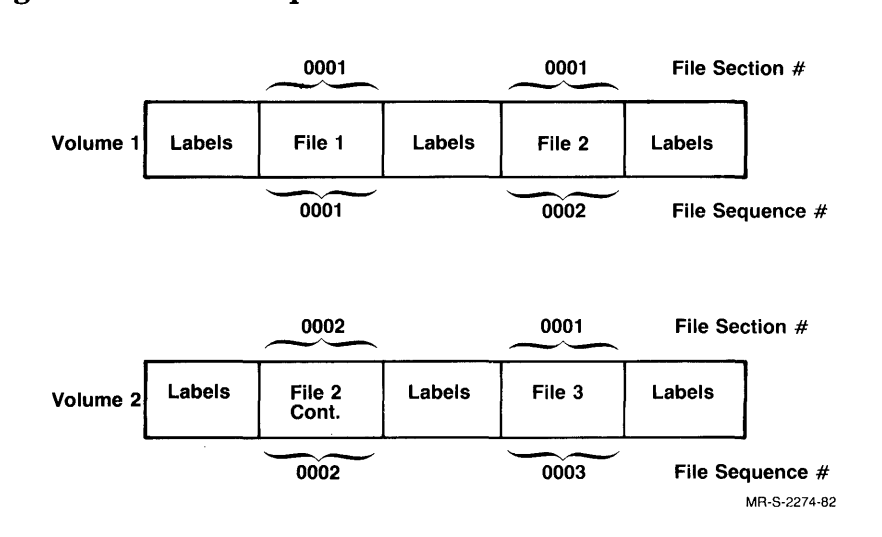

- 7. The Generation Number field always contains the character 1. The label processor ignores this field on input, but writes it on output.
- 8. The Generation Version field always contains o. The label processor ignores this field on input but writes it on output.
- 9. The Creation Date field contains the Julian date on which the file was created, in the form yyddd. The label processor ignores this field on input, but writes it on output.
- 10. The Expiration Date field specifies the date after which this file and all subsequent files in the set can be overwritten. You can specify this date with the TAPOP. monitor call. If you do not specify the expiration date, the label processor assumes the creation date is the expiration date. If the current date is equal to or later than the expiration date, you can overwrite this and all following files.
- 11. The Accessibility Character field specifies whether this file will be protection-checked. For DEC-formatted labels, this character can be a space or a 1. A space indicates that all accesses will be allowed to the file; there will be no protection checking. A 1 indicates that the file will be protection-checked according to the protection code in the HDR2 label. For interchanging tapes between systems, this field should be blank and there should be a 0 protection code.

For IBM-formatted tapes, this character can be 0 or 1. If it is 0, all accesses are allowed to the file; there is no protection checking. The code is checked only when the tape is written on a TOPS-10 system. If this field is 1, no access is allowed to the file. If interchanging tapes between systems, this field must be o.

12. In HDR1, the Block Count field always contains O. But in EOF1 and EOV1 this field is the number of blocks recorded since the preceding beginning-of-file or beginning-of-file-section label group.

When reading backward, you can use the EOV1/EOF1 Block Count to establish a count that is decremented by one for each block read, and is compared with the HDR1 Block Count (zero) at the beginning of the file section. By this process, you can determine whether any blocks were skipped or whether any spurious blocks were inserted during the read.

13. The System Code field is DECSYSTEM10. Codes for other DIGITAL systems are:

Table 8-2: System Codes

| Code               | <b>System</b>  |  |
|--------------------|----------------|--|
| DECFILE11A         | RSX, IAS       |  |
| DECRT11A           | $RT-11$        |  |
| <b>DECRSTS/E</b>   | RSTS/E         |  |
| DECFILE112         | <b>VMS RMS</b> |  |
| <b>DECSYSTEM20</b> | <b>TOPS-20</b> |  |

14. Reserved fields in labels consist of spaces.

## Second File Header Label (HDR2)

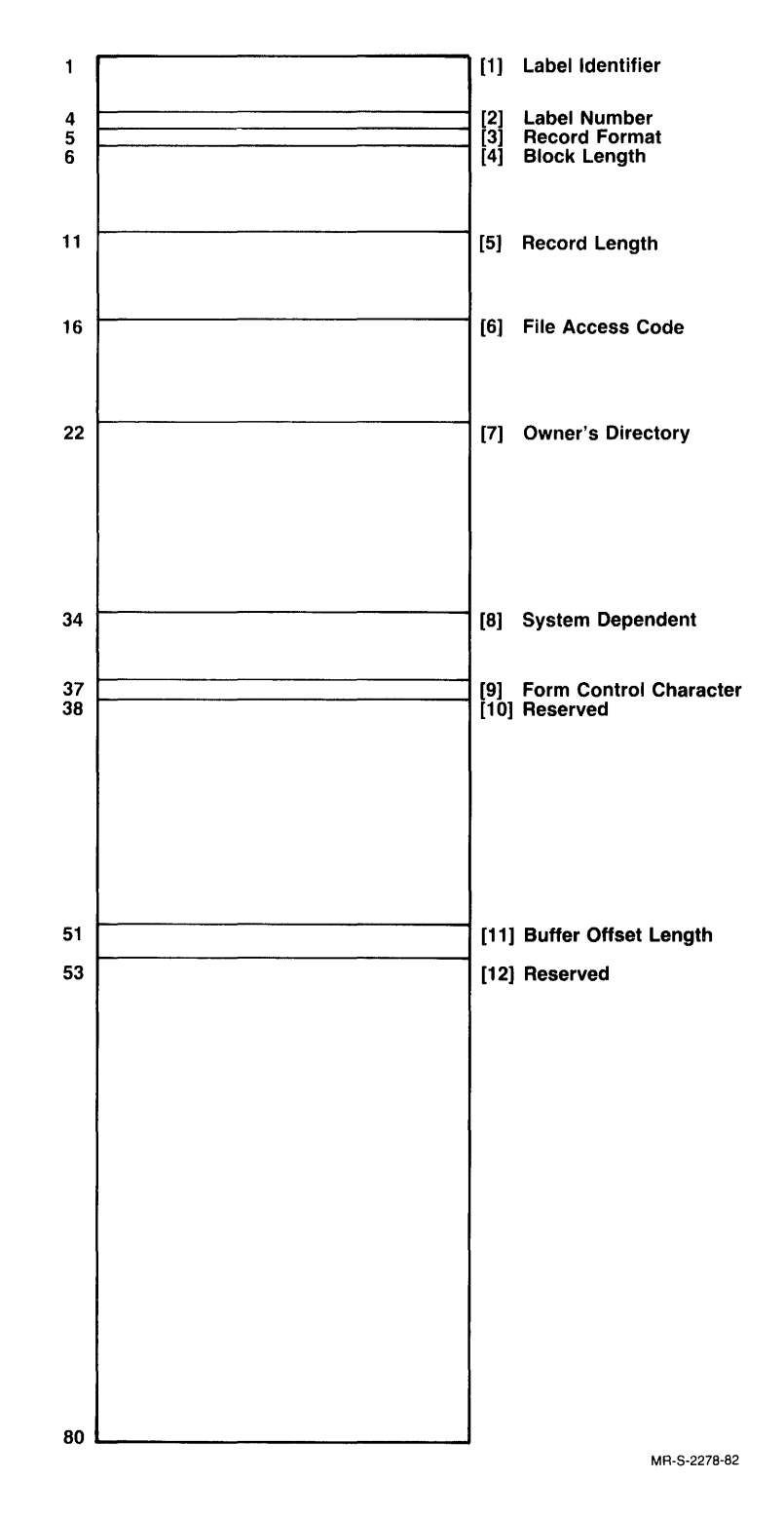

The HDR2 label is always the fourth tape label from the beginning of a magnetic tape. Also, it is always the label immediately preceding a file. HDR2 specifies the user-assigned file attributes.

- 1. The Label Identifier field always contains the three ASCII characters HDR.
- 2. The Label Number field always contains the character 2.
- 3. The Record Format field can contain F (fixed), D (variable), S (spanned), or U (undefined). The default format is U for both DEC and IBM records. Refer to Chapter 7 for more information on record formats.

You can change the contents of this field with the .TFLPR function of the TAPOP. monitor call. Refer to Chapter 11 for a description of TAPOP.

- 4. The Block Length field contains the number of characters within a block. For DEC-formatted labels, this value can range from 0 to 99999. For IBM-formatted labels, the maximum is 32,760 characters per block.
- 5. The Record Length field specifies the number of characters per record. By default, this value is the same as the block length field and can range from 1 to 99999.
- 6. The File Access Code field contains the protection code for the file. Refer to Section 3.5 for a description of protection codes.
- 7. The Owner's Directory field is the project-programmer number of the file owner.
- 8. The System-Dependent field is unused in DEC-formatted labels. For IBM-formatted labels, it contains file usage data, which is ignored on input.
- 9. The Forms Control Character field contains a space, an ASCII A, or an ASCII M. A space indicates that the file contains no forms control information. That is, if carriage returns and/or linefeeds are present in the file, the label processor ignores them. An A indicates that the first character in each record of the file contains a control character. An M indicates that the file's records contain all necessary format control information. This field is processed as a space and is ignored on input if it is not a space.
- 10. Reserved fields in tape labels consist of spaces.
- 11. The Buffer Offset Length field contains the length of the information that prefixes each data block. For DEC-formatted labels, this field is written as 0, and ignored on input.
- 12. Reserved fields in tape labels consist of spaces.
First End-of-File Label (EOF1)

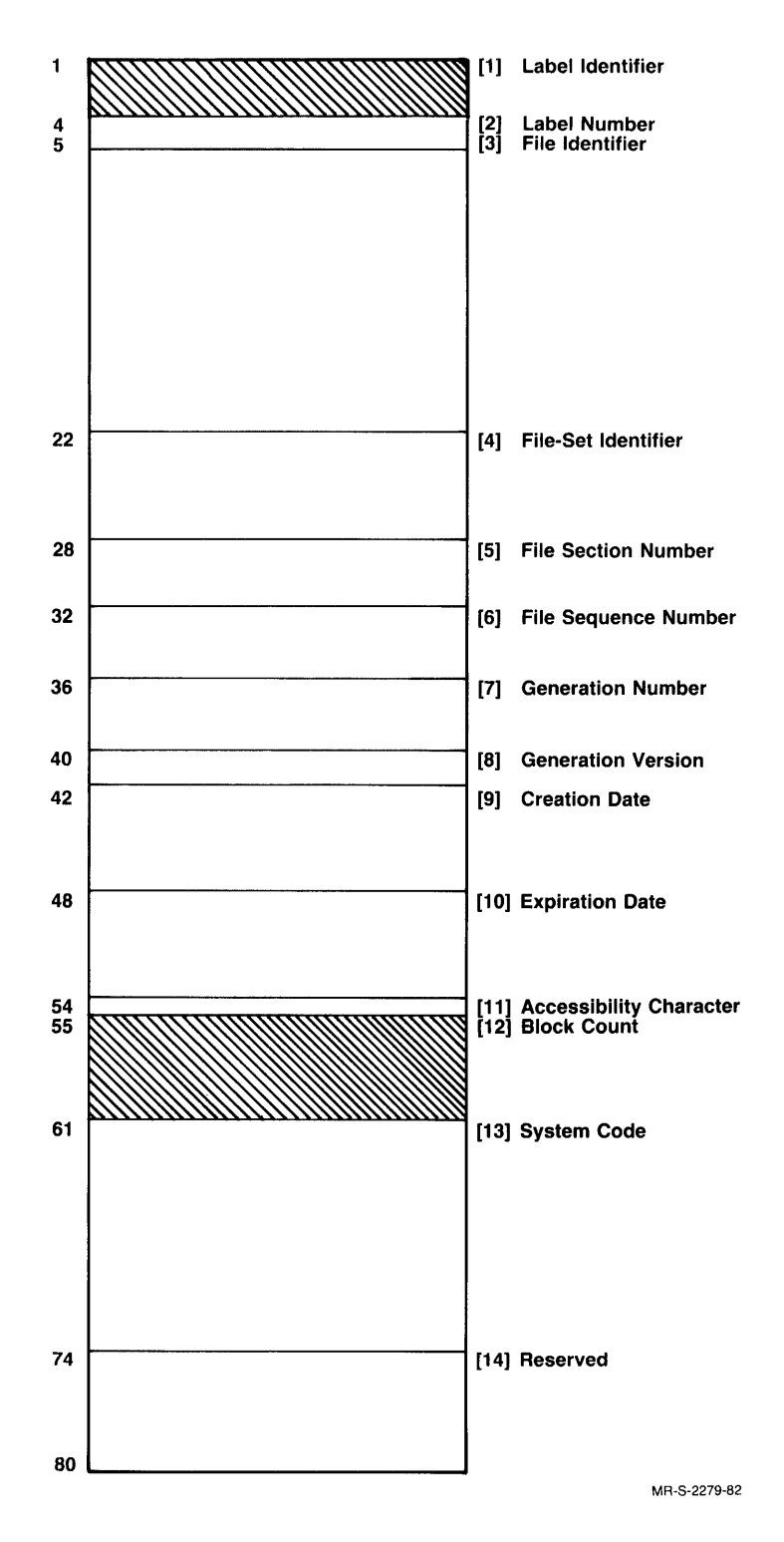

The EOFI label is always the first tape label following a tape mark (EOF) at the end of a file. Refer to Section 5.3.2.2, Tape Label Sequences, for diagrams showing the layout of labels, marks, and data on tapes.

The EOFI label is essentially the same as the HDRI label. Their differences are listed below. The information fields shown in the EOFI illustration that differ from those in HDR1 are shaded with slashes  $(||||)$ .

- 1. The Label Identifier always contains the three ASCII characters EOF.
- 2. The Block Count field contains the number of blocks recorded for this file section, that is, the length of this file section in blocks. This value can range from 0 to 99999.

You can use the EOFI Block Count field to determine, when reading a file section, whether any blocks were skipped or whether any spurious blocks were inserted. Maintain a count of blocks read and compare this count with the EOFI Block Count.

Second End-of-File Label (EOF2)

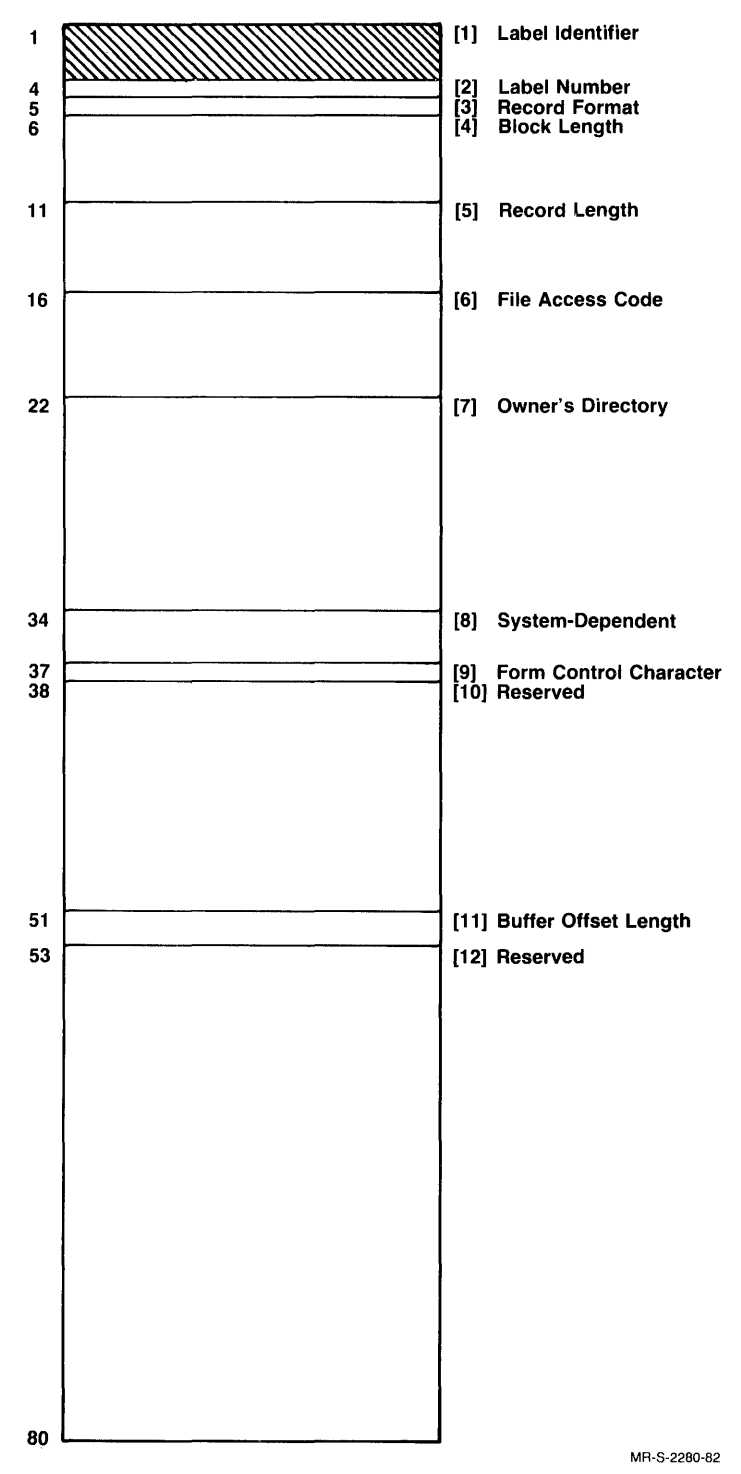

The EOF2 label always immediately follows an EOFI label.

The EOF2 label is essentially identical to the HDR2 label. There is only one difference: the Label Identifier field (shaded above, *11111)* contains EOF in the second end-of-file label (EOF2).

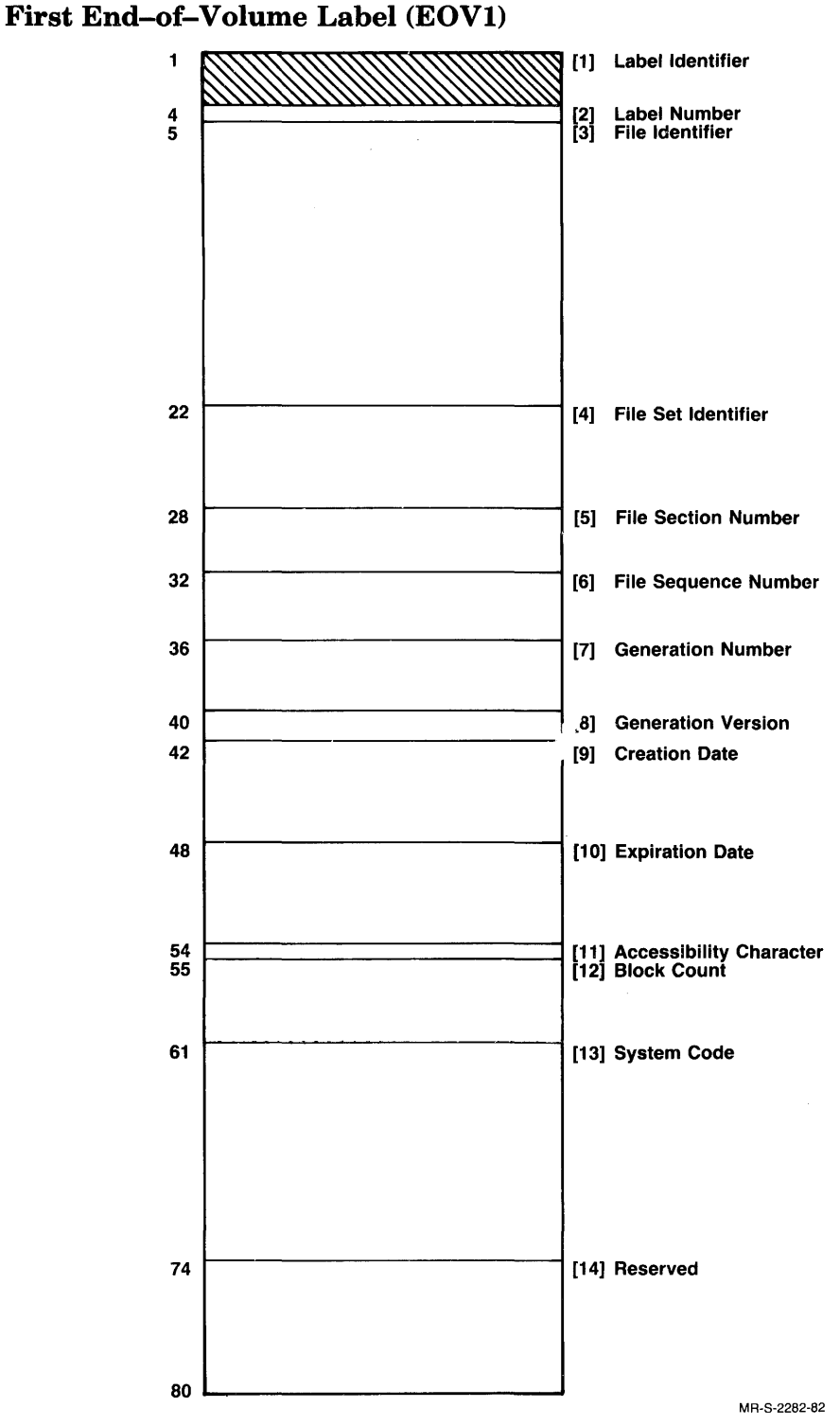

The EOV1 label is always the first label following a file section at the end of the magnetic tape reel. That is, if end-of-file has occurred at the end of the tape, there is no EOV1 label; the EOF1 label is there instead.

The EOV1 label is essentially the same as the EOF1 label. There is only one difference: the Label Identifier field (shaded above, /////) contains EOV in the first end-of-volume label.

Second End-of-Volume Label (EOV2)

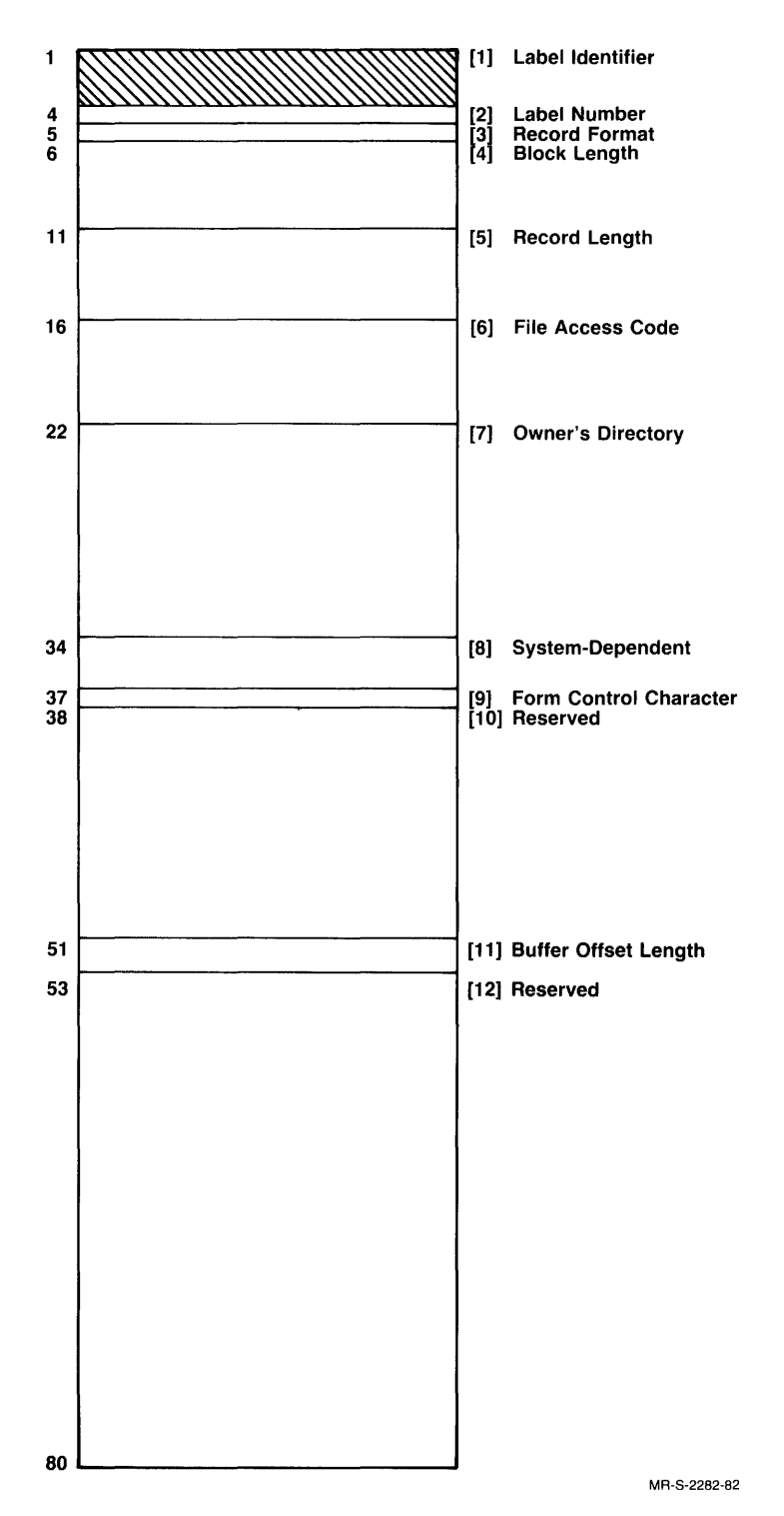

The EOV2 label is essentially identical to the EOF2 label. There is only one difference: the Label Identifier field (shaded above, /////) contains EOV in the second end-of-volume label (EOV2).

## **Chapter 9 The Mount Process for Labeled Tapes**

## **9.1 Introduction**

This chapter describes internal operations that are invoked by the MOUNT command and by the operator's response to the command. Automatic Volume Recognition, volume switching, and prestaging are among the topics discussed. For details on operator procedures, refer to the *TOPS-10 Operator's Guide* and to the *TOPS-10 Operator Command Language Reference Manual.* 

Mount requests originate from user terminals, from batch control files, and from PULSAR. In the first two instances, the first (or only) tape of a volume set is mounted. With PULSAR requests, succeeding tapes in the volume set are mounted as needed. Sections 9.2 through 9.4 discuss the mount process in all three of these contexts.

## **9.2 Mounting the First Tape of a Volume Set**

This section discusses the process that begins when a user issues the MOUNT command from a terminal or from a control file. Figure 9-1 gives an overview.

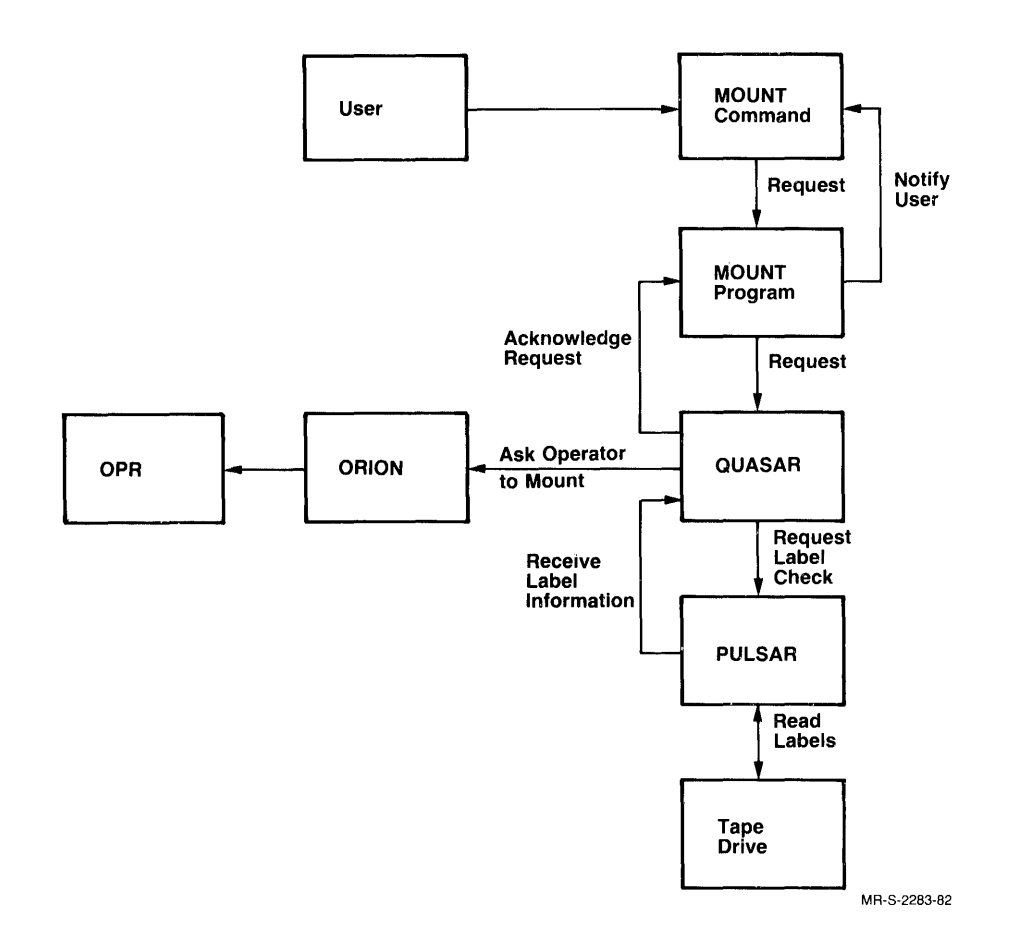

Figure 9-1: The MOUNT Process for the First Tape of a Volume Set

Assuming that the operator did not mount the volume before the MOUNT command was issued and that Automatic Volume Recognition is enabled, the following action takes place.

The MOUNT command sets off a cycle of events beginning with the MOUNT program's request for devices and ending with the program's notification to the user that the mount was successful. Any errors that occur break the cycle and cause appropriate messages to be sent to the operator. The operator then informs the user of the error condition.

When the MOUNT command is issued, the MOUNT program gains control. This program sends an IPCF message requesting the devices to the QUASAR program. QUASAR, in turn, sends an IPCF message to ORION, who notifies OPR. Upon receipt of ORION's message, OPR types information similar to the following on the operator's console:

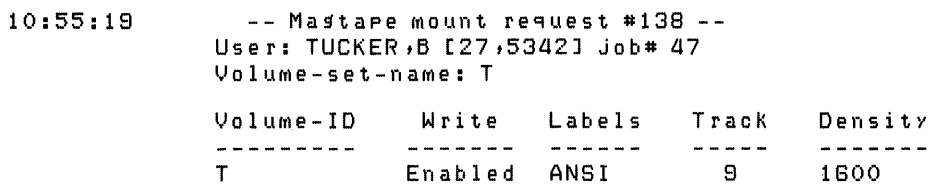

The operator then mounts the tape on an available drive and places the drive on line, at which point QUASAR, receiving notification from the monitor of an on-line interrupt, sends a message to PULSAR. This message requests PULSAR to read the volume labels.

After the labels have been read, QUASAR ensures that the mounted tape is the one that the user requested with the MOUNT command.

QUASAR also checks for other errors at this time. For example, it checks the write-ring status of the tape unit. If the user requested write-lock status, but the tape is write-enabled, or vice versa, QUASAR sends an appropriate message to the operator.

QUASAR reassigns the tape unit to the user if it foresees no conflicts then notifies the MOUNT program. Following this, a message similar to the following appears on the user's terminal (or log file):

```
[Mastape T mounted on MTA261 with losical name T]
```
## **9.3 Mounting the 'Next' Tape of a Volume Set**

Volume switching is the term that describes the action of changing from one mounted tape volume to the next one in the volume set. The operator must perform this action when a multivolume file is being read or written. This section describes what happens internally during volume switching. Figure 9-2 gives an overview of the process.

As in Section 9.2, it is assumed that the operator has not premounted the next volume and that AVR is enabled on the tape drive.

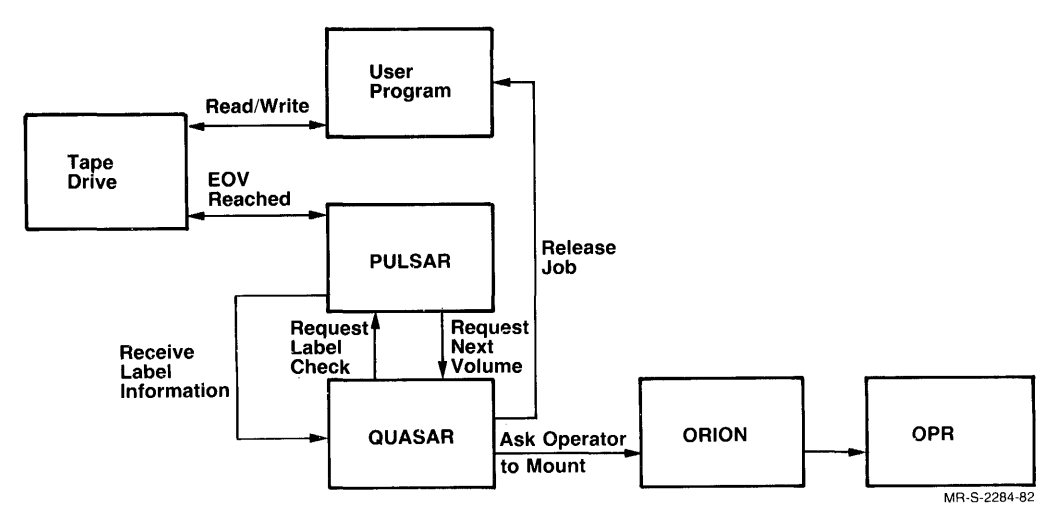

#### Figure 9-2: Volume Switching

When PULSAR encounters the end-of-volume label set during a tape read, it knows that this is a multivolume file. After putting the job into the event-wait (EW) state, PULSAR sends an IPCF message to QUASAR requesting the next volume; and it rewinds the recently processed volume.

The operator, by way of QUASAR, ORION, and OPR, receives notification. The message received by the operator is of the same type as that issued for the first volume of the set. After the operator mounts the requested tape on a drive, PULSAR takes the job· out of the event wait state and proceeds as with the first volume of the set.

If the *NOTIFY* switch was specified in the MOUNT command, a message similar to the following is sent to the user's terminal or log file:

```
From System:
Losical name T switched to volume B on MTA261
```
When PULSAR encounters the end-of-tape marker during a tape write, it writes the end-of-volume label set; asks QUASAR for the next volume as it does when reading a file; and updates fields in the beginning-of-volume label group on the newly mounted tape (and writes new labels if necessary). After this, the writing of file data can continue.

## **9.4 Automatic Volume Recognition**

Automatic Volume Recognition (AVR) performs the following functions:

- Detects that a tape unit has come on line
- Verifies the tape on the unit by reading the labels
- Automatically assigns the newly verified tape to a waiting job

Section 9.2, Mounting the First Tape of a Volume Set, and Section 9.3, Mounting the 'Next' Tape of a Volume Set, introduced the discussion of these AVR functions. This section discusses AVR in more depth. It describes operations for premounted tapes and for tapes that satisfy multiple pending requests. The hardware aspects of A VR are also described in this section.

With AVR enabled, no operator intervention is required beyond mounting a labeled tape.

The operator enables and disables AVR with the commands:

ENABLE DISABLE VOLUME-RECOGNITION arg

These commands can be given for all tape drives or for a specific tape drive. AVR should remain enabled except during initialization of new tapes. Disabling at this time (and specifying the /OVERRIDE- $EXPIRATION:YES$  switch) prevents the tapes from 'running away' when PULSAR tries to verify labels.

#### **9.4.1 Hardware**

AVR can be fully utilized only on tape drives that generate on-line interrupts. The AVR process begins when the operator mounts a tape on an AVR-enabled drive, causing the hardware to generate an interrupt to the monitor when the tape is positioned at load point. The system is thereby informed that the new tape unit is on line. (The TU70 series tape subsystem generates on-line interrupts.) Label-processing operations and tape assignment then take place automatically.

For tape units that do not generate on-line interrupts, AVR can be made to operate in semiautomatic mode. That is, the operator command, RECOGNIZE, provides a way for the operator to generate the on-line interrupt.

The on-line tape unit interrupt is serviced by the physical device driver (TXlKON) contained within the TOPS-lO monitor. This interrupt is translated into an IPCF message packet and sent to QUASAR.

**9.4.1.1 Ignored Interrupts** — AVR acknowledges only those on-line interrupts for 9-track magnetic tape units. Since all 7-track tapes, by definition, are unlabeled, they are ignored by AVR. Also, tape units that are assigned to user jobs in nonlabel or bypass label mode are assumed to be under direct control of the operator; therefore no attempt is made to verify any labels.

### **9.4.2 Volume Recognition**

When QUASAR receives notification of an on-line interrupt, it requests PULSAR to perform label-processing operations. PULSAR then tries to read the volume-header label. If the volume does not contain an acceptable VOL1 label as the first record, the operator is informed: "drive: Contains an UNLABELED tape". The operator then takes appropriate action.

If PULSAR detects a properly labeled volume, it sends the following information to QUASAR to be stored in QUASAR's data base: VOLID, drive name, label type (for example, ANSI), density, and tracks. QUASAR then tries to reassign the volume to a user.

### **9.4.3 Volume Assignment**

After QUASAR receives the label information from PULSAR, it tries to associate the volume with a pending mount request. Three cases exist:

- 1. Only one user is waiting for the volume. In this case, QUASAR immediately reassigns the device to the user.
- 2. More than one user is waiting for the volume. Here, the oldest request that can be serviced using available resources while not causing a conflict with other requests is serviced.

3. No one is waiting for the volume. In this case, the operator has premounted the tape in anticipation of a reel switch or of a batch stream start-up. The tape is automatically assigned when a request for it is issued. Refer to Section 9.4.4 for information on premounted volumes.

### **9.4.4 Premounted Volumes**

The tape-processing system allows the operator to mount labeled volumes before requests for them have been issued. This action is known as premounting, or prestaging. The operator might premount successive volumes of a set to prevent job wait during rewind of the current tape and mounting of the next tape.

As mentioned previously, premounted volumes are initially processed like other volumes; however, they cannot be immediately assigned to a user. Instead, the volume information that PULSAR passes to QUASAR remains stored in QUASAR's data base. When a mount request comes in, QUASAR searches its data base looking for volume characteristics that match those specified in the request. If it finds a match, it assigns the tape unit and volume to the user. From there, processing continues without operator intervention.

## **Chapter 10 The Label Processor's Search Algorithm**

If you are a programmer, you should be aware of the label processor's search algorithm when you specify the filename and file sequence parameters with the .TFLPR function of the TAPOP. monitor call. This chapter describes file-positioning operations that are affected by your use of these parameters. Refer to Table 10-1 for a summary of file-positioning possibilities.

## **10.1 When Neither a Filename nor a Sequence Number Is Specified**

When neither a filename nor sequence number is specified, the following action is taken:

#### **Input**

The volume set is opened at the current file position. No checking is done on the file name.

#### **Output**

As with input, the volume set is opened at the current file position. A new file is written using the default file name.

## **10.2 When a Filename Is Specified**

If the filename is specified but the sequence number is not specified or is zero, the following action is taken:

#### **Input**

The volume set is rewound and a search through the volume set is made for a matching file. If the file is found, the file is opened for input. If the file is not found, the "File Not Found" error code is returned to the user program.

### **Output**

As with input, the volume set is rewound, and a search through the volume set is made for a matching file. **If** the file is found, the file is opened for output. **If** the file is not found, the file is opened for output at the end of the volume set.

## **10.3 When a Sequence Number Is Specified**

**If** the sequence number is specified but the filename is not, the following action is taken:

#### **Input**

The volume set is positioned at the location indicated by the sequence number. **If** a file exists there, it is opened for input. **If** a file does not exist at that location, such as when a file is beyond the logical end of the volume set, the positioning error return is given.

#### **Output**

As with input, the volume set is positioned at the location indicated by the sequence number. **If** a file exists there, it is opened for output. A default filename is written. All subsequent files in the set become useless.

**If** a file does not exist at that location but the file sequence number is equal to 99,999 or equal to the number of files contained in the volume set plus one, the file is opened at the logical end of tape. A default file name is written.

## **10.4 When a Filename and a Sequence Number Are both Specified**

When the filename and sequence number are both specified, the following action is taken:

#### **Input**

The volume set is positioned at the location indicated by the sequence number. **If** a file exists, a comparison is made between the filename you specified and the filename on the label. **If** they match, the file is opened for input; otherwise the positioning error is returned.

#### **Output**

The volume set is positioned at the location indicated by the sequence number. No check is performed for a matching file name. The file is opened for output, and the filename you specified supersedes any filename that may exist.

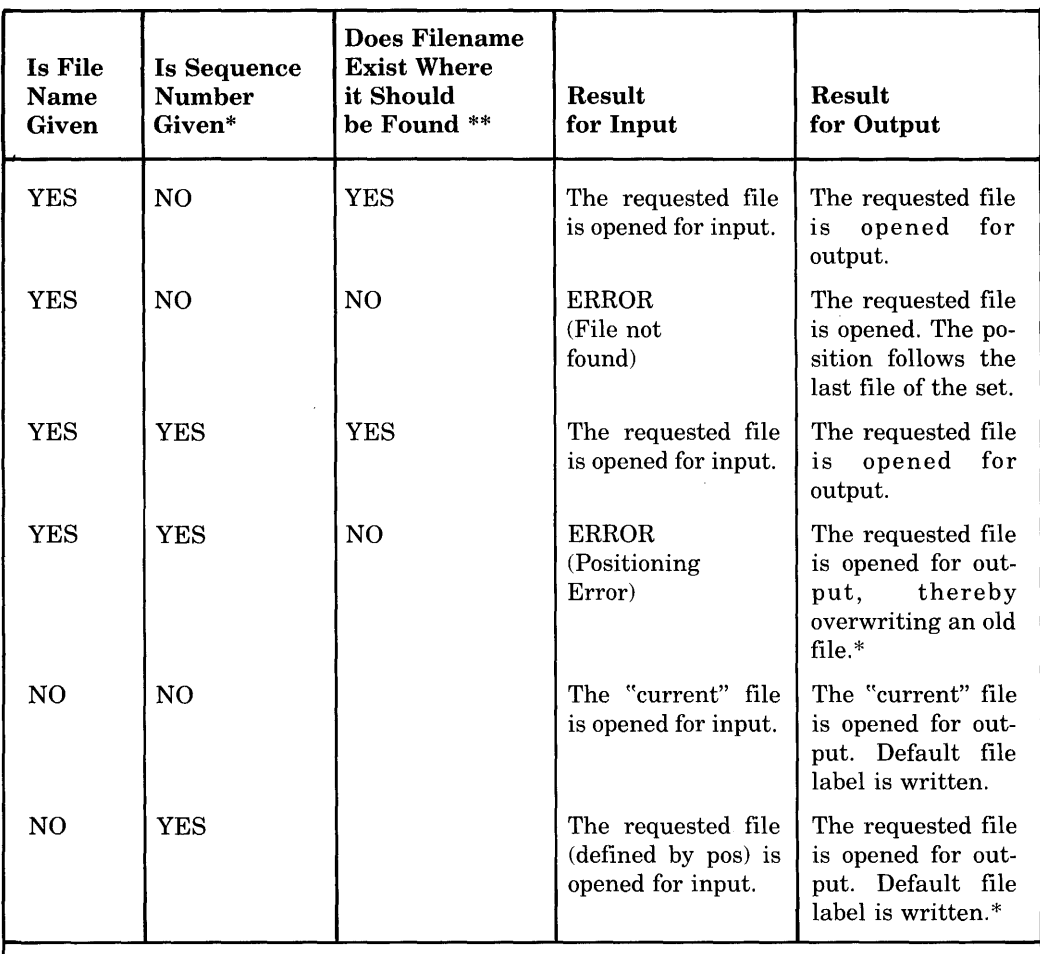

#### **Table 10-1: File Positioning Summary**

 $*$  If a position is greater than the number of files on the volume set  $(+1$  for output), the "File Not Found" error is set. To clear tape-labeling errors, you must use function code 1 of the .TFURQ TAPOP. function.

\*\* Sequence number takes precedence over file name. If sequence number is given, the volume set is positioned first. If no sequence number is given but a filename is given, the whole volume set is searched.

 $\mathcal{A}$ 

# **Chapter 11 The TAPOP. Monitor Call**

#### Function

 $\sim 10^{-1}$ 

The TAPOP. monitor call controls many tape-processing operations. This chapter defines the various TAPOP. functions.

 $\bar{\mathcal{A}}$ 

Several TAPOP. functions are identical to extensions of other monitor calls, such as MTAPE and MTCHR. All TAPOP. functions assume that the specified device has been assigned to your job by the ASSIGN command or the OPEN/INIT monitor call, or that the calling job has SPY privileges.

#### Calling Sequence

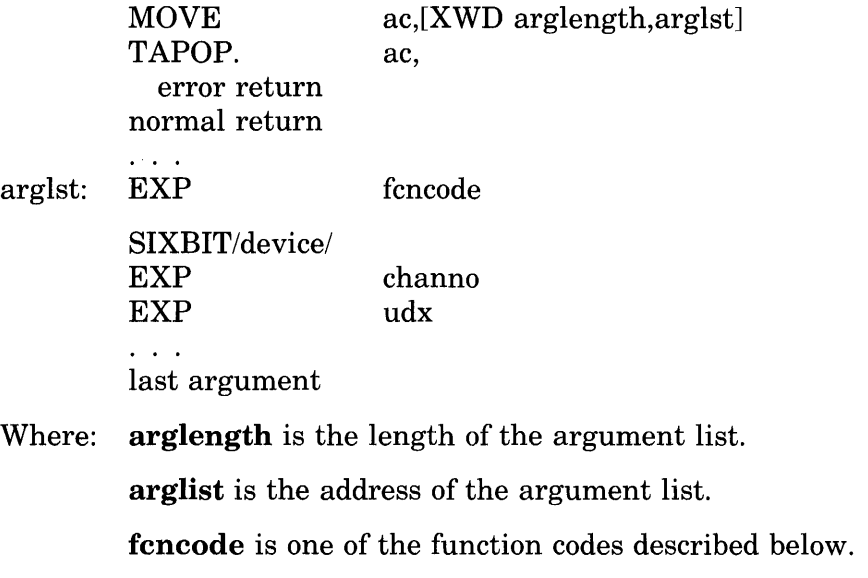

device is the SIXBIT physical or logical name of a device.

channo is the number of an initialized channel. For information on initializing devices, refer to the *TOPS-JO Monitor Calls Manual.* 

udx is the universal device index for a device. The words up through last argument are arguments for the given function.

On an error return, an error code is returned in the ac. The TAPOP. error codes are listed at the end of this chapter.

The function codes fall into four groups:

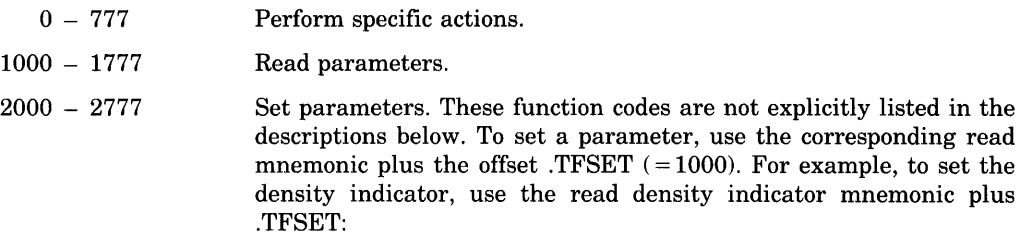

.TFDEN + .TFSET

 $3000 - 3777$ Reserved for customer-defined functions.

The function codes and their meanings are:

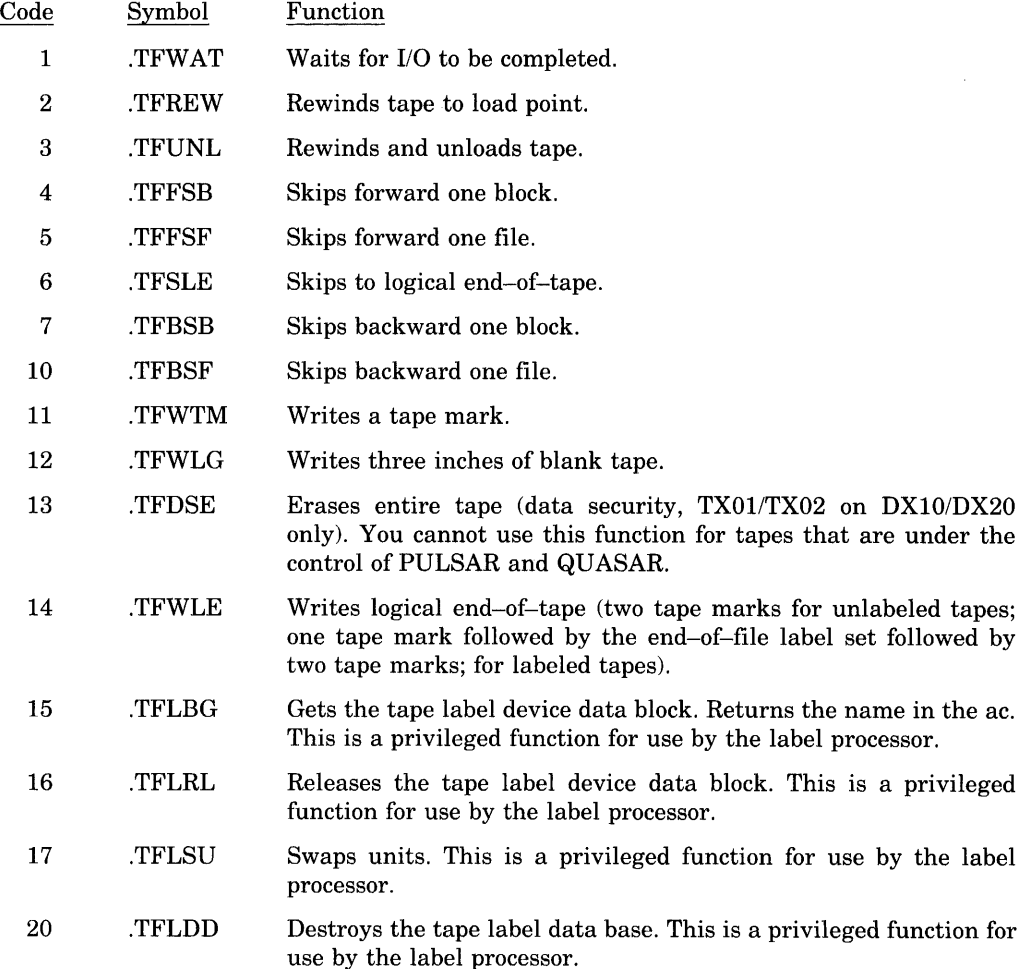

- 21 .TFFEV Forces end-of-volume processing. This function allows the label processor to write the end-of-volume (EOV) label set before it finds the end-of-tape mark. The label processor then assumes a multivolume file and automatically issues a MOUNT request for the next volume.
- 22 .TFURQ Function code 1 (.TFCLE) clears the tape-label error bits from a previous label error. You retrieve the extended error bits with the .DFRES function of the DEVOP. monitor call. Function 1 causes the tape to be positioned at BOT.
- 23 .TFSMM Sets maintenance mode on the tape controller. This is a privileged function.
- 24 .TFCMM Clears maintenance mode on the tape controller. This is a privileged function.
- 25 .TFCEC Clears error counters. This is a privileged function for use by the label processor.
- 1000 . TFTRY Returns in the ac the number of retries on the last error .
- 1001 .TFDEN Returns in the ac the density code for the tape. To set the density code, use .TFDEN + .TFSET; the monitor reads the new density code from  $\arg(1 + 2)$ . Note that in order to set the density with this function code, IO.DEN must be zero. The density codes and their meanings are:

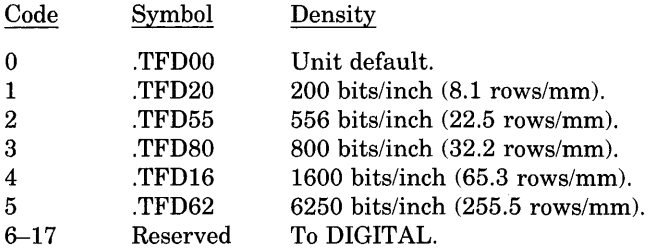

1002 .TFKTP Returns in the ac the controller type code for the tape. To set the controller type code, use .TFKTP + .TFSET; the monitor reads the new controller type code from **arglst** + 2. The controller type codes and their meanings are:

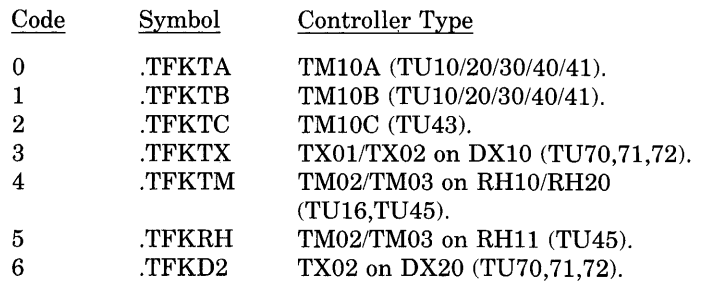

1003 .TFRDB Returns in the ac the read-backwards bit (TM02/TX01/TX02) only). The bit is on (1) if the tape is set for read-backwards, or off (0) if not. Refer to the *TOPS-IO Monitor Calls Manual* for information on reading backwards. To set the read-backwards bit, use .TFRDB + .TFSET; the monitor reads the bit from  $arglst + 2$ .

1004 TFLTH Returns in the ac the bit for read next record at low threshold (TM10A/B only). The bit is on (1) if the tape is set for low threshold, or off (0) if not. To set the bit ,use .TFLTH + .TFSET; the monitor reads the bit from **arglst** + 2.

- 1005 .TFPAR Returns in the ac the status of the even parity bit (for 7-track tapes only). To set the status of the even parity bit, use .TFPAR + .TFSET; the monitor reads the status from  $arglst + 2$ .
- 1006 .TFBSZ Returns in the ac the block size for the tape. The returned value is one greater than the number of data words per record. To set the block size, use .TFBSZ + .TFSET; the monitor reads the block size from  $\arg(1 + 2)$ .
- 1007 .TFMOD Returns in the ac the data mode code for the tape. To set the data mode code, use .TFMOD + .TFSET; the monitor reads the data mode code from arglst  $+2$ . The data mode codes and their meanings are:

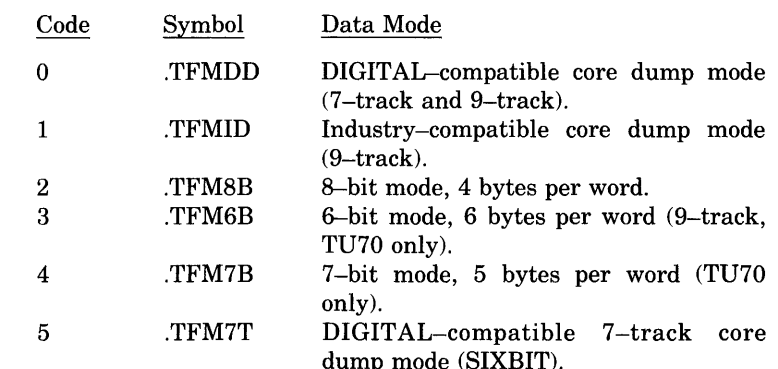

- 1010 .TFTRK Returns in the ac the track status bit for the tape (0 for 9-track, 1 for 7-track). To set the track status bit, use .TFTRK + .TFSET; the monitor reads the bit from **arglst** + 2.
- 1011 .TFWLK Returns in the ac the write-lock bit for the tape (1 if write-locked, o if not).
- 1012 .TFCNT Returns in the ac the character count of the last record (the actual record length).
- 1013 .TFRID Returns in the ac the SIXBIT reel identification for the tape. To set the reel identification, use .TFRID + .TFSET; the monitor reads the SIXBIT reel identification from **arglst** + 2.
- 1014 .TFCRC Returns in the ac the last cyclic redundancy character (9-track NRZI only).
- 1015 .TFSTS Returns in the ac the unit status flags for the tape. To set the flags, use .TFSTS+ .TFSET; the monitor reads the flags from **arglst** + 2. The unit status flags and their meanings are:

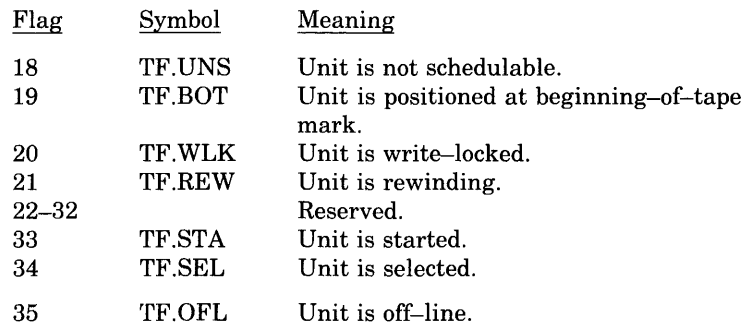

1016

**TFSTA** 

1017

. TFIEP

Returns unit statistics for the tape device. Your program supplies the function code and device at arglst and arglst+1. (These values are identical to those returned for the MTCHR. monitor call.) The monitor returns the device statistics at arglst in the format:

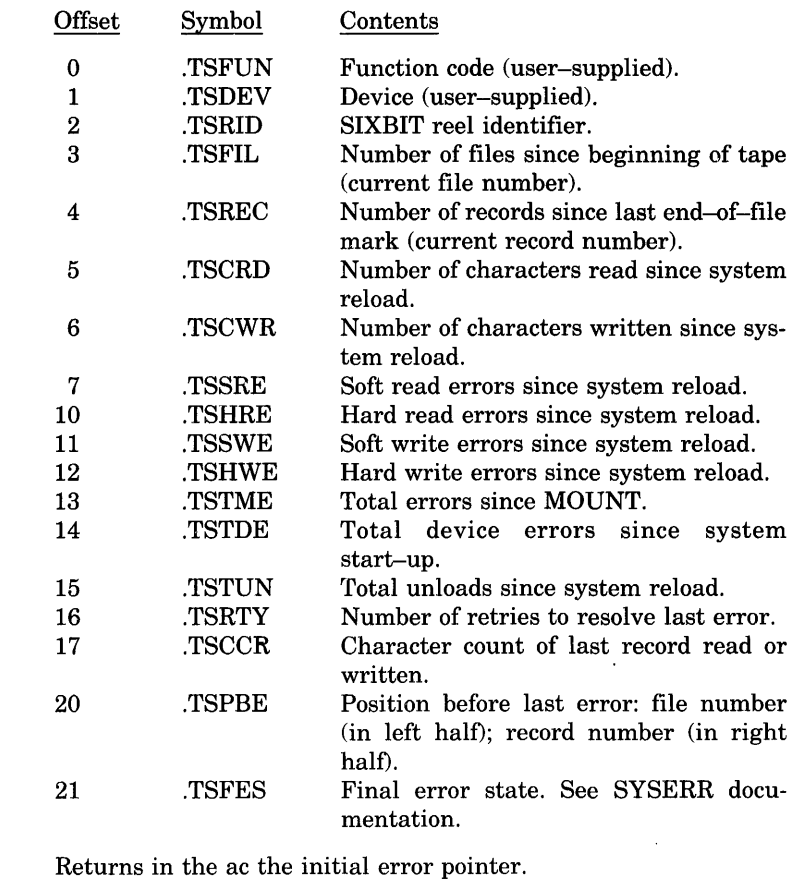

1020 . TFFEP Returns in the ac the final error pointer .

#### **NOTE**

Function codes 1021 and 1022 return the blocks pointed to by 1017 and 1020. These blocks are for communication of errors to DAEMON and may change without notice.

- 1021 . TFIER Returns in the ac the initial error status.
- 1022 . TFFER Returns in the ac the final error status .
- 1023 . TFFED Returns in the ac the final error disposition .

1024 .TFLBL Returns in the ac the label-processing type code. To set the label-processing type code, use .TFLBL+ .TFSET; the monitor reads the new code from arglst + 2. The set function requires JP.POK, [1,2], or JACCT privileges. The label-processing type codes and their meanings are:

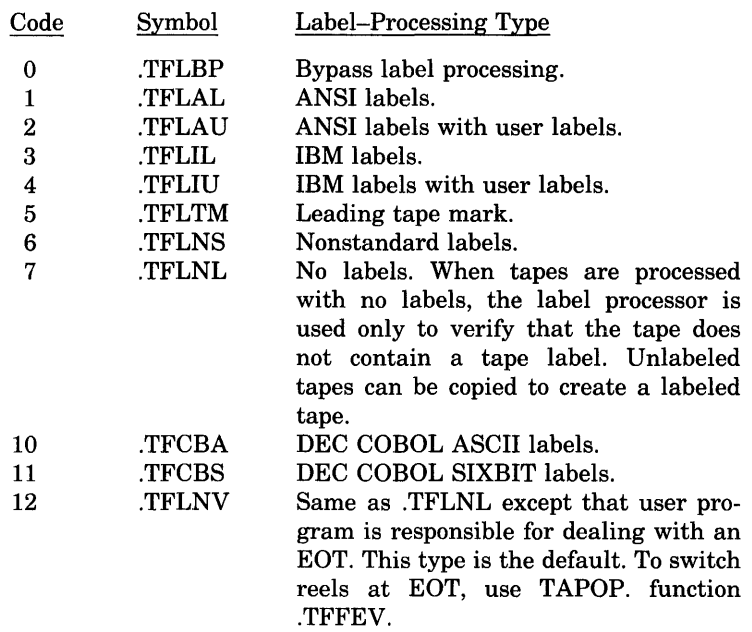

1025 . TFPLT Performs same function as .TFLBL (1024).

> .TFLTC Returns last tape-labeling return code. The return codes and their meanings are:

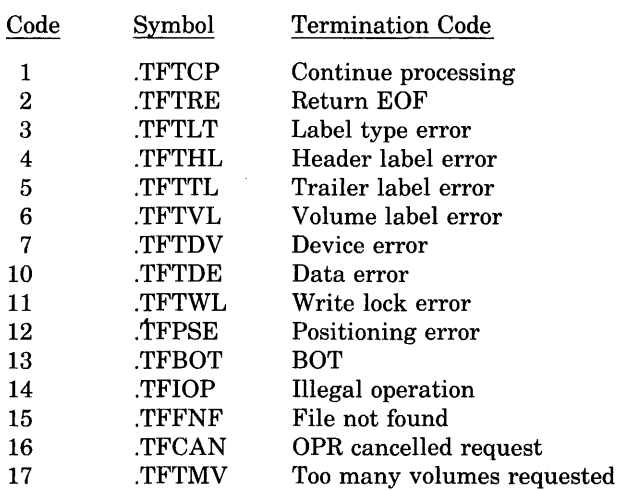

Refer also to the extended I/O error code.

1027 .TFDMS Returns in the ac the diagnostic mode set bit (TX01/TX02 on DXI0 only). This bit is 1 for diagnostic mode, otherwise O. To set this bit, use .TFDMS + .TFSET; the monitor reads the new bit from  $\arg(1 + 2)$ .

#### 1030 .TFFSO Returns in the ac the bit showing whether a forced sense command will be issued to the controller (TX01/TX02 on DX10/DX20 only) after the completion of every operation. To set the bit, use

1026

. TFFSO + . TFSET; the monitor reads the new bit from **arglst +** 2. This bit should be set by diagnostic programs only, since it slows down tape operation considerably.

1031 .TFMFC Returns in the ac the maximum frame count. To set the count, use .TFMFC + .TFSET; the monitor reads the new count from **arglst+2.** Use this function to speed tape throughput for a TU16, or TU45, TU70, TU71, or TU72 that does not have an integral number of bytes per word. The count stays in effect until your program performs a RESET with another TAPOP. monitor call or until the tape is RELEASed (if the device was ASSIGNed). This function allows a TU70 or a TU16 to read and write tapes that do not have an integral number of bytes per word. This function provides tape compatibility with other systems.

1032 . TFPDN

Returns in the ac flags showing the possible densities for a tape . The flags and their meanings are:

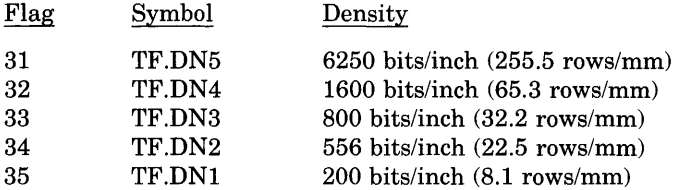

1033 .TFLPR

Returns at **arglst + 2** the following tape label parameters. Function code 1033 always returns numbers. This function causes the first input label processing if there is not file open for input. To set the parameters, use .TFLPR+ .TFSET; the monitor reads the parameters beginning at **arglst +** 2. This set function is legal only if there is no file open for output on the given channel. The parameters given apply to the next file to be written. The format of the parameters at **arglst** is:

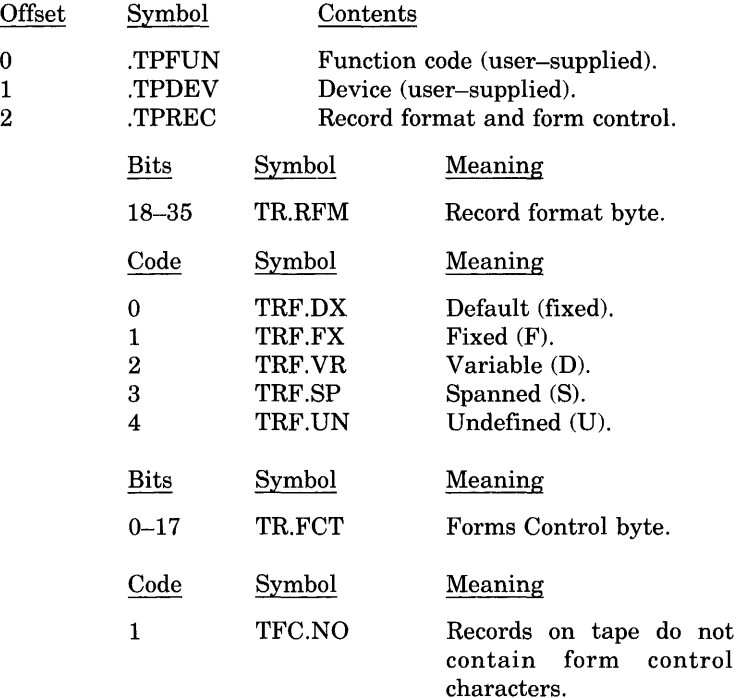

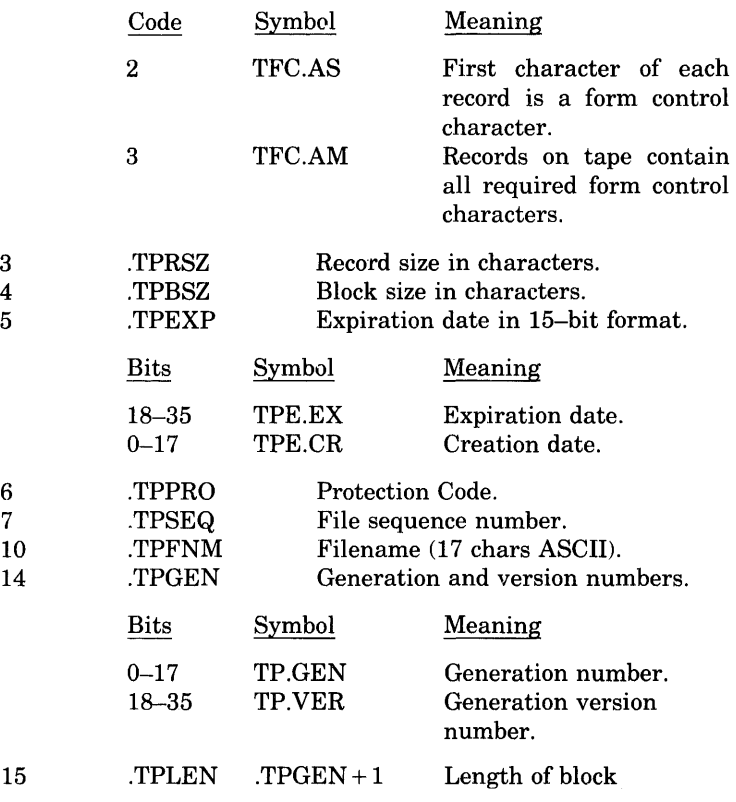

### **Normal Return**

 $\mathcal{L}^{\text{max}}_{\text{max}}$ 

The function is performed.

#### **Error Return**

One of the following error codes is returned in the ac:

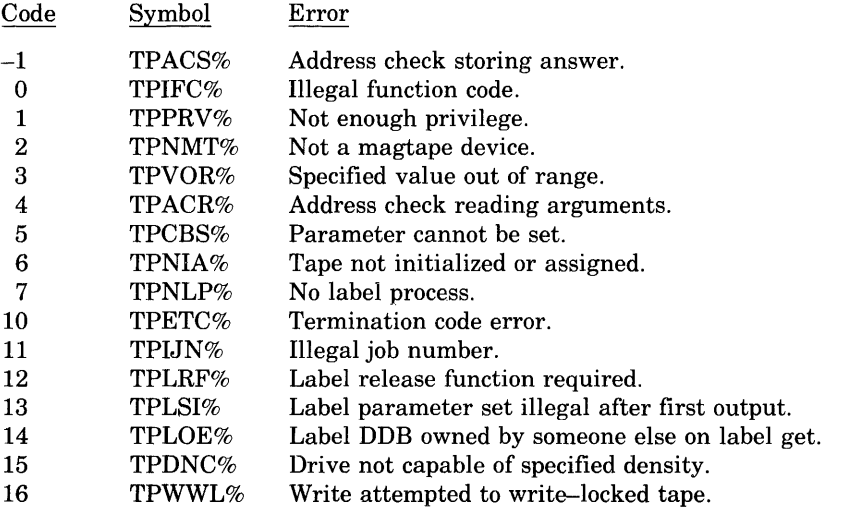

## **Example**

The following example uses TAPOP. functions to generate a map of a labeled tape. A tape map is similar to a disk directory in that it lists all the files stored on the tape along with their attributes. A sample run of the program follows the listing. Note that the program makes use of the GALAXY library (GLXLIB).

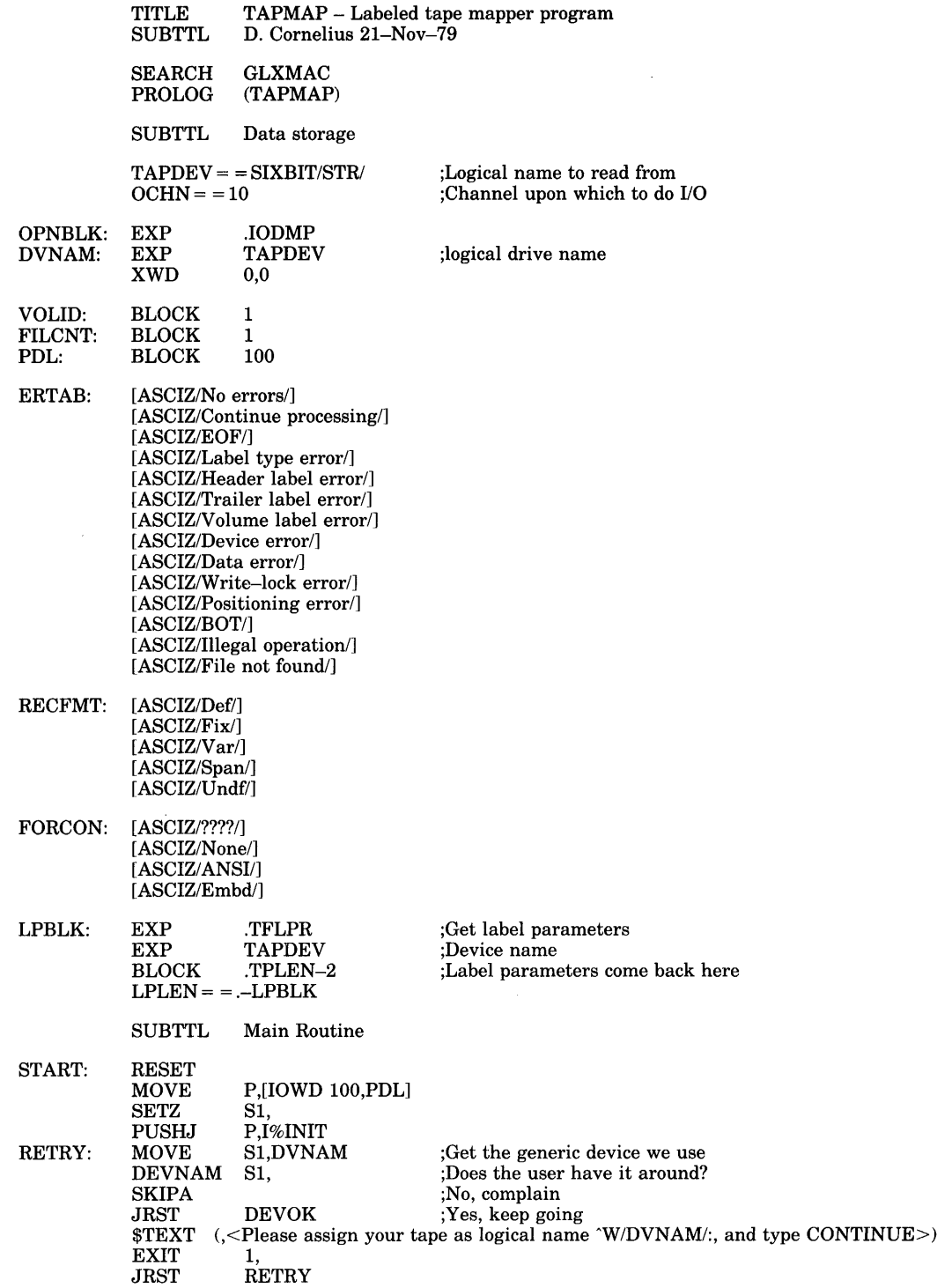

DEVOK: LABELD: MOVE MOVX MOVE TAPOP. SKIPA JRST \$TEXT EXIT JRST **CAIL** CAlLE SKIPA JRST \$TEXT **EXIT JRST**  $S1, [2, T1]$ T1,.TFLBL T2,DVNAM S1, ;Point at the arg block ;Code to get label type ;Get the drive name ;Find out the label type ;Can't, so complain LABELD ;Got it, so use it  $($ , <Device  $\sim$  W/DVNAM/: is not a tape!>) 1, **RETRY** S1,.TFLAL S1,.TFLIU ;Is it ANSI? ;Or EBCDIC (IBM) ;No, complain **ANSLBL**  $\left(\text{,} < \text{Device} - \text{`W} / \text{D} \text{V} \text{N} \text{A} \text{M}\text{/}:$  is not a labeled tape!>) 1, RETRY ANSLBL: MOVE S1,[2,,T1] ;Aim at the arguments<br>MOVX T1,.TFREW ;Code to rewind the tap REWDON: MOVE GOTRID: Code to rewind the tape  $:$ Do it TAPOP. S1, ;Do it<br>SKIPA ;Can't SKIPA ;Can't<br>JRST REWDON ;Got it JRST REWDON<br>\$TEXT (,<Can't REW  $(S<$ Can't REWIND  $-YW$ /DVNAM/:>) EXIT<br>JRST RETRY MOVX TAPOP. SKIPA JRST \$TEXT EXIT JRST MOVEM OPEN SKIPA JRST \$TEXT EXIT JRST  $S1, [2, T1]$ T1,.TFRID S1, ;Aim at the arguments ;Code to get the reelid ;Ask the monitor ;Can't **GOTRID**  $\left(\sqrt{Can't} \text{ get volume id from } ^\wedge \text{W/DVNAM}\right)$ :>) 1, **RETRY** S1,VOLID IOCHN,OPNBLK ;Save the reelid ;Open up the tape ;Can't TAPOPN ;Got it (,<Can't OPEN device 'WIDVNAM/:» 1, **RETRY** TAPOPN:  $TAPOPN:$  (,<Start of tape map for volume 'W/VOLID/ on drive 'W/DVNAM/: at 'H/[-1]/>) FILLOP: SETZM \$TEXT \$TEXT MOVE TAPOP. JRST AOS PUSHJ MOVE MOVX MOVE TAPOP. SKIPA JRST \$TEXT EXIT JRST FILCNT ;Clear the number of files seen (,<File File Name Pro Gen Ver BlkSiz RecSiz Creation Expiration RecF Form» (<.................................. S1,[LPLEN,,LPBLK] ;Aim at the label parameter block S1, ;Read the label params of the next file ALLDON ;Can't, see about EOF ALLDON ;Can't, see about EOF<br>FILCNT ;Wins, count this file FILCNT ;Wins, count this file<br>P,TYPFIL ;Print the info about P,TYPFIL ;Print the info about this file<br>S1,[2,,T1] ;Aim at the argument block S1,[2,,T1] ;Aim at the argument block<br>T1,.TFFSF ;Code to skip a file T1,.TFFSF ;Code to skip a file<br>T2,DVNAM ;On this tape T2,DVNAM ;On this tape<br>S1, ;Skip it ;Skip it ;Can't, so complain FILLOP ;Wins, go get params on this file (,<Can't skip file on 'WIDVNAM/: file 'D/FILCNT/» 1, RETRY ;Here when we can't get params on some file. ALLDON: GETSTS TXNN JRST TXC TXCE IOCHN,S1 S1,IO.ERR!IO.EOF QUIT S1,IO.ERR S1,IO.ERR ;Read the standard device status ;Errors, or EOF? ;No errors, nor EOF, strange, so quit ;Complement the error bits ;All four error bits up?

;No, Could have been EOF ;Aim at the argument block ;Read extended device status

JRST **MOVE** MOVX EOFCHK  $S1, [2, T1]$ T1,.DFRES

MOVE DEVOP. SKIPA JRST \$TEXT EXIT JRST T2,DVNAM ;On this tape<br>S1. Read 'em ;Read 'em ;Can't!?  $GOTERS$  ; Got 'em, see what the problem is (,<Can't Get label error status for 'W/DVNAM/: file 'D/FILCNT/» 1, **RETRY** GOTERS: \$TEXT (,<Label error on 'W/DVNAM/: file 'D/FILCNT/ Error code: D/S1/, 'T/@ERTAB(S1)/>)<br>JRST QUIT  $J\bar{\mathrm{RST}}$ EOFCHK: TXNN S1, IO.ERR ;Things other than EOF<br>JRST QUIT ;No, just EOF, so that's JRST QUIT ;No, just EOF, so that's alright<br>\$TEXT (,<I/O error on 'W/DVNAM/: file 'D/FILCNT/, I/O status  $\left($ ,<I/O error on 'W/DVNAM/: file 'D/FILCNT/, I/O status = 'O/S1/>) EXIT 1,<br>JRST R RETRY QUIT:  $\$$  TEXT (,<End of tape map for volume 'W/VOLID' on drive 'W/DVNAM': at 'H/ $[-1]$ ' Total of 'D/FILCNT/ files.>) EXIT<br>SUBTTL  $TYPFIL - Print info about the current file$ ;This routine dumps the known info about the file ; that is currently open. ;It is assumed that the .TFLPR to get the label parameters has just ; been done. ;Most of the info typed by this routine comes from LPBLK. ;Other inputs:<br>; FILCNT/ #  $# of the current file$ TYPFIL: \$SAVE <P1,P2,P3,P4> ;Do date-time conversion of creation date SETZ LOAD PUSHJ **MOVE** ;No time, just date S2,LPBLK + .TPEXP,TPE.CR ;Get the creation date P,CNVDT ;Convert to UDT<br>P1.S1 :Save it Save it: ;Do date-time conversion of expiration date SETZ LOAD PUSHJ **MOVE** LOAD LOAD S1, ;No time, just date S2,LPBLK + .TPEXP,TPE.EX ;Get the expiration date P,CNVDT ;Convert to UDT<br>P2.S1 :Save expiration Save expiration UDT; SI,LPBLK + .TPREC,TR.RFM ;Get the record format code S2,LPBLK + .TPREC,TR.FCT ;Get the form control code \$TEXT (,<^D4L/FILCNT/ ^T17L /LPBLK + .TPFNM/  $^{\circ}$ O3R0/LPBLK + .TPPRO/ $^{\circ}$ D4R/LPBLK + .TPGEN,TP.GEN/ 'D3R/LPBLK + .TPGEN,TP.VERI 'D6R/LPBLK + .TPBSZI 'D6R/LPBLK + .TPRSZI 'H9/P1I 'H9/P21 'T4L I@RECFMT(SI)/  $\text{ }^{\prime}$ T<sub>4</sub>L  $\sqrt{\omega}$ FORCON(S2) $\sqrt{>}$ ) \$RETT CNVDT  $\qquad$  CONVERT DATE TO UDT ;THIS ROUTINE WILL MAKE A UDT OUT OF AN ARBITRARY DATE , ;CALL ,  $S1/$ S21 ;RETURN S1I NOTE: TIME IN SECONDS DATE IN SYSTEM FORMAT  $(Y^*12 + M)^*31 + DAY$  SINCE 1/1/64 UDT LEFT HALF DIVIDED BY 7 GIVES THE DAY OF THE WEEK RADIX 10 ;UNDER RADIX 10 \*\*\*\* NOTE WELL \*\*\*\*

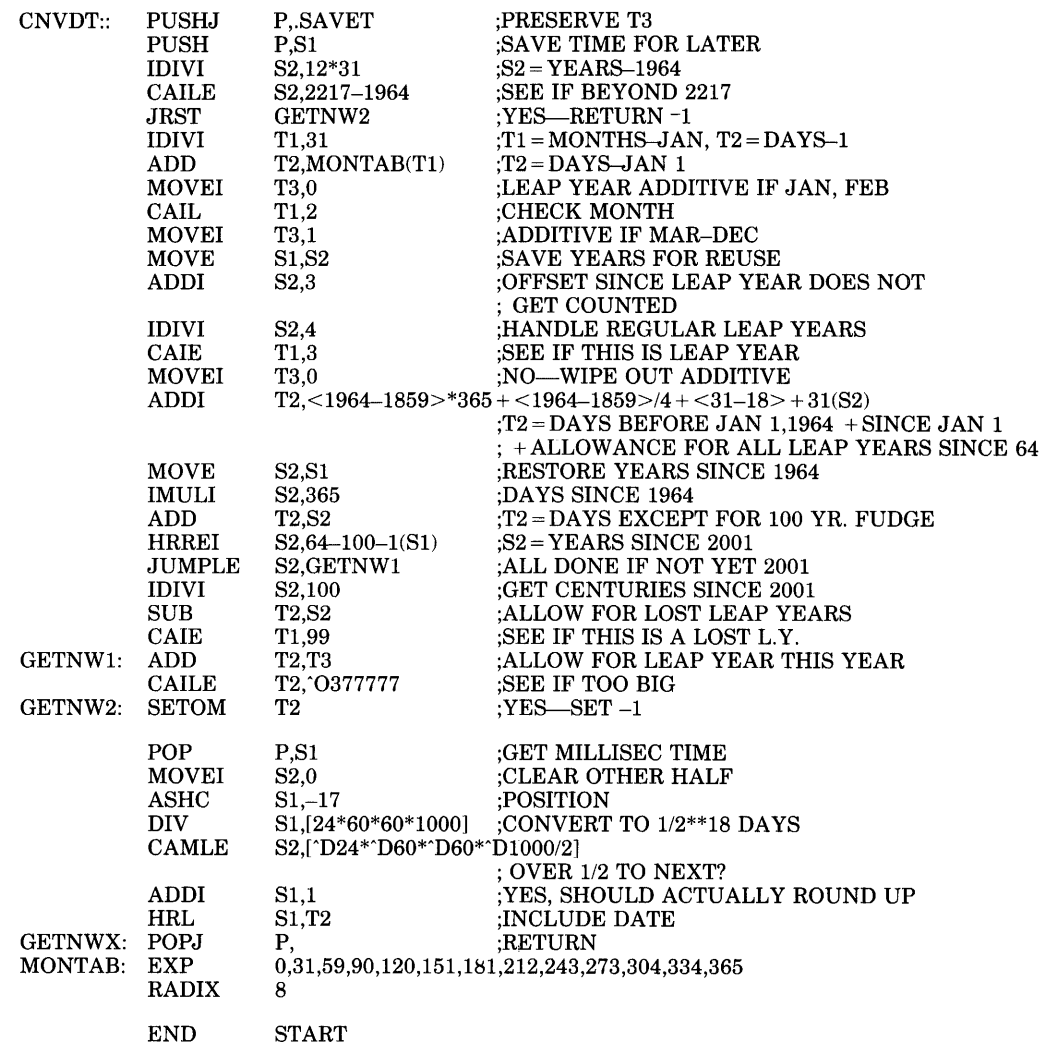

The program above produces the following results:

.MOU TAPE-EXAMPLE:STR/LABEL:EBCDIC/NOTIFY/NOWAIT/VOLID:HPPO02 [15:20:05] [Mount request TAPE-EXAMPLE queued, request #1274] From system: [Magtape HPP002 mounted on MTB263 with logical name STR ] • RU TAPMAP Start of tape map for volume HPP002 on drive STR: at 10-Jul-80 15:24:34 File File NalTle Pro Gen I.J e r BlkSiz RecSiz Creation Expiration RecF F 0 rlTI **-------- ------ ------ -------- ----------** IMPRESS 000 0 0 2741 180 23-Feb-78 1-Jan-84 Undf None 2 CLIMBER 000 0 0 2741 180 23-Feb-78 1-Jan-84 Undf None 3 CALENDAR 000 0 0 2741 180 12-Mar-78 1-Jan-84 Undf None 4 GEOMETRY 000 0 0 2741 180 12-Mar-78 1-Jan-84 Undf None

## **Chapter 12 Crash Procedures**

GALAXY components may crash, that is, stop performing useful work, for a number of reasons:

- A monitor call (UUO) that should not fail takes the error return and a GALAXY stopcode occurs.
- One of the consistency checks, which are built into the various GALAXY components, detects an error and a GALAXY stopcode occurs.
- An undetected error eventually causes an illegal memory reference and a GALAXY stopcode occurs.
- A component goes into event-wait (EW) state for an extended length of time waiting for an event that is not likely to occur (perhaps due to some hardware or software malfunction). In this case, the program hangs in the UUO.

Crashes may or may not be accompanied by GALAXY stopcode messages. Those crashes without stopcode messages indicate that the system is hung or has fallen into an unending loop. This chapter is concerned with crashes that involve the PULSAR and QUASAR GALAXY components. Refer to the *TOPS-10 Crash Analysis Guide* for an in-depth discussion of stopcodes and crashes that involve the monitor.

To recover from PULSAR and QUASAR crashes, users should take the steps outlined below.

## **12.1 Recovery Procedures**

User procedures differ according to the GALAXY component involved in the crash:

#### *PULSAR*

After a PULSAR crash, users accessing tape drives may find that their jobs are unable to automatically continue when PULSAR is restarted. The user who caused the crash will find that his/her job remains in EW state. Other users will receive tape-labeling errors and will be unable to continue because PULSAR has lost record of any label-processing requests made before the crash. This is because PULSAR's data base has been reinitialized. Thus users/jobs in the post restart state must type a control-C; give the .FINISH command; then restart operations.

#### *QUASAR*

When QUASAR crashes, user requests for queue services are lost, even though the failsoft master queue file is rebuilt when QUASAR is restarted. For example, user requests for mounts/dismounts involving GALAXY-controlled devices will not be serviced. Also, programs using the QUEUE. UUO to interface with QUASAR will hang in EW state in the UUO. To recover from these crashes, type a control-C and begin anew.

Tape drives allocated to a user will be set unavailable when QUASAR is restarted. However, the user will continue to be able to access the drive, both during the crash and after the restart, without problems.

## **12.2 Crash Analysis**

If you are a system programmer, you might want to examine the ac registers as they existed at the time of the crash to determine the cause of the crash. You can then continue the component's operations from the point following the crash.

Whenever a GALAXY component generates a stopcode, it saves the contents of the ac registers and the text description of the crash. The ac registers are saved in an area called . SACS, from locations  $.SACS + 0$  to .SACS+ 17. The address of the ASCIZ text that describes the crash is saved in WTOADR. A sample of the crash block information is shown below:

#### Figure 12-1: A Crash Block

?Stopcode - ILM - in module GLXINT on 16-Mar-81 on 15:49:43 Reason: Illegal memory reference at PC 631334 Program is ORION version 4(522) using GLXLlB version 1 (1006) Crash block starts at location 674000 Last GLXLlB error: 21 (No such pid)

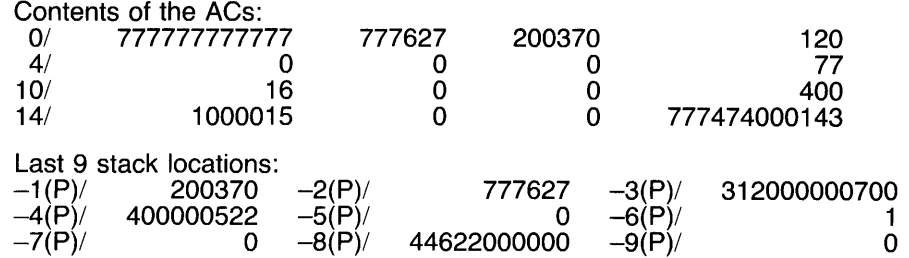

In the GALAXY code, the \$STOP macro is used to process the fatal condition.

GALAXY stopcodes are stored as S.xxx, where xxx is the 3-character stopcode name. (Refer to Appendix A, Label-Processing Stopcodes.)

Stopcodes stop program execution, and execution cannot continue unless DDT is loaded with the program. If DDT is loaded with the program, the stopcode processor transfers control to DDT.

Stopcodes are conditionally sent to ORION to be recorded in the system log and to be sent to any jobs running OPR. A flag in the program's initialization block (in IB.STP) enables this conditional function.

To continue a program that has received a stopcode, first determine where the stopcode occurred. The address where the stopcode was executed is located at S..xxx, where xxx is the 3-character stopcode name. Next, issue the POP  $P_{\alpha}$ ( $\alpha$ s) instruction to restore the stack to its precrash value. You can now continue the program from the point following the stopcode, provided that you have corrected the situation that caused the program to receive a stopcode in the first place.

Other data areas that may help resolve a crash are:

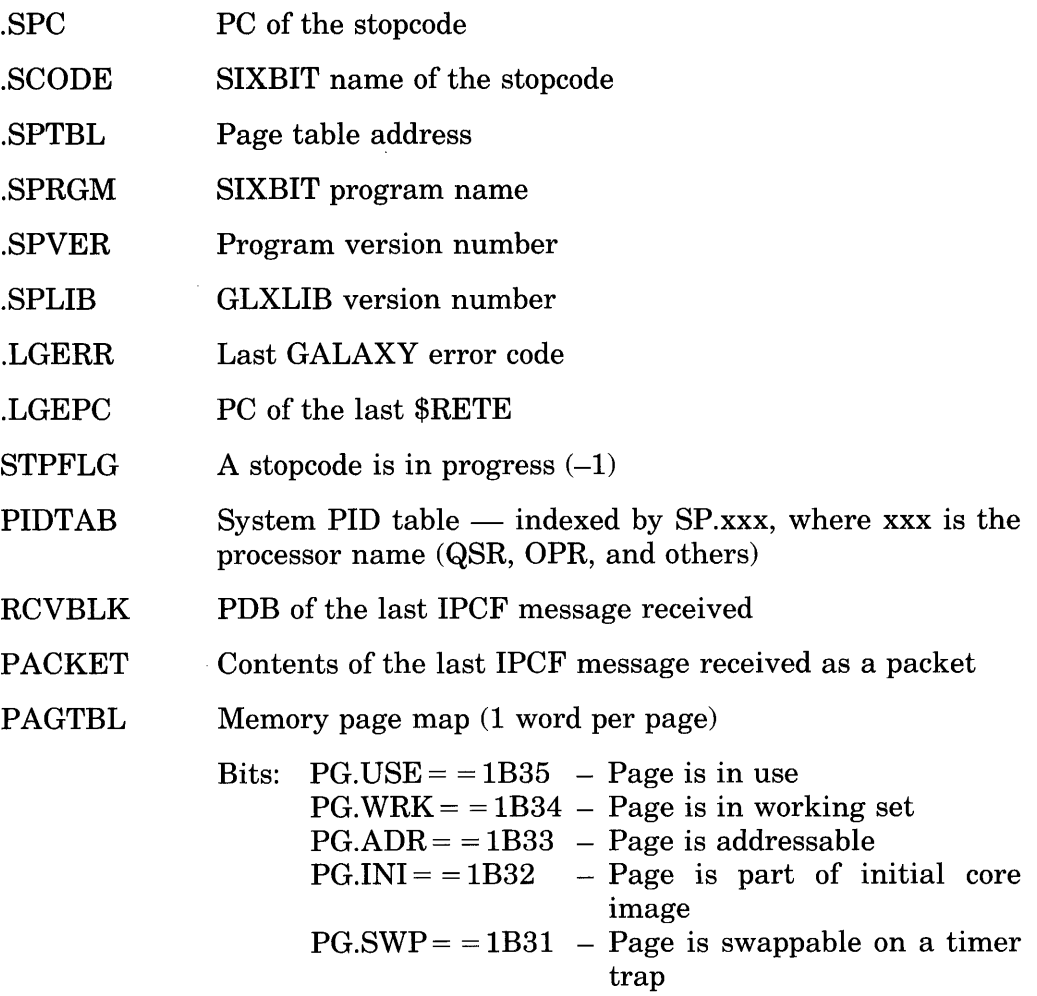

No bits lit indicates that the page does not exist.

# **Appendix A Label-Processing Stopcodes**

As discussed in Chapter 12, Crash Procedures, certain hardware and software malfunctions cause stopcodes to occur. These stopcodes result in system crashes. Appendix A lists the label-processing stopcode names and their associated messages. These appear on the operator's terminal when PULSAR experiences a stopcode crash.

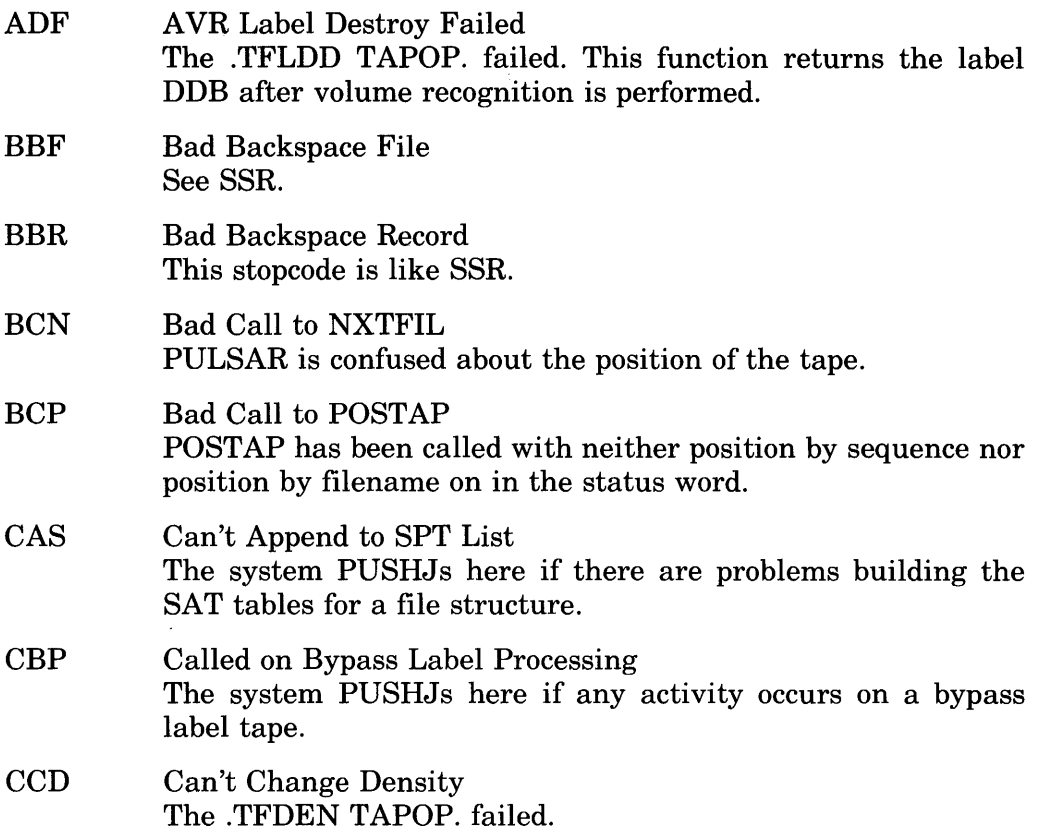

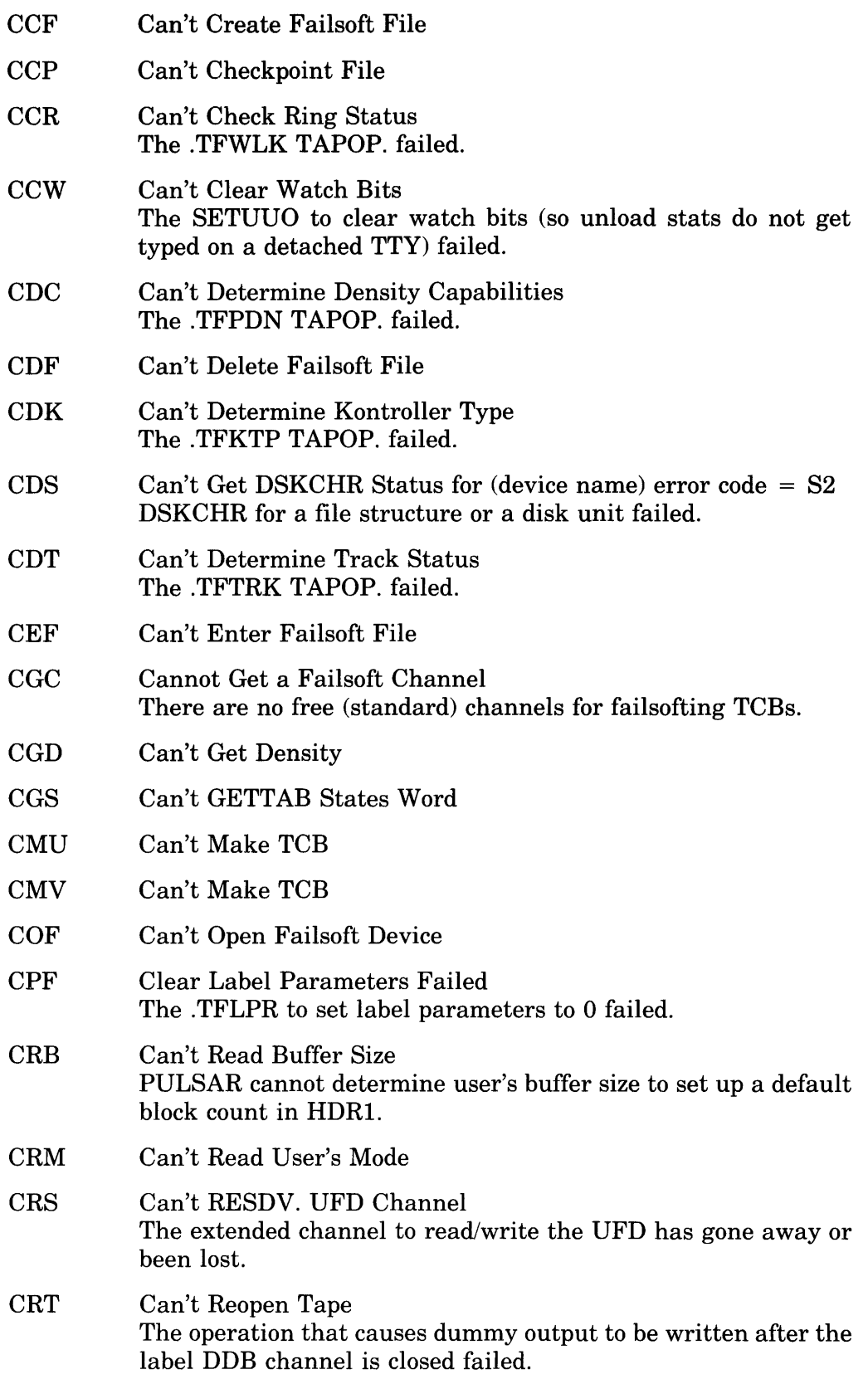

 $\sim$ 

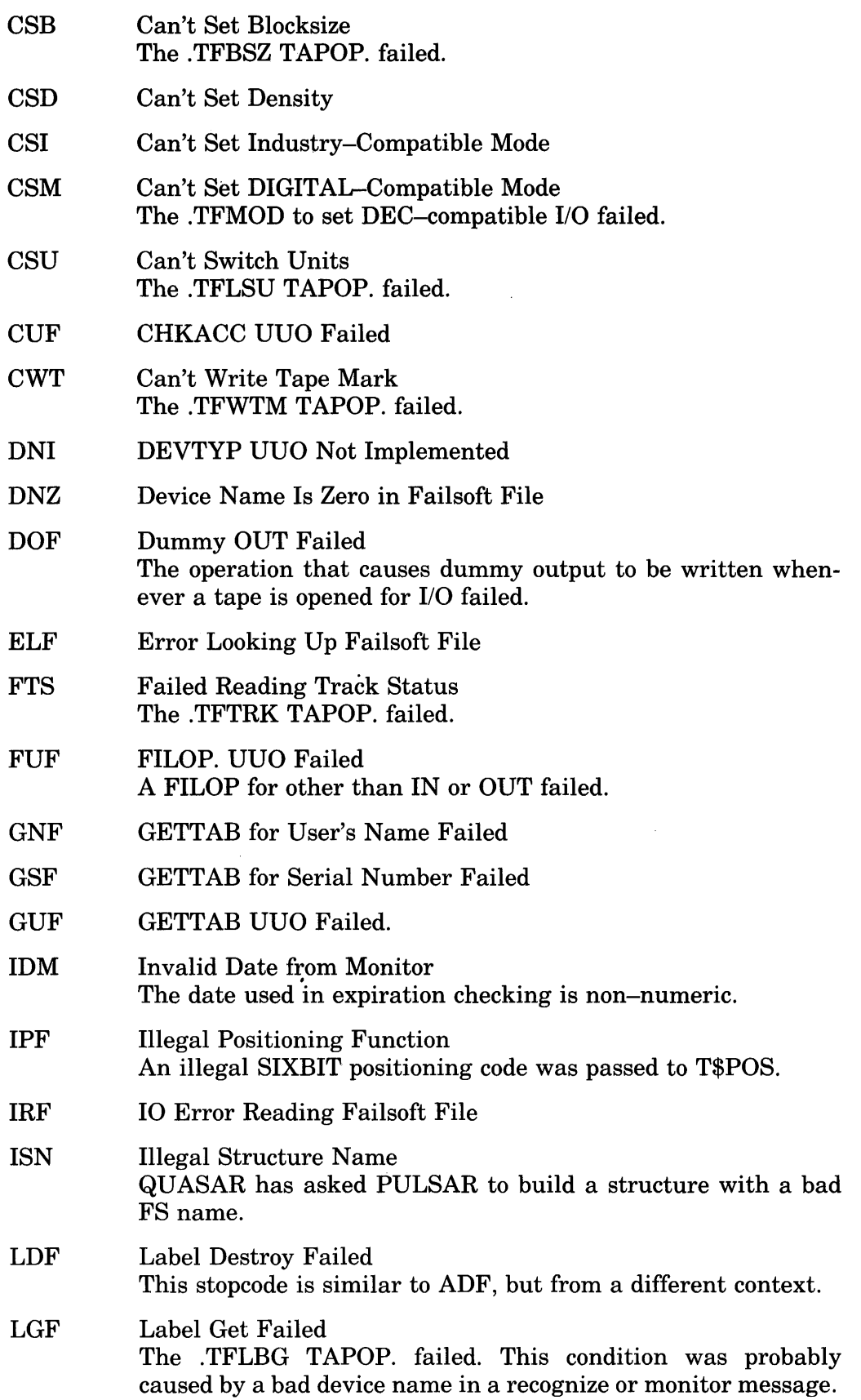

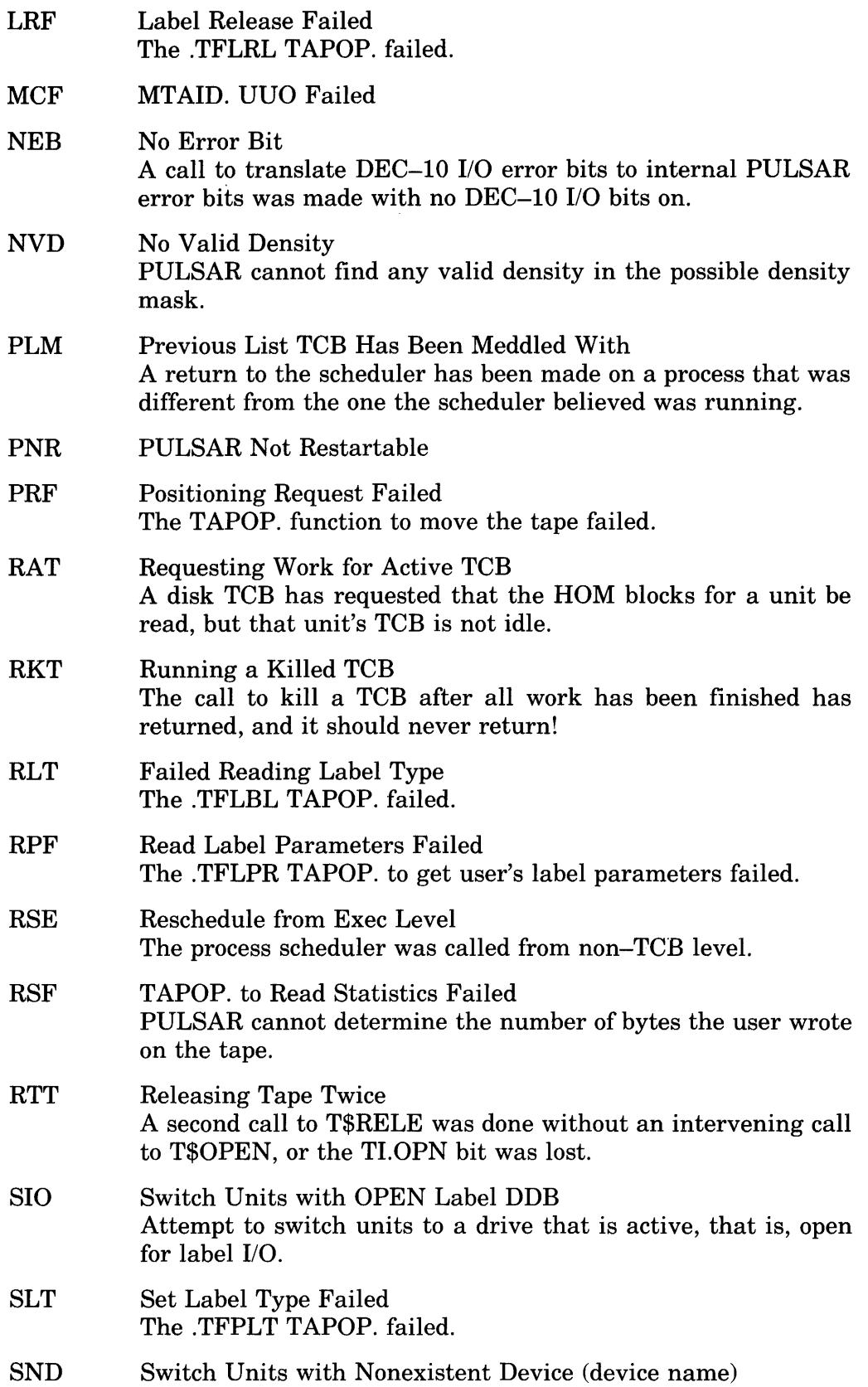

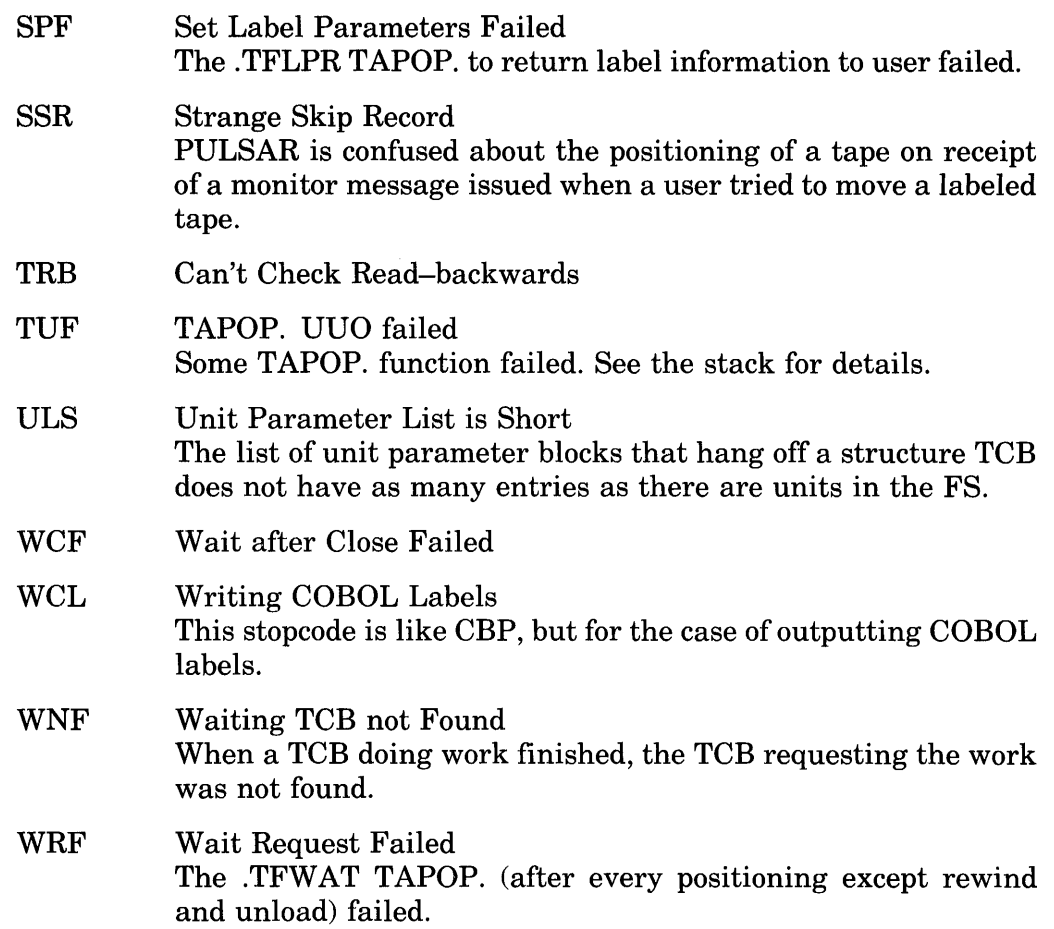
## **Appendix B Tape Label Implementation Levels**

The ANSI standard allows for varying degrees of labeling capability among systems involved in information interchange. It does this by establishing three nested subsets of the full standard. These subsets, or levels, range from the simplest processing at level 1 to the most complex at level 4 (representing the complete model). In meeting ANSI standards, a system conforms to one of these levels.

There are three main identifiable constituents of a level: the file formats, the labels used, and the record formats. The most familiar and useful options of these are as follows:

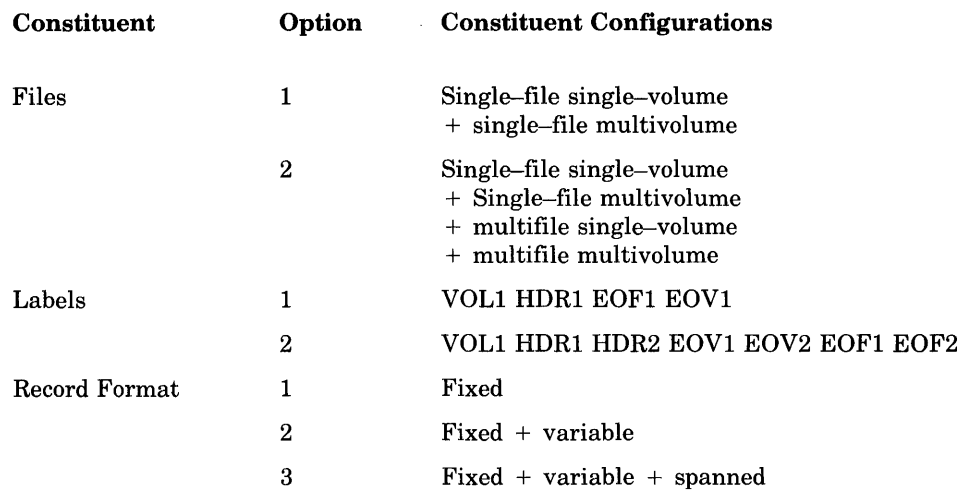

Each level is made up of the option constituents as follows:

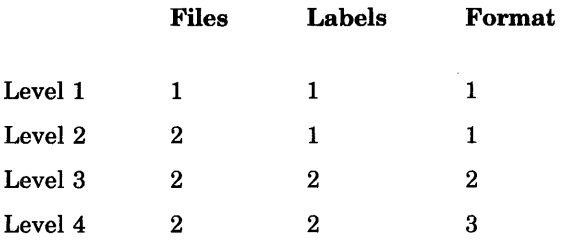

Recall that TOPS-IO reads and writes level 4 labels and file formats. However, it does not ensure consistency between the file data and the label specifications. Thus, TOPS-IO does not fully conform to the ANSI standard.

## **Appendix C Glossary**

#### **accessibility character**

A character that indicates whether a tape volume is protected.

#### **ANSI-ASCII mode**

A data recording mode in which data is stored in 7-bit ASCII bytes (also called 7-bit mode). Data must be stored in this mode to meet ANSI standards.

#### **Automatic Volume Recognition (AVR)**

A TOPS-10 facility that automatically verities label information when a tape is mounted, then assigns the tape to a waiting user.

#### **beginning-of-tape marker**

A physical marker on a magnetic tape used to indicate the beginning of the permissible recording area.

#### **block**

A collection of characters written or read as a unit. A physical record.

#### **block size**

The size in characters of a block. The default size is 128 words, 4 characters to a word.

#### **blocked record**

A record contained in a file in which more than one record or segment can be contained in a block.

#### **bypass label processing**

The processing mode wherein the system ignores tape labels.

#### **density**

The number of characters that can be recorded on one inch of magnetic tape.

#### **EOT**

The abbreviation for end-of-tape.

#### **end-of-tape marker**

A physical marker on a magnetic tape used to indicate the end of the permissible recording area.

#### **expiration date**

The earliest date on which a tape may be overwritten.

#### **file section**

That part of a file recorded on anyone volume. The sections of a file do not have sections of other files interspersed.

#### **file set**

A collection of one or more files recorded consecutively on a volume set.

#### **fixed-length record**

A record contained in a file in which all records are the same length. No indication of the record length is contained in a fixed-length record.

#### **frame**

The smallest data aggregate on a magnetic tape. It consists of 8 bits (on a 9-track tape) or 6 bits (on a 7-track tape), plus a parity bit.

#### **interrecord gap (IRG)**

Spaces or gaps between blocks on a magnetic tape.

#### **label**

A reserved record at the beginning of a volume, or at the beginning or end of a file section, or at the end of a file, that identifies and delimits that volume or file section. A label is not considered to be part of a file.

#### **label group**

A collection of one or more contiguous label sets.

#### **label number**

A digit that indicates the sequence of labels within a label set. Label number one is always present if the label set exists.

#### **label set**

A collection of one or more contiguous labels with the same three initial characters. These three characters are called the Label Identifier.

#### **logical record**

A record defined from the standpoint of its content, function, and use rather than from its physical attributes.

#### **multiple-volume file**

A file that spans more than one magnetic tape reel.

#### **physical record**

A record identified from the standpoint of the manner or form in which it is stored and retrieved; that is, one that is meaningful with respect to access. A block.

#### **prestaging**

The operator's mounting of volumes that a user has not yet requested.

#### **protection code**

A code indicating who can and cannot access the files on the magnetic tape.

#### **record segment**

That part of a spanned record that is contained in anyone block. The segments of a record do not have segments of other records interspersed.

#### **record size**

The size in characters of a record. The default size is 128 characters.

#### **scratch tape**

A new tape that has been initialized and that contains only volume labels (if a labeled tape), tape marks, and no user data, or an old tape whose data can be overwritten.

Scratch tapes are assigned to users as needed and may be used for any purpose.

#### **spanned record**

A record contained in a file in which each record may begin in one block and end in another. These records can span volumes.

#### **tape mark**

On labeled tapes, a delimiter used to indicate the boundary between label groups and between label groups and file data. On unlabeled tapes, a tape mark separates individual files. On both types of tapes, tape marks indicate the logical end-of-tape.

#### **unblocked record**

A record contained in a single block with no other records or parts of records contained in that block.

#### **unspanned record**

A record contained in a file in which each record by design ends in the same block in which it begins.

#### **variable-length record**

A record contained in a file in which the records may have different lengths.

#### **VID**

The visual identification label; the physical label that is affixed to a magnetic tape reel.

#### **VOllD**

The volume identifier; the string of characters that distinguishes a volume and is written in the VOLl label during initialization.

#### **volume**

The equivalent term for a reel of magnetic tape. A volume may contain part of a file, a complete file, or more than one file.

#### **volume-set**

A set of volumes that the user may logically treat as one large volume. A volume set contains one file set only.

#### **volume switch**

The process of removing a volume from a tape drive and mounting the next volume of the set.

### **Index**

Access code field, 8-7 Accessibility character field, 3-5, 3-6, 8-4, 8-10 ALLOCATE command, 1-2, 3-6 ANSI standard, 1-8, 3-3, 7-1, 8-1, 8-5, Appendix B ANSI-ASCII mode, 6-4 ASSIGN command, 3-8 Automatic Volume Recognition, 9-2 to 9-6 SET TAPE-DRIVE AVAILABLE command and, 1-1

BACKSPACE command, 3-8 BACKUP, labeled tapes, 3-9 unlabeled tapes, 4-1 Batch control file, 9-1, 9-2 Batch log file,  $9-3$ ,  $9-4$ Block count field, 8-10, 8-15 Block length field, 8-13 Blocking, 7-1 Blocks, 1-2, 1-3, 5-1, 7-1 Buffer offset length field, 8-13 Bypass label processing, 1-8, 3-3, 9-5

CLOSE monitor call, 3-7, 4-2 Closing a file, 3-7 COBOL, labeled tapes, 3-9 unlabeled tapes, 4-1 Commands, ALLOCATE, 1-2, 3-6 ASSIGN, 3-8 BACKSPACE, 3-8 COPY, 1-9 DEALLOCATE, 1-2 DIRECTORY, 3-9 DISABLE VOLUME-RECOGNITION, 9-4 DISMOUNT, 1-2, 3-8

 $\mathfrak{j}$ 

Commands (Cont.), ENABLE VOLUME-RECOGNITION, 9-4 EOF, 3-8 MOUNT, 1-2, 3-1 to 3-3, 3-6, 3-8, 4-1, 5-2 MOUNT, Chapter 9 (labeled tapes) RECOGNIZE, 9-5 REWIND, 3-8 SET BLOCKSIZE, 5-1 SET TAPE-DRIVE AVAILABLE, 1-1 SET TAPE-DRIVE INITIALIZE, Chapter 2 SKIP, 3-8 UNLOAD, 3-8 Conversion, Unlabeled to labeled tape, 1-9 COpy command, 1-9 ICOUNT switch, 2-3 Crash procedures, Chapter 12 Creation date field, 8-10

Data modes, 5-2, Chapter 6 DEALLOCATE command, 1-2 DEC standard version field, 8-5 DEC-Compatible core dump mode, 6-1 DECSYSTEM-20, 8-4 Density, 5-2 IDENSITY switch, 2-3 DIRECTORY command, labeled tapes, 3-9 DISABLE VOLUME-RECOGNITION command, 9-4 DISMOUNT command, 1-2, 3-8

Eight-bit mode, 6-3 ENABLE VOLUME-RECOGNITION command, 9-4 EOF command, 3-8 EOF labels, 8-2

EOF1 label,  $8-14$ EOF2 label, 8-16 EOV labels, 3-7, 8-2, 9-4 EOV1 label, 8-17 EOV2 label, 8-18 Errors, 1-11 Expiration date field, 8-10

File access code field, 8-13 File identifier field, 8-9 File section identifier field, 8-9 File sequence identifier field, 8-9 File set identifier field, 8-9 Files, 5-4 multivolume, 3-3, 3-6 updating on labeled tapes, 3-7 updating on unlabeled tapes, 4-3 Fixed-length records, 7-2 Forms control character field, 8-13 FORTRAN, labeled tapes, 3-9 Frames, 4-2, 6--1

GALGEN, 1-9 Generation number field, 8-10 Generation version field, 8-10 Glossary, Appendix C

HDR labels, 8-2 HDR1 label,  $8-8$  to  $8-11$ HDR2 label, 8-12

lAS, 8--11 IINCREMENT switch, 2-3 Industry-compatible core dump mode, 6-3 Initializing tapes, Chapter 2 labeled, 2-1 unlabeled, 2-2 Interrecord gaps, 5-2 Interrupts, 9-3, 9-5 IPCF, 1-2

Label fields, access code, 8-7 accessibility character, 3-5, 3-6, 8-4, 8-10 block count, 8-10, 8-15 block length, 8-13 buffer offset length, 8-13 creation date, 8-10 DEC standard version, 8-5

Label fields (Cont.), expiration date, 8-10 file access code, 8-13 file identifier, 8--9 file section identifier, 8-9 file sequence identifier, 8-9 file set identifier, 8-9 forms control character, 8-13 generation number, 8-10 generation version, 8-10 label identifier, 1-6 label number, 1-6 label standard version, 8-5 machine code, 8-4, 8-5 owner identifier, 8-4 owner's directory, 8-13 owner's name, 8-7 project-programmer number, 8-7 record format, 8-13 record length, 8-13 system code, 8-11 system-dependent (HDR2), 8-13 volume identifier, 8-4 Label identifier field, 1-6 Label number field, 1-6 Label processing, 1-6, 1-7 SET TAPE-DRIVE AVAILABLE command and, 1-1 Label processor, see PULSAR Label standard version field, 8-5 ILABEL-TYPE switch, 2-3, 3-2, 3-3 Labeled tapes,  $1-3$  to  $1-8$ ,  $2-1$ , Chapter 3, Appendix B Labels, 5-3, 5-4 contents, Chapter 8 EOF, 8-2 EOF1, 8-14 EOF2, 8-16 EOV, 3-7, 8-2, 9-4 EOV1, 8-17 EOV2, 8-18 formats, Chapter 8 groupings, 5-5 HDR, 8-2 HDR1, 8-8 to 8-11 HDR2, 8-12 processing,  $1-6$ ,  $1-7$ sequencing within volume sets, 5-6 to 5-9 system, 1-6 types, 5-5 user, 1-6 UVL1, 8-6 VOL1, 9-5 VOL1, 8-3 to 8-5 Logical EOT, 3-6, 3-7, 4-2

Machine code, 8-4, 8-5 Marks, 5-2 MONGEN, 8-5 MOUNT command, 1–2, 3–1 to 3–3, 3–6, 3–8,  $4 - 1$ density, 5-2 labeled tapes, Chapter 9 unlabeled tapes, 4-1 MOUNT program, 9-2, 9-3

INOTIFY switch, 3-3, 4-1, 9-4 /NOWAIT switch, 3-3

Operator, 1-10, 1-11, 5-2, 9-2 to 9-6 OPR, 1-1, 1-2 9-2 to 9-4 ORION,  $1-1$ ,  $1-2$ ,  $9-2$  to  $9-4$ IOVERRIDE-EXPIRATION switch, 2-3, 9-4 Owner identifier field, 8-4 IOWNER switch, 2-4 Owner's directory field, 8-13 Owner's name field, 8-7

PDP-11, 8-4 PDP-15, 8-4 PDP-8, 8-4 Physical records, see blocks Positioning, labeled tapes, 3-8, Chapter 10 unlabeled tapes, 4-2 Premounting, 9-3, 9-6 Project-programmer number field, 8-7 Protection codes, 3-3 to 3-6, 8-10, 8-13 /PROTECTION switch, 2-4 PULSAR, 1-1, 1-2, 3-8, 9-1 to 9-6 crashes, 12-1, 12-2, Appendix A file search algorithm, Chapter 10

QUASAR, 1-1, 1-2, 9-2 to 9-6 crashes, 12-1, 12-2

Reading, labeled tapes, 3-7 unlabeled tapes, 4-2 RECOGNIZE command, 9-5 Record format field, 8-13 Record formats, Chapter 7 Record length field, 8-13 Records, 1-2, 5-4, 7-1 blocking, 7-1

Records (Cont.), fixed-length, 7-2 logical, 5-4, 7-1 spanned, 7-4 undefined, 7-6 variable-length, 7-2 REWIND command, 3-8 RMS, 8-11 RSTS/E, 8-11 RSX, 8-11 RT-11, 8-11 SET BLOCKSIZE command, 5-1 SET TAPE-DRIVE AVAILABLE command,  $1 - 1$ SET TAPE-DRIVE INITIALIZE command, Chapter 2 SIXBIT mode, 6-3 SKIP command, 3-8 Spanned records, 7-4 Stopcodes, Chapter 12 PULSAR, Appendix A System administrator, 1-8, 1-9 System code field, 8-11 System-dependent field (HDR2), 8-13

Tape drives, 9-5 Tape structure, Chapter 5 IT APE-DISPOSITION switch, 2-4 TAPOP. monitor call, accessing records, 3-8, 4-2 blocks, 5-1, Chapter 11 clearing errors, 10-3 data modes, 6-1 EOV labels, 3-7 errors, 11-8 expiration date field, 8-10 file identifier field, 8-9 file protection code, 3-3 positioning, Chapter 10 program example, 11-9 reading label parameters, 3-8 record format,  $5-4$ ,  $8-13$ record size, 1-2 volume switching, 4-1 writing label parameters, 3-7 TOPS-20, 8-11 Tracks, 1-3, 6-2, 9-5

Undefined records, 7-6 Unlabeled tapes, 1-8, 2-2, Chapter 4 UNLOAD command, 3-8 USER--EOT mode, 4-2 UVL1 label, 8-6

Variable-length records, 7-2 VAX-II, 8-4 Visual identification label, 1-9, 1-11 VMS, 8-11 VOL1 label, 8-3 to 8-5, 9-5 VOLID, see volume identifier /VOLID switch, 3-3, 8-4 Volume identifier, 1-9, 3-2, 3-3

Volume identifier field, 8-4 Volume sets, 1-3, 1-5 labeled tapes, 5-3 unlabeled tapes, 5-4 Volume switching, 9-3, 9-4 SET TAPE-DRIVE AVAILABLE command and, 1-1 unlabeled tapes, 4-1 /VOLUME-ID switch, 2-4

Writing, labeled tapes, 3-6 unlabeled tapes, 4-2

TOPS-10 Tape Processing Manual AA-L412A-TB

 $\mathcal{L}$ 

#### **READER'S COMMENTS**

NOTE: This form is for document comments only. DIGITAL will use comments submitted on this form at the company's discretion. If you require a written reply and are eligible to receive one under Software Performance Report (SPR) service, submit your comments on an SPR form.

Did you find this manual understandable, usable, and well-organized? Please make suggestions for improvement.

and the contract of the contract of the contract of the contract of the contract of the contract of the contract of

the contract of the contract of the contract of the contract of the contract of the contract of the contract of

<u> 1980 - Andrea Stadt Britain, amerikan bernama di sebagai personal di sebagai personal di sebagai personal di</u>

Did you find errors in this manual? If so, specify the error and the page number.

Please indicate the type of reader that you most nearly represent.

<u> 1989 - Johann John Stein, marwolaeth a bhannaich an t-Amhair an t-Amhair an t-Amhair an t-Amhair an t-Amhair </u>

 $\Box$  Assembly language programmer

□ Higher-level language programmer

- Occasional programmer (experienced)
- $\Box$  User with little programming experience
- $\Box$  Student programmer
- □ Other (please specify) —————————————————————————————

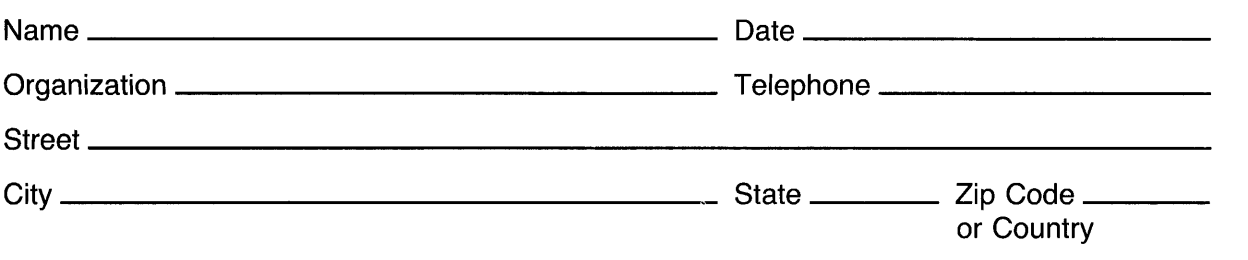

Do Not Tear - Fold Here and Tape -

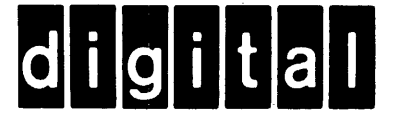

# **BUSINESS REPLY MAIL**

 $\begin{array}{c} \begin{array}{c} \text{ }\\ \text{ }\\ \text{ }\\ \text{ }\\ \text{ }\\ \end{array} \end{array}$ 

No Postage

Necessary if Mailed in the **United States** 

FIRST CLASS PERMIT NO. 33 MAYNARD MASS.

POSTAGE WILL BE PAID BY ADDRESSEE

#### **SOFTWARE PUBLICATIONS**

200 FOREST STREET MR01-2/L12 MARLBOROUGH, MA 01752

Do Not Tear - Fold Here and Tape